# LEARNING Perl Language

Free unaffiliated eBook created from **Stack Overflow contributors.** 

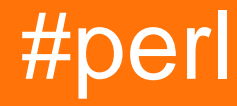

## **Table of Contents**

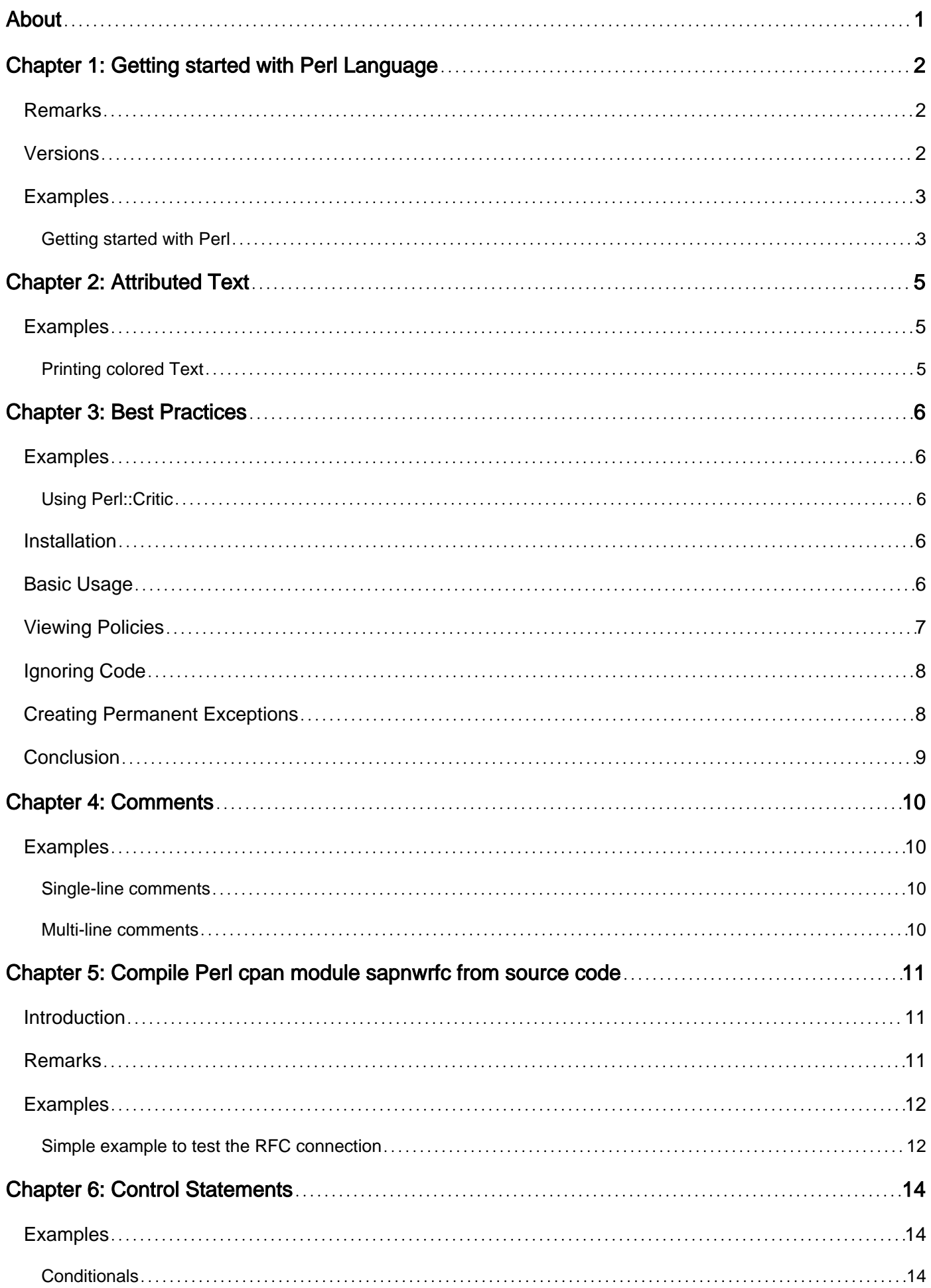

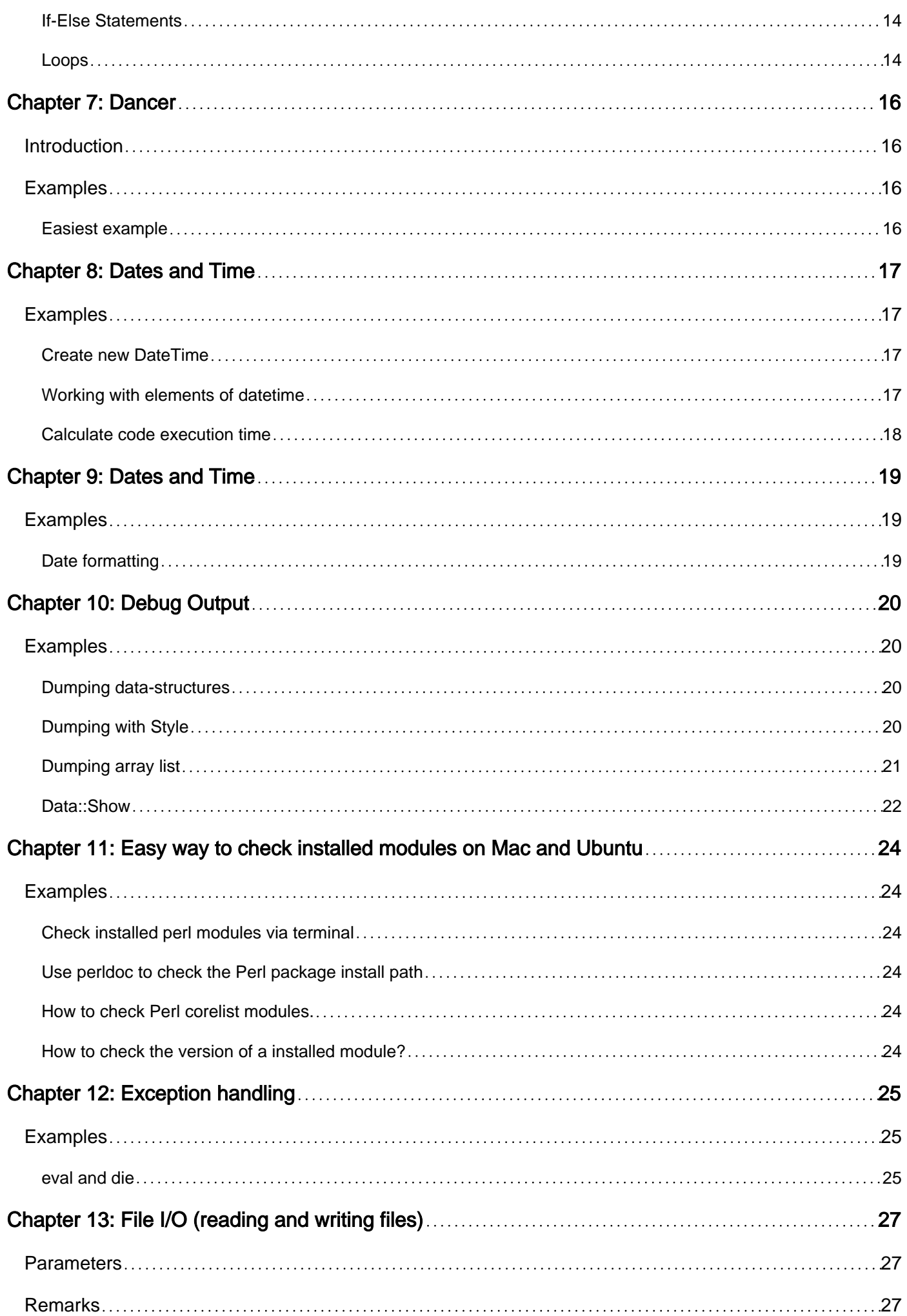

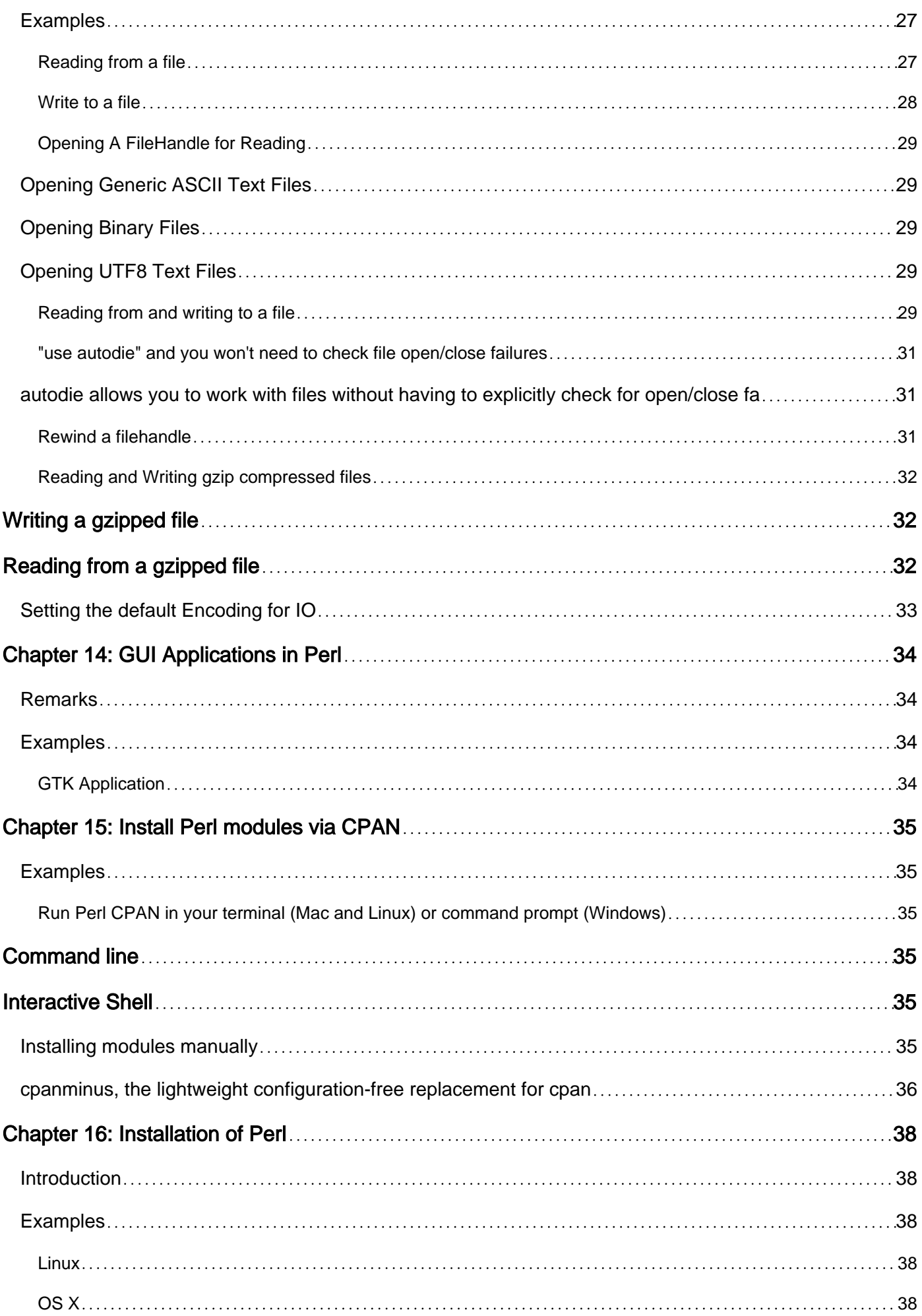

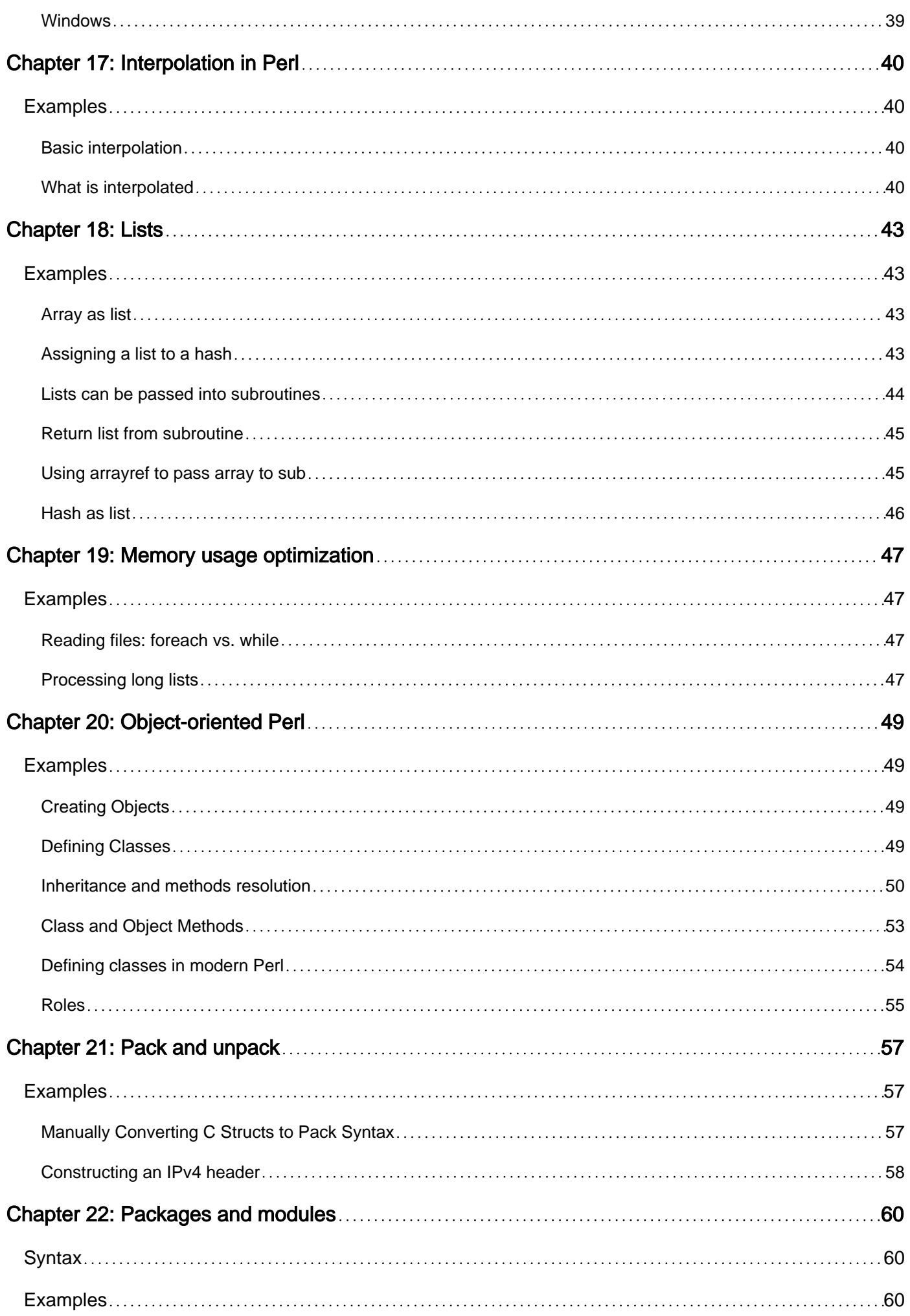

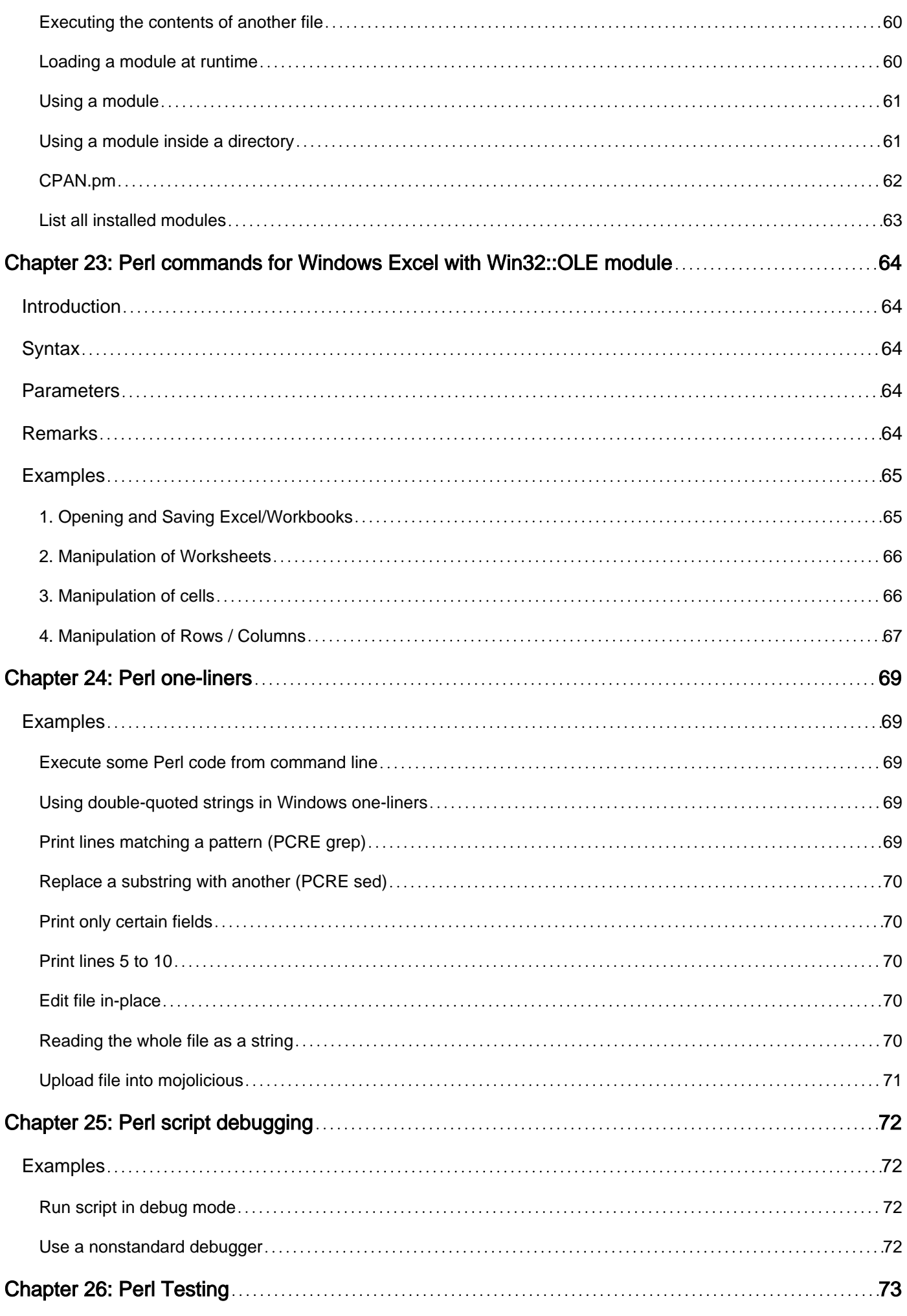

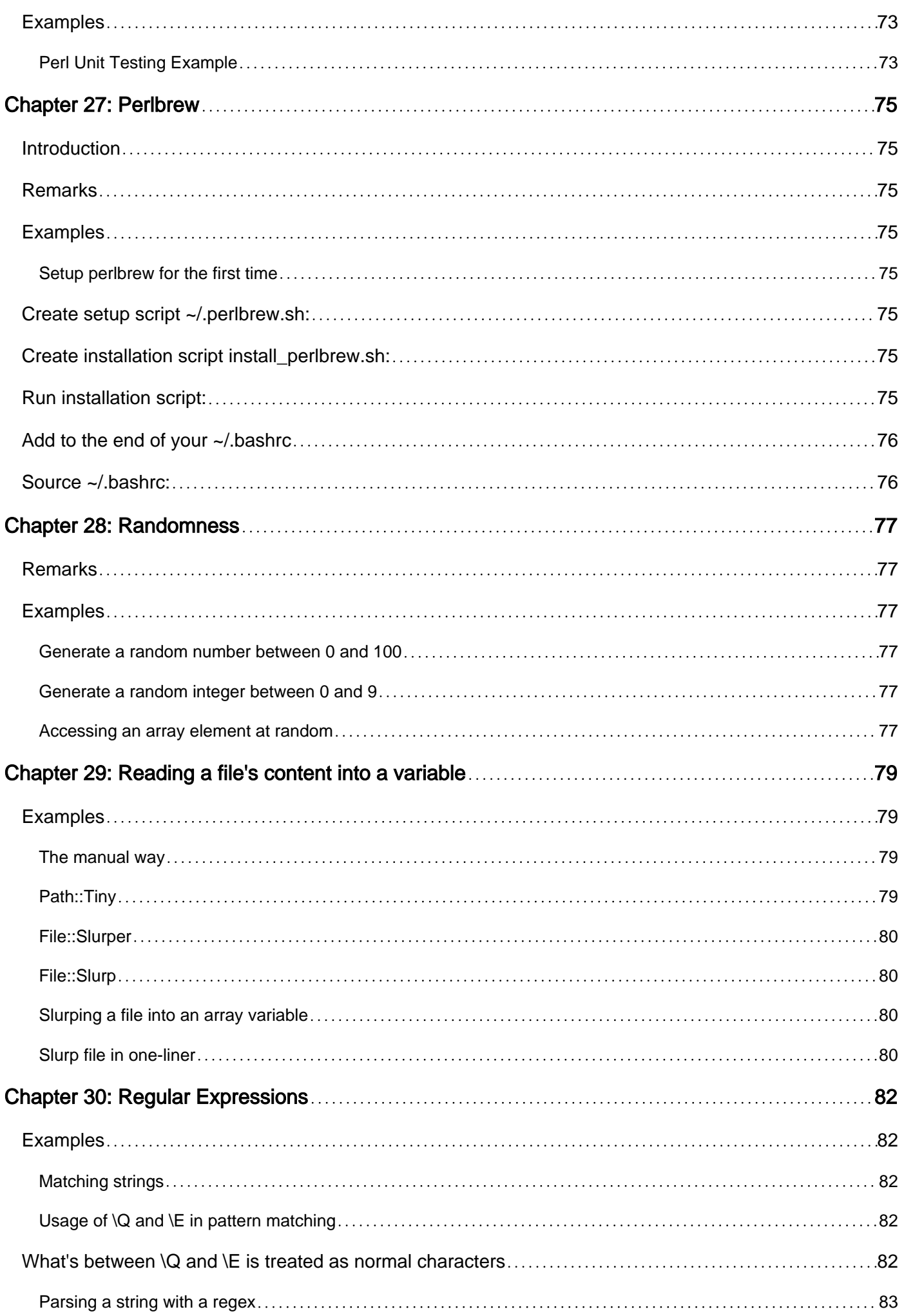

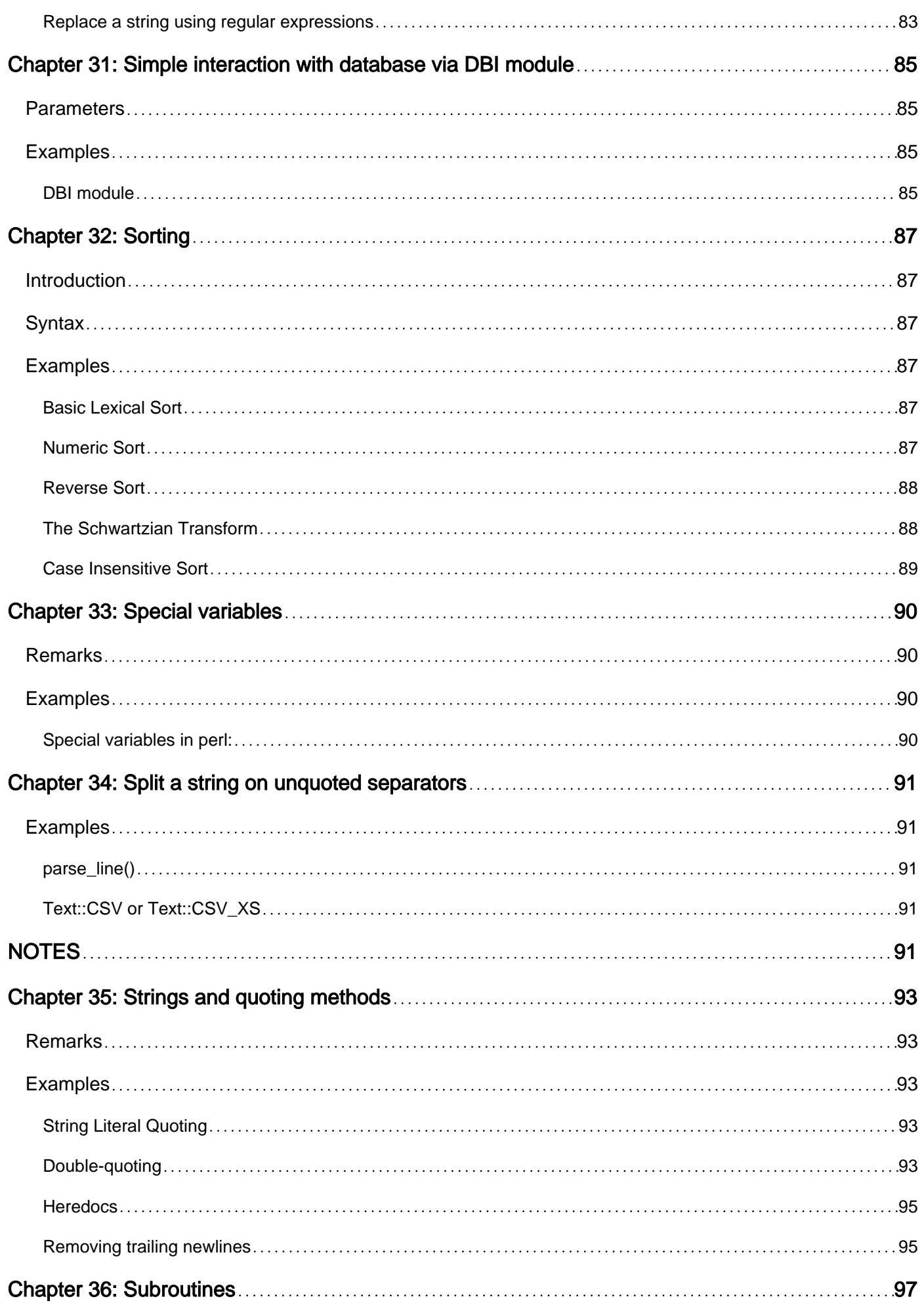

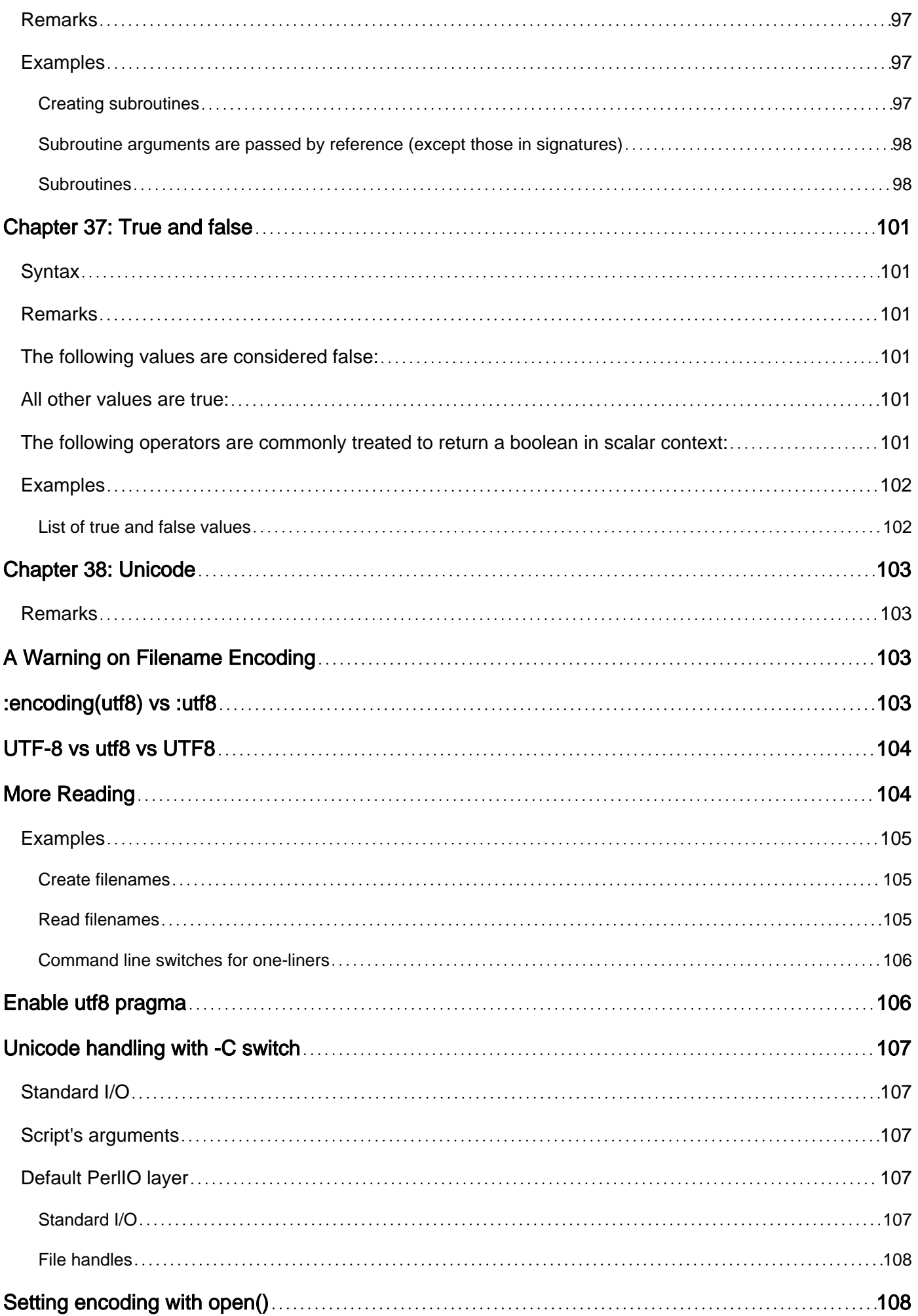

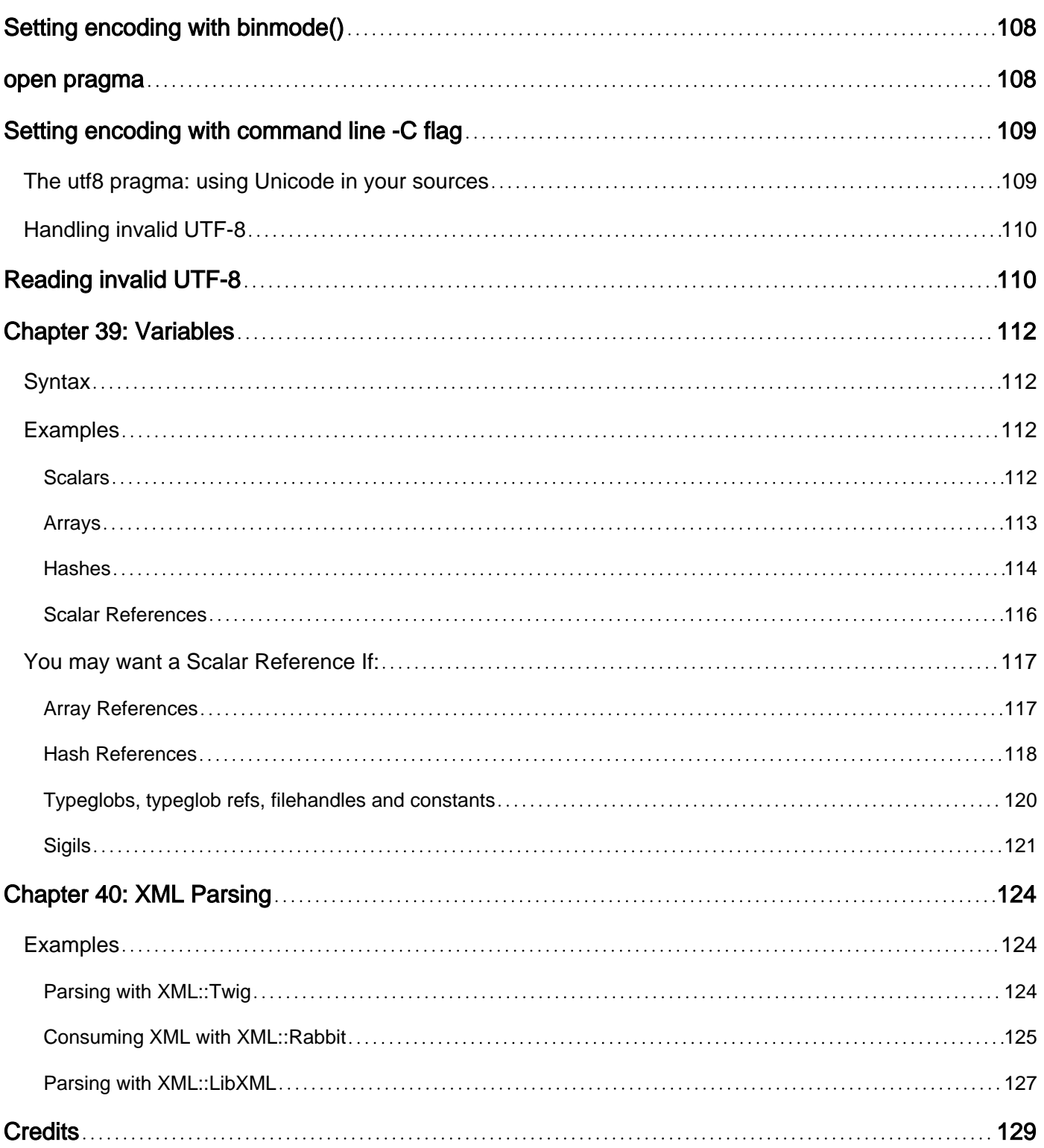

<span id="page-10-0"></span>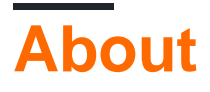

You can share this PDF with anyone you feel could benefit from it, downloaded the latest version from: [perl-language](http://riptutorial.com/ebook/perl-language)

It is an unofficial and free Perl Language ebook created for educational purposes. All the content is extracted from [Stack Overflow Documentation,](https://archive.org/details/documentation-dump.7z) which is written by many hardworking individuals at Stack Overflow. It is neither affiliated with Stack Overflow nor official Perl Language.

The content is released under Creative Commons BY-SA, and the list of contributors to each chapter are provided in the credits section at the end of this book. Images may be copyright of their respective owners unless otherwise specified. All trademarks and registered trademarks are the property of their respective company owners.

Use the content presented in this book at your own risk; it is not guaranteed to be correct nor accurate, please send your feedback and corrections to [info@zzzprojects.com](mailto:info@zzzprojects.com)

## <span id="page-11-0"></span>**Chapter 1: Getting started with Perl Language**

### <span id="page-11-1"></span>**Remarks**

Perl is the camel of languages: useful, but not always beautiful. It has rather good documentation of its own which can be accessed using the **perldoc** command from your shell/command prompt. It's also available online at [perldoc.perl.org](http://perldoc.perl.org/).

## <span id="page-11-2"></span>**Versions**

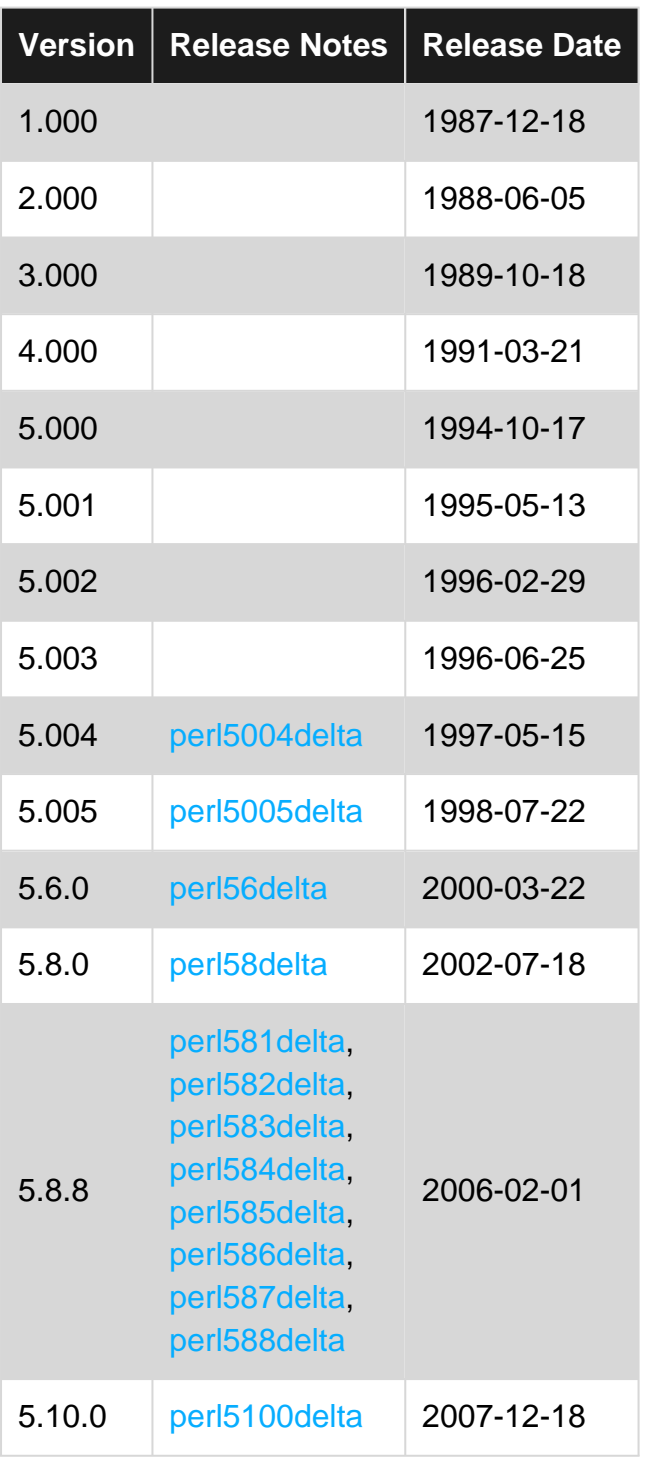

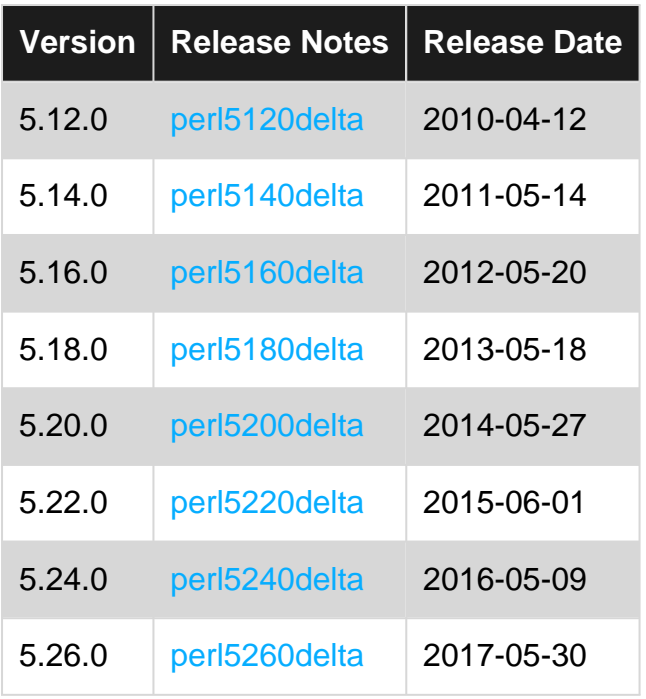

### <span id="page-12-0"></span>**Examples**

### <span id="page-12-1"></span>**Getting started with Perl**

Perl tries to do what you mean:

print "Hello World\n";

The two tricky bits are the semicolon at the end of the line and the  $\ln$ , which adds a newline (line feed). If you have a relatively new version of perl, you can use  $\frac{1}{\sqrt{2}}$  instead of  $\frac{1}{\sqrt{2}}$  to have the carriage return added automatically:

5.10.0

```
use feature 'say';
say "Hello World";
```
The say feature is also enabled automatically with a  $use\_v5.10$  (or higher) declaration:

use v5.10; say "Hello World";

It's pretty common to just use [perl on the command line](http://perldoc.perl.org/perlrun.html) using the -e option:

```
$ perl -e 'print "Hello World\n"'
Hello World
```
Adding the  $-1$  option is one way to print newlines automatically:

```
$ perl -le 'print "Hello World"'
Hello World
```
5.10.0

If you want to enable [new features,](http://perldoc.perl.org/feature.html) use the  $-E$  option instead:

```
$ perl -E 'say "Hello World"'
Hello World
```
You can also, of course, save the script in a file. Just remove the -e command line option and use the filename of the script:  $per1$  script.pl. For programs longer than a line, it's wise to turn on a couple of options:

```
use strict;
use warnings;
print "Hello World\n";
```
There's no real disadvantage other than making the code slightly longer. In exchange, the strict pragma prevents you from using code that is potentially unsafe and warnings notifies you of many common errors.

Notice the line-ending semicolon is optional for the last line, but is a good idea in case you later add to the end of your code.

For more options how to run Perl, see perirun or type perldoc [perlrun](http://perldoc.perl.org/perlrun.html) at a command prompt. For a more detailed introduction to Perl, see [perlintro](http://perldoc.perl.org/perlintro.html) or type perldoc perlintro at a command prompt. For a quirky interactive tutorial, [Try Perl](http://tryperl.pl).

Read Getting started with Perl Language online: [https://riptutorial.com/perl/topic/341/getting](https://riptutorial.com/perl/topic/341/getting-started-with-perl-language)[started-with-perl-language](https://riptutorial.com/perl/topic/341/getting-started-with-perl-language)

## <span id="page-14-0"></span>**Chapter 2: Attributed Text**

## <span id="page-14-1"></span>**Examples**

### <span id="page-14-2"></span>**Printing colored Text**

#!/usr/bin/perl

use Term::ANSIColor;

```
print color("cyan"), "Hello", color("red"), "\tWorld", color("green"), "\tIt's Me!\n",
color("reset");
```
## Hello World It's Me!

Read Attributed Text online:<https://riptutorial.com/perl/topic/5922/attributed-text>

## <span id="page-15-0"></span>**Chapter 3: Best Practices**

## <span id="page-15-1"></span>**Examples**

<span id="page-15-2"></span>**Using Perl::Critic**

If you'd like to start implementing best practices, for yourself or your team, then [Perl::Critic](https://metacpan.org/pod/Perl::Critic) is the best place to start. The module is based on the [Perl Best Practices](http://shop.oreilly.com/product/9780596001735.do) book by Damien Conway and does a fairly good job implementing the suggestions made therein.

**Note:** I should mention (and Conway himself says in the book) that these are suggestions. I've found the book provides solid reasoning in most cases, though I certainly don't agree with all of them. The important thing to remember is that, whatever practices you decide to adopt, you remain consistent. The more predictable your code is, the easier it will be to maintain.

<span id="page-15-3"></span>You can also try out Perl::Critic through your browser at [perlcritic.com.](http://perlcritic.com/)

### **Installation**

cpan Perl::Critic

This will install the basic ruleset and a **perlcritic** script that can be called from the command line.

## <span id="page-15-4"></span>**Basic Usage**

The CPAN doc for pericritic contains full documentation, so I will only be going over the most common use cases to get you started. Basic usage is to simply call perlcritic on the file:

perlcritic -1 /path/to/script.pl

perlcritic works both on scripts and on modules. The **-1** refers to the severity level of the rules you want to run against the script. There are five levels that correspond to how much Perl::Critic will pick apart your code.

**-5** is the most gentle and will only warn about potentially dangerous problems that could cause unexpected results. **-1** is the most brutal and will complain about things as small as your code being tidy or not. In my experience, keeping code compliant with level 3 is good enough to keep out of danger without getting too persnickety.

By default, any failures will list the reason and severity the rule triggers on:

```
perlcritic -3 --verbose 8 /path/to/script.pl
```

```
Debugging module loaded at line 16, column 1. You've loaded Data::Dumper, which probably
shouln't be loaded in production. (Severity: 4)
Private subroutine/method '_sub_name' declared but not used at line 58, column 1. Eliminate
dead code. (Severity: 3)
Backtick operator used at line 230, column 37. Use IPC::Open3 instead. (Severity: 3)
Backtick operator used at line 327, column 22. Use IPC::Open3 instead. (Severity: 3)
```
### <span id="page-16-0"></span>**Viewing Policies**

You can quickly see which rules are being triggered and why by utilizing perlcritic's **--verbose** option:

Setting the level to 8 will show you the rule that triggered a warning:

```
perlcritic -3 --verbose 8 /path/to/script.pl
[Bangs::ProhibitDebuggingModules] Debugging module loaded at line 16, column 1. (Severity: 4)
[Subroutines::ProhibitUnusedPrivateSubroutines] Private subroutine/method '_sub_name' declared
but not used at line 58, column 1. (Severity: 3)
[InputOutput::ProhibitBacktickOperators] Backtick operator used at line 230, column 37.
(Severity: 3)
[InputOutput::ProhibitBacktickOperators] Backtick operator used at line 327, column 22.
(Severity: 3)
```
While a level of 11 will show the specific reasons why the rule exists:

```
perlcritic -3 --verbose 11 /path/to/script.pl
Debugging module loaded at line 16, near 'use Data::Dumper;'.
  Bangs::ProhibitDebuggingModules (Severity: 4)
    This policy prohibits loading common debugging modules like the
    Data::Dumper manpage.
    While such modules are incredibly useful during development and
    debugging, they should probably not be loaded in production use. If this
    policy is violated, it probably means you forgot to remove a `use
    Data::Dumper;' line that you had added when you were debugging.
Private subroutine/method '_svn_revisions_differ' declared but not used at line 58, near 'sub
_sub_name {'.
  Subroutines::ProhibitUnusedPrivateSubroutines (Severity: 3)
    By convention Perl authors (like authors in many other languages)
     indicate private methods and variables by inserting a leading underscore
    before the identifier. This policy catches such subroutines which are
    not used in the file which declares them.
    This module defines a 'use' of a subroutine as a subroutine or method
    call to it (other than from inside the subroutine itself), a reference
    to it (i.e. `my $foo = \gtrsim foo'), a `goto' to it outside the subroutine
     itself (i.e. `goto &_foo'), or the use of the subroutine's name as an
     even-numbered argument to `use overload'.
Backtick operator used at line 230, near 'my $filesystem_diff = join q{}, `diff
$trunk_checkout $staging_checkout`;'.
   InputOutput::ProhibitBacktickOperators (Severity: 3)
    Backticks are super-convenient, especially for CGI programs, but I find
     that they make a lot of noise by filling up STDERR with messages when
     they fail. I think its better to use IPC::Open3 to trap all the output
```

```
 and let the application decide what to do with it.
       use IPC:: Open3 'open3';
        $SIG{CHLD} = 'IGNORE';
        @output = `some_command`; #not ok
        my ($writer, $reader, $err);
        open3($writer, $reader, $err, 'some_command'); #ok;
        @output = <$reader>; #Output here
        @errors = <$err>; #Errors here, instead of the console
Backtick operator used at line 327, near 'my $output = `$cmd`;'.
  InputOutput::ProhibitBacktickOperators (Severity: 3)
    Backticks are super-convenient, especially for CGI programs, but I find
    that they make a lot of noise by filling up STDERR with messages when
    they fail. I think its better to use IPC::Open3 to trap all the output
    and let the application decide what to do with it.
       use IPC:: Open3 'open3';
        $SIG{CHLD} = 'IGNORE';
        @output = `some_command`; #not ok
        my ($writer, $reader, $err);
        open3($writer, $reader, $err, 'some_command'); #ok;
        @output = <$reader>; #Output here
        @errors = <$err>; #Errors here, instead of the console
```
### <span id="page-17-0"></span>**Ignoring Code**

There will be times when you can't comply with a Perl::Critic policy. In those cases, you can wrap special comments, "**## use critic()**" and "**## no critic**", around your code to make Perl::Critic ignore them. Simply add the rules you want to ignore in the parentheses (multiples can be separated by a comma).

```
##no critic qw(InputOutput::ProhibitBacktickOperator)
my $filesystem_diff = join q{}, `diff $trunk_checkout $staging_checkout`;
## use critic
```
Make sure to wrap the entire code block or Critic may not recognize the ignore statement.

```
## no critic (Subroutines::ProhibitExcessComplexity)
sub no_time_to_refactor_this {
     ...
}
## use critic
```
Note that there are certain policies that are run on the document level and cannot be exempted this way. However, they can be turned off...

### <span id="page-17-1"></span>**Creating Permanent Exceptions**

Using ## no critic() is nice, but as you start to adopt coding standards, you will likely want to make permanent exceptions to certain rules. You can do this by creating a **.perlcriticrc** configuration file.

This file will allow you to customize not only which policies are run, but how they are run. Using it is as simple as placing the file in your home directory (in Linux, unsure if it's the same place on Windows). Or, you can specify the config file when running the command using the **--profile** option:

```
perlcritic -1 --profile=/path/to/.perlcriticrc /path/to/script.pl
```
Again, the [perlcritic CPAN page](https://metacpan.org/pod/distribution/Perl-Critic/bin/perlcritic) has a full list of these options. I will list some examples from my own config file:

Apply basic settings:

```
#very very harsh
severity = 1
color-severity-medium = bold yellow
color-severity-low = yellow
color-severity-lowest = bold blue
```
Disable a rule (note the dash in front of the policy name):

```
# do not require version control numbers
[-Miscellanea::RequireRcsKeywords]
# pod spelling is too over-zealous, disabling
[-Documentation::PodSpelling]
```
### Modifying a rule:

```
# do not require checking for print failure ( false positives for printing to stdout, not
filehandle )
[InputOutput::RequireCheckedSyscalls]
     functions = open close
# Allow specific unused subroutines for moose builders
[Subroutines::ProhibitUnusedPrivateSubroutines]
private_name_regex = (?)build_\wedge w+
```
### <span id="page-18-0"></span>**Conclusion**

Properly utilized, Perl::Critic can be an invaluable tool to help teams keep their coding consistent and easily maintainable no matter what best practice policies you employ.

Read Best Practices online: <https://riptutorial.com/perl/topic/5919/best-practices>

## <span id="page-19-0"></span>**Chapter 4: Comments**

## <span id="page-19-1"></span>**Examples**

<span id="page-19-2"></span>**Single-line comments**

Single-line comments begin with a pound sign # and go to the end of the line:

```
# This is a comment
my $foo = "bar"; # This is also a comment
```
<span id="page-19-3"></span>**Multi-line comments**

Multi-line comments start with  $=$  and with the  $=$ cut statement. These are special comments called POD (Plain Old Documentation).

Any text between the markers will be commented out:

```
=begin comment
This is another comment.
And it spans multiple lines!
=end comment
=cut
```
Read Comments online:<https://riptutorial.com/perl/topic/6815/comments>

## <span id="page-20-0"></span>**Chapter 5: Compile Perl cpan module sapnwrfc from source code**

### <span id="page-20-1"></span>**Introduction**

I'd like to describe the prerequisites and the steps how to build the Perl CPAN module sapnwrfc with the Strawberry Perl environment under Windows 7 x64. It should work also for all later Windows versions like 8, 8.1 and 10.

I use Strawberry Perl 5.24.1.1 64 bit but it should also work with older versions.

It took me some hourse to succeed with several tries (32 vs. 64 bit installation of Perl, SAP NW RFC SDK, MinGW vs. Microsoft C compiler). So I hope some will benefit from my findings.

### <span id="page-20-2"></span>**Remarks**

Install a current Strawberry Perl 64 bit package from<http://strawberryperl.com>. In my case it was 5.24.1.1.

Download the current version of the SAP NW RFC SDK x64 bit from <https://launchpad.support.sap.com/#/softwarecenter>

You can find it with the following trace: **Support Packages and Patches => By Category => Additional Components => SAP NW RFC SDK => SAP NW RFC SDK 7.20**

In my case the current version was 7.20 PL42 x64.

Extract the downloaded file with sapcar -xvf NWRFC 42-20004568.SAR

I renamed the folder to C: \nwrfcsdk\_x64

Create .def and .a files for the MinGW compiler / linker with the following commands in the directory C:\nwrfcsdk\_x64:

```
gendef *.dll
dlltool --dllname icuin34.dll --def icuin34.def --output-lib icuin34.a
dlltool --dllname icudt34.dll --def icudt34.def --output-lib icudt34.a
dlltool --dllname icuuc34.dll --def icuuc34.def --output-lib icuuc34.a
dlltool --dllname libsapucum.dll --def libsapucum.def --output-lib libsapucum.a
dlltool --dllname libicudecnumber.dll --def libicudecnumber.def --output-lib libicudecnumber.a
dlltool --dllname sapnwrfc.dll --def sapnwrfc.def --output-lib sapnwrfc.a
```
In the dircectory C:\nwrfcsdk\_x64\lib the following files should exist:

icudt34.a icudt34.def icudt34.dll

icuin34.a icuin34.def icuin34.dll icuuc34.a icuuc34.def icuuc34.dll libicudecnumber.a libicudecnumber.def libicudecnumber.dll libsapucum.a libsapucum.def libsapucum.dll libsapucum.lib sapdecfICUlib.lib sapnwrfc.a sapnwrfc.def sapnwrfc.dll sapnwrfc.lib

Start command prompt with cmd.exe and start the program cpan.

Start the command get sapnwrfc to download the Perl module sapnwrfc from CPAN.

Leave the cpan environment with the exit command. Change directory to

C:\Strawberry\cpan\build\sapnwrfc-0.37-0.

Build the Makefile(s) with the following command. Adapt the folder names according to your setup.

```
perl Makefile.PL --source=C:\nwrfcsdk_x64 --addlibs "C:\nwrfcsdk_x64\lib\sapnwrfc.a
C:\nwrfcsdk_x64\lib\libsapucum.a"
```
Run the commands dmake and dmake install to build and install the module.

<span id="page-21-0"></span>Copy the files from C:\nwrfcsdk\_x64\lib to C:\Strawberry\perl\site\lib\auto\SAPNW\Connection.

### **Examples**

<span id="page-21-1"></span>**Simple example to test the RFC connection**

Simple example from<http://search.cpan.org/dist/sapnwrfc/sapnwrfc-cookbook.pod>

```
use strict;
use warnings;
use utf8;
use sapnwrfc;
SAPNW::Rfc->load_config('sap.yml');
my $conn = SAPNW::Rfc->rfc_connect;
my $rd = $conn->function_lookup("RPY_PROGRAM_READ");
my $rc = $rd->create_function_call;
$rc->PROGRAM_NAME("SAPLGRFC");
eval {
```

```
$rc->invoke;
};
if ($@) {
    die "RFC Error: $@\n";
}
print "Program name: ". $rc->PROG_INF->{'PROGNAME'}. "\n";
my $cnt_lines_with_text = scalar grep(/LGRFCUXX/, map { $_->{LINE} } @{$rc->SOURCE_EXTENDED});
$conn->disconnect;
```
Read Compile Perl cpan module sapnwrfc from source code online: <https://riptutorial.com/perl/topic/9775/compile-perl-cpan-module-sapnwrfc-from-source-code>

## <span id="page-23-0"></span>**Chapter 6: Control Statements**

## <span id="page-23-1"></span>**Examples**

### <span id="page-23-2"></span>**Conditionals**

Perl supports many kinds of conditional statements (statements that are based on boolean results). The most common conditional statements are if-else, unless, and ternary statements. given statements are introduced as a switch-like construct from C-derived languages and are available in versions Perl 5.10 and above.

#### <span id="page-23-3"></span>**If-Else Statements**

The basic structure of an if-statement is like this:

```
if (EXPR) BLOCK
if (EXPR) BLOCK else BLOCK
if (EXPR) BLOCK elsif (EXPR) BLOCK ...
if (EXPR) BLOCK elsif (EXPR) BLOCK ... else BLOCK
```
For simple if-statements, the if can precede or succeed the code to be executed.

```
$number = 7;
if ($number > 4) { print "$number is greater than four!"; }
# Can also be written this way
print "$number is greater than four!" if $number > 4;
```
### <span id="page-23-4"></span>**Loops**

Perl supports many kinds of loop constructs: for/foreach, while/do-while, and until.

```
\text{Qnumbers} = 1.42;for (my $i=0; $i < = $#numbers; $i++) {
    print "$numbers[$i]\n";
}
#Can also be written as
foreach my $num (@numbers) {
    print "$num\n";
}
```
The while loop evaluates the conditional before executing the associated block. So, sometimes the block is never executed. For example, the following code would never be executed if the filehandle \$fh was the filehandle for an empty file, or if was already exhausted before the conditional.

```
while (my $line = readline $fh) {
    say $line;
}
```
The do/while and do/until loops, on the other hand, evaluate the conditional after each time the block is executed. So, a do/while or a do/until loop is always executed at least once.

```
my $greeting_count = 0;
do {
   say "Hello";
     $greeting_count++;
} until ( $greeting_count > 1)
# Hello
# Hello
```
Read Control Statements online: <https://riptutorial.com/perl/topic/4896/control-statements>

## <span id="page-25-0"></span>**Chapter 7: Dancer**

## <span id="page-25-1"></span>**Introduction**

About:

Dancer2 (the successor of Dancer) is a simple but powerful web application framework for Perl.

It is inspired by Sinatra and written by Alexis Sukrieh.

Key features: ••• Dead Simple - Intuitive, minimalist and very expressive syntax. ••• Flexible - PSGI support, plugins and modular design allow for strong scalability. ••• Few dependencies - Dancer depends on as few CPAN modules as possible making it easy to install.

## <span id="page-25-2"></span>**Examples**

### <span id="page-25-3"></span>**Easiest example**

```
#!/usr/bin/env perl
use Dancer2;
get '/' => sub {
     "Hello World!"
};
dance;
```
Read Dancer online: <https://riptutorial.com/perl/topic/5921/dancer>

## <span id="page-26-0"></span>**Chapter 8: Dates and Time**

## <span id="page-26-1"></span>**Examples**

<span id="page-26-2"></span>**Create new DateTime**

Install DateTime on your PC and then use it in perl script:

use DateTime;

#### Create new current datetime

\$dt = DateTime->now( time\_zone => 'Asia/Ho\_Chi\_Minh');

Then you can access elements's values of date and time:

```
$year = $dt->year;
$month = $dt->month;
\diamondday = \diamonddt->day;
$hour = $dt->hour;$minute = $dt->minute;
$second = $dt->second;
```
To get only time:

my \$time = \$dt->hms; #return time with format hh:mm:ss

To get only date:

<span id="page-26-3"></span> $my$  \$date = \$dt->ymd; #return date with format  $y_{yyy-mm-dd}$ 

**Working with elements of datetime**

#### Set single element:

 $\dagger$  +  $\frac{1}{2}$  +  $\frac{1}{2}$ 

#### Set many elements:

 $\dots$ \$dt->set( year => 2016, 'month' => 8);

#### Add duration to datetime

 $\dots$  \$dt->add( hour => 1, month => 2)

#### Datetime subtraction:

```
my $dt1 = DateTime->new(
    year => 2016,
month \Rightarrow 8,
day => 20,
```

```
my $dt2 = DateTime->new(
year => 2016,
month \Rightarrow 8,
day \Rightarrow 24,);
my $duration = $dt2->subtract_datetime($dt1);
print $duration->days
```
#### You will get the result is 4 days

);

### <span id="page-27-0"></span>**Calculate code execution time**

```
use Time::HiRes qw( time );
my $start = time();
#Code for which execution time is calculated
sleep(1.2);
my $end = time();
printf("Execution Time: %0.02f s\n", $end - $start);
```
This will print execution time of Code in seconds

Read Dates and Time online: <https://riptutorial.com/perl/topic/5920/dates-and-time>

## <span id="page-28-0"></span>**Chapter 9: Dates and Time**

## <span id="page-28-1"></span>**Examples**

<span id="page-28-2"></span>**Date formatting**

Time::Piece is available in perl 5 after version 10

```
use Time::Piece;
my $date = localtime->strftime('%m/%d/%Y');
print $date;
```
Output 07/26/2016

Read Dates and Time online: <https://riptutorial.com/perl/topic/5923/dates-and-time>

## <span id="page-29-0"></span>**Chapter 10: Debug Output**

## <span id="page-29-1"></span>**Examples**

### <span id="page-29-2"></span>**Dumping data-structures**

```
use Data::Dumper;
my $data_structure = { foo => 'bar' };
print Dumper $data_structure;
```
Using Data::Dumper is an easy way to look at data structures or variable content at run time. It ships with Perl and you can load it easily. The Dumper function returns the data structure serialized in a way that looks like Perl code.

```
$VARI = {'foo' => 'bar',
}
```
That makes it very useful to quickly look at some values in your code. It's one of the most handy tools you have in your arsenal. Read the full documentation on [metacpan](https://metacpan.org/pod/Data::Dumper).

### <span id="page-29-3"></span>**Dumping with Style**

Sometimes [Data::Dumper](https://metacpan.org/pod/Data::Dumper) is not enough. Got a Moose object you want to inspect? Huge numbers of the same structure? Want stuff sorted? Colored? [Data::Printer](https://metacpan.org/pod/Data::Printer) is your friend.

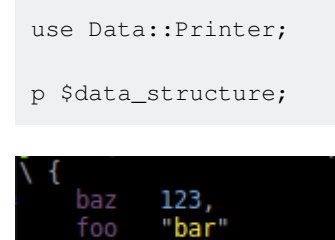

Data::Printer writes to STDERR, like warn. That makes it easier to find the output. By default, it sorts hash keys and looks at objects.

```
use Data::Printer;
use LWP::UserAgent;
my $ua = LWP::UserAgent->new;
p $ua;
```
It will look at all the methods of the object, and also list the internals.

```
LWP::UserAgent {
   Parents LWP::MemberMixin
```

```
 public methods (45) : add_handler, agent, clone, conn_cache, cookie_jar, credentials,
default_header, default_headers, delete, env_proxy, from, get, get_basic_credentials,
get_my_handler, handlers, head, is_online, is_protocol_supported, local_address, max_redirect,
max_size, mirror, new, no_proxy, parse_head, post, prepare_request, progress,
protocols_allowed, protocols_forbidden, proxy, put, redirect_ok, remove_handler, request,
requests_redirectable, run_handlers, send_request, set_my_handler, show_progress,
simple_request, ssl_opts, timeout, use_alarm, use_eval
    private methods (4) : _agent, _need_proxy, _new_response, _process_colonic_headers
    internals: {
      def_headers HTTP:: Headers,
       handlers {
          response_header HTTP::Config
        },
       local_address undef,
      max_redirect 7,
      max_size undef,
       no_proxy [],
protocols_allowed undef,
protocols_forbidden undef,
      proxy {},
       requests_redirectable [
          [0] "GET",
           [1] "HEAD"
      \frac{1}{2},
      show_progress undef,
       ssl_opts {
          verify_hostname 1
       },
      timeout 180,
       use_eval 1
    }
}
```
You can configure it further, so it serializes certain objects in a certain way, or to include objects up to an arbitrary depth. The full configuration is available [in the documentation.](https://metacpan.org/pod/Data::Printer#CUSTOMIZATION)

Unfortunately Data::Printer does not ship with Perl, so [you need to install it](http://stackoverflow.com/questions/65865/whats-the-easiest-way-to-install-a-missing-perl-module) from CPAN or through your package management system.

#### <span id="page-30-0"></span>**Dumping array list**

```
my @data_array = (123, 456, 789, 'poi', 'uyt', "rew", "qas");
print Dumper @data_array;
```
Using Data::Dumper gives an easy access to fetch list values. The Dumper returns the list values serialized in a way that looks like Perl code.

#### **Output:**

 $$VARI = 123$ ;  $SVAR2 = 456$ :  $$VAR3 = 789;$  $SVAR4 = 'poi';$  $SVAR5 = 'uvt';$  $$VAR6 = 'rew';$  $$VAR7 = 'gas';$  As suggested by user @dgw When dumping arrays or hashes it is better to use an array reference or a hash reference, those will be shown better fitting to the input.

```
$ref_data = [23,45,67,'mnb','vcx'];
print Dumper $ref_data;
```
#### **Output:**

 $$VARI = [$  23, 45, 67, 'mnb', 'vcx' ];

You can also reference the array when printing.

```
my @data_array = (23,45,67,'mnb','vcx');
print Dumper \@data_array;
```
#### **Output:**

```
$VARI = [ 23,
             45,
             67,
             'mnb',
             'vcx'
          ];
```
<span id="page-31-0"></span>**Data::Show**

The function show is automatically exported when use Data::Show; is executed. This function takes a variable as its sole argument and it outputs:

- 1. the name of the variable
- 2. the contents of that variable (in a readable format)
- 3. the line of the file that show is run from
- 4. the file show is run from

Assuming that the following is code from the file example.pl:

```
use strict;
use warnings;
use Data::Show;
my @array = (1, 2, 3, 4, 5, 6, 7, 8, 9, 10);
my \text{hash} = (\text{foo} \Rightarrow 1, \text{bar} \Rightarrow \text{{base} \Rightarrow 10, \text{qux} \Rightarrow 20 \});
my $href = \lambdahash;
```
show @array; show %hash; show \$href;

perl example.pl gives the following output:

```
======( @array )=======================[ 'example.pl', line 11 ]======
    [1 .. 10]
======( %hash )========================[ 'example.pl', line 12 ]======
    { bar => { baz => 10, qux => 20 }, foo => 1 }
======( $href )========================[ 'example.pl', line 13 ]======
   { bar => { baz => 10, qux => 20 }, foo => 1 }
```
[See the documentation for](https://metacpan.org/pod/Data::Show)  $\texttt{Data::Show.}$  $\texttt{Data::Show.}$  $\texttt{Data::Show.}$  $\texttt{Data::Show.}$ 

Read Debug Output online: <https://riptutorial.com/perl/topic/983/debug-output>

## <span id="page-33-0"></span>**Chapter 11: Easy way to check installed modules on Mac and Ubuntu**

## <span id="page-33-1"></span>**Examples**

<span id="page-33-2"></span>**Check installed perl modules via terminal**

Type below command:

instmodsh

It'll show you the guild as below:

```
Available commands are:
 l - List all installed modules
   m <module> - Select a module
  q - Quit the program
cmd?
```
Then type  $1$  to list all the installed modules, you can also use command  $m \leq_{\text{modul}} e$  to select the module and get its information.

<span id="page-33-3"></span>After finish, just type  $q$  to quit.

**Use perldoc to check the Perl package install path**

\$ perldoc -l Time::Local

<span id="page-33-4"></span>**How to check Perl corelist modules.**

\$ corelist -v v5.23.1

<span id="page-33-5"></span>**How to check the version of a installed module?**

```
$> perl -MFoo::Bar\ 9999
$> Foo::Bar version 9999 required--this is only version 1.1.
```
Read Easy way to check installed modules on Mac and Ubuntu online: <https://riptutorial.com/perl/topic/5925/easy-way-to-check-installed-modules-on-mac-and-ubuntu>

## <span id="page-34-0"></span>**Chapter 12: Exception handling**

## <span id="page-34-1"></span>**Examples**

<span id="page-34-2"></span>**eval and die**

.

This is the built-in way to deal with "exceptions" without relying on third party libraries like [Try::Tiny](http://p3rl.org/Try::Tiny)

```
my $ret;
eval {
  $ret = some_function_that_might_die();
  1;
} or do {
  my $eval_error = $@ || "Zombie error!";
  handle_error($eval_error);
};
# use $ret
```
We "abuse" the fact that die has a false return value, and the return value of the overall code block is the value of the last expression in the code block:

- if  $s_{\text{ret}}$  is assigned to successfully, then the  $\scriptstyle{1}$ ; expression is the last thing that happens in the eval code block. The eval code block thus has a true value, so the or do block does not run.
- $\bullet$  if  $\texttt{some\_function\_that\_might\_die}$  () does  $\texttt{die}$ , then the last thing that happens in the  $\texttt{eval}$  code block is the die. The eval code block thus has a false value and the  $\circ$ r do block does run.
- The first thing you *must* do in the  $\circ$ r do block is read  $\circ$ <sup>0</sup>. This global variable will hold whatever argument was passed to die. The  $||$  "Zombie Error" guard is popular, but unnecessary in the general case.

This is important to understand because some not all code does fail by calling die, but the same structure can be used regardless. Consider a database function that returns:

- the number of rows affected on success
- '0 but true' if the query is successful but no rows were affected
- o if the query was not successful.

In that case you can still use the same idiom, but you *have* to skip the final  $1<sub>i</sub>$ , and this function has to be the last thing in the eval. Something like this:

```
eval {
  my $value = My::Database::retrieve($my_thing); # dies on fail
  $value->set_status("Completed");
  $value->set_completed_timestamp(time());
  $value->update(); # returns false value on fail
} or do { # handles both the die and the 0 return value
  my $eval_error = $@ || "Zombie error!";
```

```
 handle_error($eval_error);
};
```
Read Exception handling online:<https://riptutorial.com/perl/topic/1894/exception-handling>
# **Chapter 13: File I/O (reading and writing files)**

## **Parameters**

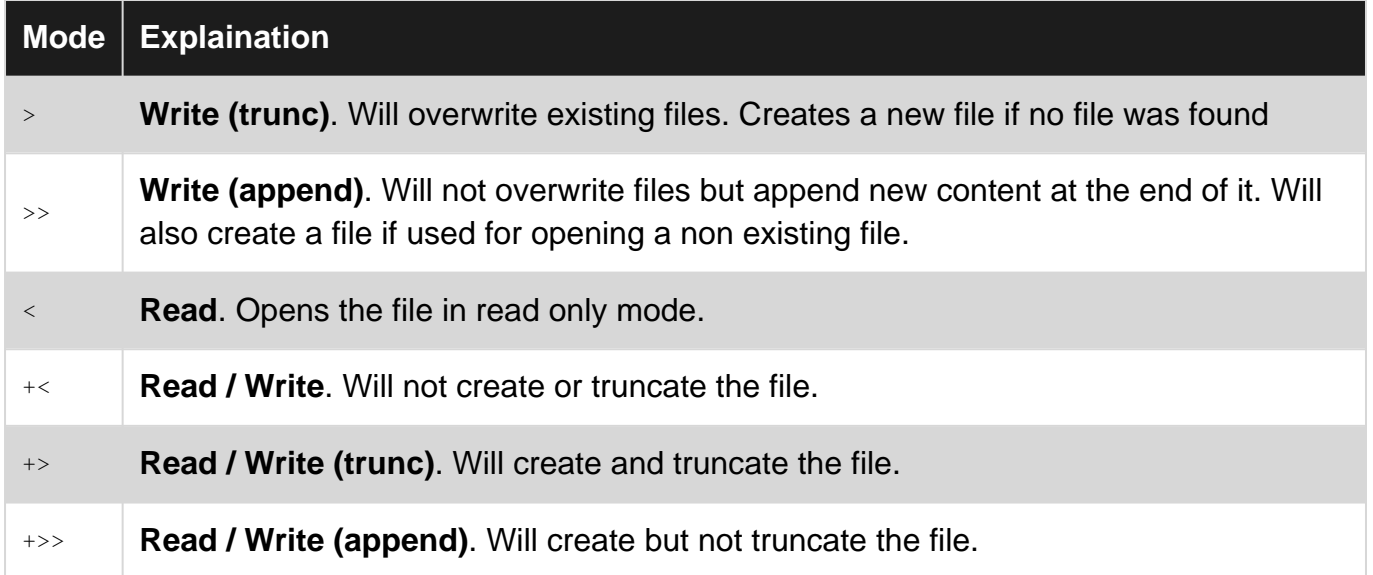

## **Remarks**

chomp is often used when reading from a file. By default it trims the newline character, although for its full functionality refer to the [perldocs](http://perldoc.perl.org/functions/chomp.html).

Beware of the difference between characters and bytes: Not all encodings - especially UTF-8 - use 1-byte-characters. While this is handled pretty much flawlessly by PerlIO, there is one potential pitfall of note:

- read uses characters for its length and offset parameters
- $\bullet$  seek and tell always use bytes for positioning

So don't use arithmetics based on these mixed values. Instead use e.g.

Encode::encode('utf8',\$value\_by\_read) to get the octets(bytes) from a readresult, whose count you can then use with  $t = 11$  and  $s = k$ .

## **Examples**

## **Reading from a file**

```
my $filename = '/path/to/file';
open my $fh, '<', $filename or die "Failed to open file: $filename";
# You can then either read the file one line at a time...
while(chomp(my $line = <$fh>)) {
     print $line . "\n";
```

```
# ...or read whole file into an array in one go
chomp(my @fileArray = \langle$fh>);
```
If you know that your input file is UTF-8, you can specify the encoding:

open my \$fh, '<:encoding(utf8)', \$filename or die "Failed to open file: \$filename";

After finished reading from the file, the filehandle should be closed:

```
close $fh or warn "close failed: $!";
```
See also: [Reading a file into a variable](http://www.riptutorial.com/perl/topic/1779/reading-a-file-s-content-into-a-variable)

Another and **faster** way to read a file is to use File::Slurper Module. This is useful if you work with many files.

```
use File::Slurper;
my $file = read_text("path/to/file"); # utf8 without CRLF transforms by default
print $file; #Contains the file body
```
See also: [\[Reading a file with slurp\]](https://metacpan.org/pod/File::Slurper)

#### **Write to a file**

}

This code opens a file for writing. Returns an error if the file couldn't be opened. Also closes the file at the end.

```
#!/usr/bin/perl
use strict;
use warnings;
use open qw( :encoding(UTF-8) :std ); # Make UTF-8 default encoding
# Open "output.txt" for writing (">") and from now on, refer to it as the variable $fh.
open(my $fh, ">", "output.txt")
# In case the action failed, print error message and quit.
or die "Can't open > output.txt: $!";
```
Now we have an open file ready for writing which we access through  $\epsilon_{fth}$  (this variable is called a filehandle). Next we can direct output to that file using the  $print$  operator:

```
# Print "Hello" to $fh ("output.txt").
print $fh "Hello";
# Don't forget to close the file once we're done!
close $fh or warn "Close failed: $!";
```
The open operator has a scalar variable ( $\frac{1}{5}$ fh in this case) as its first parameter. Since it is defined in the  $open$  operator it is treated as a *filehandle*. Second parameter  $"$  (greater than) defines that the file is opened for writing. The last parameter is the path of the file to write the data to.

To write the data into the file, the  $print$  operator is used along with the *filehandle*. Notice that in the print operator there is no comma between the filehandle and the statement itself, just whitespace.

**Opening A FileHandle for Reading**

# **Opening Generic ASCII Text Files**

### 5.6.0

open my \$filehandle, '<', \$name\_of\_file or die "Can't open \$name\_of\_file, \$!";

This is the basic idiom for "default" File IO and makes  $\frac{1}{5}$  filehandle a readable input stream of bytes , filtered by a default system-specific decoder, which can be locally set with the [open](http://www.riptutorial.com/perl/example/24140/setting-the-default-encoding-for-io) [pragma](http://www.riptutorial.com/perl/example/24140/setting-the-default-encoding-for-io)

Perl itself does not handle errors in file opening, so you have to handle those yourself by checking the exit condition of  $open.$   $$$ ! is populated with the error message that caused open to fail.

On Windows, the default decoder is a "CRLF" filter, which maps any "\r\n" sequences in the input to "\n"

## **Opening Binary Files**

### 5.8.0

open my \$filehandle, '<:raw', 'path/to/file' or die "Can't open \$name\_of\_file, \$!";

This specifies that Perl should not perform a CRLF translation on Windows.

## **Opening UTF8 Text Files**

### 5.8.0

```
open my $filehandle, '<:raw:encoding(utf-8)', 'path/to/file'
   or die "Can't open $name_of_file, $!";
```
This specifies that Perl should both avoid CRLF translation, and then decode the resulting bytes into strings of *characters* (internally implemented as arrays of integers which can exceed 255). instead of strings of bytes

**Reading from and writing to a file**

Before reading and writing text files you should know what encoding to use. [See the Perl Unicode](http://www.riptutorial.com/perl/topic/4375/unicode) [Documentation for more details on encoding](http://www.riptutorial.com/perl/topic/4375/unicode). Here we show the setting of UTF-8 as the default encoding and decoding for the function  $_{open}$ . This is done by using the  $_{open}$  pragma near the top of your code (right after use strict; and use warnings; would be appropriate):

```
use strict;
use warnings;
use open qw( :encoding(UTF-8) :std );
```
The open function creates a filehandle that is used for reading from and/or writing to a file. The open function has the signature

open(FILEHANDLE, MODE, FILEPATH) and returns a false value if the operation fails. The error description is then stored to  $$1.5$ 

#### **Reading**

```
#!/usr/bin/perl
use strict;
use warnings;
use open qw( :encoding(UTF-8) :std ); # Make UTF-8 default encoding
my $file_path = "/path/to/file";
open(my $file_handle, '<', $file_path) or die "Could not open file! $!";
while(my $row = $file handle>) {
    print chomp($row), "\n";
}
close $file_handle
      or warn "Close failed!";
```
#### **Writing**

```
#!/usr/bin/perl
use strict;
use warnings;
use open qw( :encoding(UTF-8) :std ); # Make UTF-8 default encoding
my $file_path = "/path/to/file";
open(my $file_handle, '>', $file_path) or die "Could not open file! $!";
print $file_handle "Writing to a file";
close $file_handle
      or warn "Close failed!";
```
#### **Reading chunks**

Opening and reading big files can take some time and resources. If only a small part of the content is required, it might be a good idea to read the content in chunks using the read function which has the signature

read(FILEHANDLE, SCALAR, LENGTH, OFFSET)

FILEHANDLE must be an opened file handle, SCALAR will hold the read data after the operation. LENGTH specifies the number of characters to be read starting from the OFFSET. The function returns the number of characters read,  $\sigma$  if the end of file was reached and undef in case of an error.

Reads 16 characters from the beginning of the file into  $sdata$ .

**"use autodie" and you won't need to check file open/close failures**

## **autodie allows you to work with files without having to explicitly check for open/close failures.**

Since Perl 5.10.1, the [autodie](http://perldoc.perl.org/autodie.html) pragma has been available in core Perl. When used, Perl will automatically check for errors when opening and closing files.

Here is an example in which all of the lines of one file are read and then written to the end of a log file.

```
use 5.010; # 5.010 and later enable "say", which prints arguments, then a newline
use strict; # require declaring variables (avoid silent errors due to typos)
use warnings; # enable helpful syntax-related warnings
use open qw(:encoding(UTF-8) :std ); # Make UTF-8 default encoding
use autodie; # Automatically handle errors in opening and closing files
open(my $fh_in, '<', "input.txt"); # check for failure is automatic
# open a file for appending (i.e. using ">>")
open( my $fh_log, '>>', "output.log"); # check for failure is automatic
while (my $line = readline $fh_in) # also works: while (my $line = <$fh_in>)
{
      # remove newline
     chomp $line;
      # write to log file
      say $fh_log $line or die "failed to print '$line'"; # autodie doesn't check print
}
# Close the file handles (check for failure is automatic)
close $fh_in;
close $fh_log;
```
By the way, you should technically always check  $p_{\text{rint}}$  statements. Many people don't, but  $p_{\text{erl}}$ (the Perl interpreter) doesn't do this automatically and [neither does](http://perldoc.perl.org/autodie.html#SYNOPSIS) [autodie](http://perldoc.perl.org/autodie.html#SYNOPSIS).

#### **Rewind a filehandle**

Sometimes it is needful to backtrack after reading.

```
# identify current position in file, in case the first line isn't a comment
my $current_pos = tell;
while (my $line = readline $fh)
{
     if ($line =~ /$START_OF_COMMENT_LINE/)
     {
```

```
push @names, get_name_from_comment($line);
     }
     else {
        last; # break out of the while loop
     }
     $current_pos = tell; # keep track of current position, in case we need to rewind the next
line read
}
# Step back a line so that it can be processed later as the first data line
seek $fh, $current_pos, 0;
```
### **Reading and Writing gzip compressed files**

# **Writing a gzipped file**

To write a gzipped file, use the module  $\text{IO::Compress::Gzip}$  and create a filehandle by creating a new instance of  $I0::Compress::Gzip$  for the desired output file:

```
use strict;
use warnings;
use open qw( :encoding(UTF-8) :std ); # Make UTF-8 default encoding
use IO::Compress::Gzip;
my $fh_out = IO::Compress::Gzip->new("hello.txt.gz");
print $fh_out "Hello World!\n";
close $fh_out;
use IO::Compress::Gzip;
```
# **Reading from a gzipped file**

To read from a gzipped file, use the module  $I_O:U_{I.}$   $U_{I.}$   $U_{I.}$   $U_{I.}$  and then create a filehandle by creating a new instance of  $IOS::UINGDRESS::GUNZip$  for the input file:

```
#!/bin/env perl
use strict;
use warnings;
use open qw( :encoding(UTF-8) :std ); # Make UTF-8 default encoding
use IO::Uncompress::Gunzip;
my $fh_in = IO::Uncompress::Gunzip->new("hello.txt.gz");
my $line = readline $fh_in;
print $line;
```
## **Setting the default Encoding for IO**

```
# encode/decode UTF-8 for files and standard input/output
use open qw(:encoding(UTF-8):std);
```
This pragma changes the default mode of reading and writing text ( files, standard input, standard output, and standard error ) to UTF-8, which is typically what you want when writing new applications.

ASCII is a subset of UTF-8, so this is not expected to cause any problems with legacy ASCII files and will help protect you the accidental file corruption that can happen when treating UTF-8 files as ASCII.

However, it is important that you know what the encoding of your files is that you are dealing with and handle them accordingly. [\(Reasons that we should not ignore Unicode.\)](http://stackoverflow.com/a/6163129/215487) For more in depth treatment of Unicode, please see the [Perl Unicode topic.](http://www.riptutorial.com/perl/topic/4375/unicode)

Read File I/O (reading and writing files) online: [https://riptutorial.com/perl/topic/1604/file-i-o-](https://riptutorial.com/perl/topic/1604/file-i-o--reading-and-writing-files-) [reading-and-writing-files-](https://riptutorial.com/perl/topic/1604/file-i-o--reading-and-writing-files-)

# **Chapter 14: GUI Applications in Perl**

## **Remarks**

Tk is one of the most commonly used GUI toolkits for Perl. Other common toolkits are GTK+2 & 3, WxWidgets, and Win32 widgets. Less commonly used are Qt4, XUL, Prima, and FLTK.

Tk, GTK+3, Wx, Win32, Prima, FLTK, and XUL are actively updated. Qt4 and GTK+2 are no longer developed actively, but may have maintenance releases.

# **Examples**

**GTK Application**

```
use strict;
use warnings;
use Gtk2 -init;
my $window = Gtk2::Window->new();
$window->show();
Gtk2->main();
0;
```
Read GUI Applications in Perl online: <https://riptutorial.com/perl/topic/5924/gui-applications-in-perl>

# **Chapter 15: Install Perl modules via CPAN**

## **Examples**

**Run Perl CPAN in your terminal (Mac and Linux) or command prompt (Windows)**

# **Command line**

You can use cpan to install modules directly from the command line:

cpan install DBI

This would be followed by possibly many pages of output describing exactly what it is doing to install the module. Depending on the modules being installed, it may pause and ask you questions.

# **Interactive Shell**

You can also enter a "shell" thus:

perl -MCPAN -e "shell"

It will produce output as below:

```
Terminal does not support AddHistory.
cpan shell -- CPAN exploration and modules installation (v2.00)
Enter 'h' for help.
cpan[1]>
```
Then you can install the modules which you want by the easy command install <module>.

Example: cpan[1]> install DBI

After installing successfully, type exit to quit.

**Installing modules manually**

If you don't have permissions to install perl modules, you may still install them manually, indicating a custom path where you've got writing permissions.

Fist, download and unzip module archive:

```
wget module.tar.gz
tar -xzf module.tar.gz
cd module
```
Then, if the module distribution contains a Makefile.PL file, run:

```
perl Makefile.PL INSTALL_BASE=$HOME/perl
make
make test
make install
```
or if you have Build.PL file instead of a Makefile.PL:

```
perl Build.PL --install_base $HOME/perl
perl Build
perl Build test
perl Build install
```
You also have to include the module path in PERL5LIB environment variable in order to use it in your code:

```
export PERL5LIB=$HOME/perl
```
### **cpanminus, the lightweight configuration-free replacement for cpan**

#### **Usage**

To install a module (assuming  $cpanm$  is already installed):

```
cpanm Data::Section
```
cpanm ("cpanminus") strives to be less verbose than cpan but still captures all of the installation information in a log file in case it is needed. It also handles many "interactive questions" for you, whereas cpan doesn't.

cpanm is also popular for installing dependencies of a project from, e.g., GitHub. Typical use is to first  $cd$  into the project's root, then run

```
cpanm --installdeps .
```
With  $--$ installdeps it will:

- 1. Scan and install configure\_requires dependencies from either
	- META.json
	- META.yml (if META.json is missing)
- 2. Build the project (equivalent to perl Build.PL), generating MYMETA files
- 3. Scan and install *requires* dependencies from either
	- MYMETA.json
	- MYMETA.yml (if MYMETA.json is missing)

To specify the file 'some.cpanfile', containing the dependencies, run:

cpanm --installdeps --cpanfile some.cpanfile .

#### **cpanm Installation**

There are [several ways to install it](https://metacpan.org/pod/App::cpanminus#INSTALLATION). Here's installation via cpan:

cpan App::cpanminus

#### **cpanm Configuration**

There is **no** config file for cpanm. Rather, it relies on the following environment variables for its configuration:

- PERL\_CPANM\_OPT (General cpanm command line options)
	- export PERL\_CPANM\_OPT="--prompt" # in .bashrc, to enable prompting, e.g.
	- O setenv PERL\_CPANM\_OPT "--prompt" # in .tcshrc
- PERL\_MM\_OPT (ExtUtils::MakeMaker command line options, affects module install target)
- PERL\_MB\_OPT (Module::Build command line options, affects module install target)

Read Install Perl modules via CPAN online: [https://riptutorial.com/perl/topic/3542/install-perl](https://riptutorial.com/perl/topic/3542/install-perl-modules-via-cpan)[modules-via-cpan](https://riptutorial.com/perl/topic/3542/install-perl-modules-via-cpan)

# **Chapter 16: Installation of Perl**

## **Introduction**

I'm going to begin this with the process in Ubuntu, then in OS X and finally in Windows. I haven't tested it on all perl versions, but it should be a similar process.

Use [Perlbrew](https://perlbrew.pl) if you like to switch easily beween different versions of Perl.

I want to state that this tutorial is about Perl in it's open-source version. There are other versions like activeperl which its advantages and disadvantages, that are not part of this tutorial.

## **Examples**

### **Linux**

There is more than one way to do it:

• Using the package manager:

sudo apt install perl

• Installing from source:

```
wget http://www.cpan.org/src/5.0/perl-version.tar.gz
tar -xzf perl-version.tar.gz
cd perl-version
./Configure -de
make
make test
make install
```
• Installing in your \$home directory (not sudo needed) with [Perlbrew](https://perlbrew.pl):

```
wget -O - https://install.perlbrew.pl | bash
```
See also [Perlbrew](http://www.riptutorial.com/perl/topic/9144/perlbrew)

#### **OS X**

There are several options:

• [Perlbrew](https://perlbrew.pl/):

```
# You need to install Command Line Tools for Xcode
curl -L https://install.perlbrew.pl | bash
```
#### • [Perlbrew](https://perlbrew.pl/) with thread support:

# You need to install Command Line Tools for Xcode curl -L https://install.perlbrew.pl | bash

After the install of perlbrew, if you want to install Perl with thread support, just run:

perlbrew install -v perl-5.26.0 -Dusethreads

• From source:

```
tar -xzf perl-version.tar.gz
cd perl-version
./Configure -de
make
make test
make install
```
#### **Windows**

• As we said before, we go with the open-source version. For Windows you can choose strawberry Of DWIM. Here we cover the strawberry version, since DWIM is based on it. The easy way here is installing from the [official executable.](http://strawberryperl.com/)

See also [berrybrew](https://github.com/dnmfarrell/berrybrew) - the perlbrew for Windows Strawberry Perl

Read Installation of Perl online:<https://riptutorial.com/perl/topic/9317/installation-of-perl>

# **Chapter 17: Interpolation in Perl**

## **Examples**

**Basic interpolation**

Interpolation means that Perl interpreter will substitute the values of variables for their name and some symbols (which are impossible or difficult to type in directly) for special sequences of characters (it is also known as escaping). The most important distinction is between single and double quotes: double quotes interpolate the enclosed string, but single quotes do not.

```
my $name = 'Paul';
my \text{Page} = 64;
print "My name is $name.\nI am $age.\n"; # My name is Paul.
                                              # I am 64.
```
But:

print 'My name is \$name.\nI am \$age.\n'; # My name is \$name.\nI am \$age.\n

You can use  $q\rightarrow$  (with any delimiter) instead of single quotes and  $q\rightarrow$  instead of double quotes. For example,  $q_{I}^{T}$  m 64} allows to use an apostrophe within a non-interpolated string (otherwise it would terminate the string).

#### Statements:

```
print qq{$name said: "I'm $age".}; # Paul said: "I'm 64".
print "$name said: \"I'm $age\"." # Paul said: "I'm 64".
```
do the same thing, but in the first one you do not need to escape double quotes within the string.

If your variable name clashes with surrounding text, you can use the syntax  $s$ {var} to disambiguate:

```
my $decade = 80;print "I like ${decade}s music!" # I like 80s music!
```
**What is interpolated**

#### Perl interpolates variable names:

```
my $name = 'Paul';
print "Hello, $name!\n"; # Hello, Paul!
my @char = ('a', 'b', 'c');
print "$char[1]\n"; # b
```
my  $\text{kmap} = (a \Rightarrow 125, b \Rightarrow 1080, c \Rightarrow 11);$ print " $$map{a}\\n"; # 125$ 

Arrays may be interpolated as a whole, their elements are separated by spaces:

```
my \thetachar = (\alpha', \beta'), (\alpha');
print "My chars are @char\n"; # My chars are a b c
```
Perl does not interpolate hashes as a whole:

my  $\text{Im}p = (a \Rightarrow 125, b \Rightarrow 1080, c \Rightarrow 11);$ print "My map is %map\n"; # My map is %map

and function calls (including constants):

```
use constant {
    PI => '3.1415926'
};
print "I like PI\n"; # I like PI
print "I like " . PI . "\n"; # I like 3.1415926
```
Perl interpolates escape sequences starting with \:

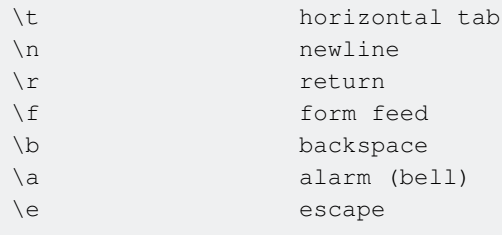

Interpolation of  $\ln$  depends on the system where program is working: it will produce a newline character(s) according to the current system conventions.

Perl does *not* interpolate  $\forall v$ , which means vertical tab in C and other languages.

Character may be addressed using their codes:

```
\x{1d11e}  by hexadecimal code
\lozenge \lozenge \lozenge \lozenge \lozenge \lozenge \lozenge by octal code
\N{U+1d11e}  by Unicode code point
```
or Unicode names:

\N{MUSICAL SYMBOL G CLEF}

Character with codes from  $0x00$  to  $0xFF$  in the *native* encoding may be addressed in a shorter form:

\x0a hexadecimal \012 octal

Control character may be addressed using special escape sequences:

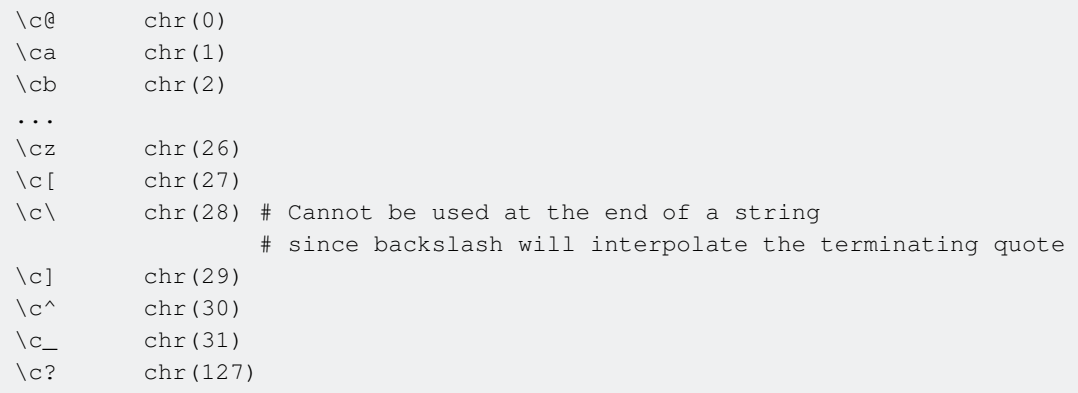

Uppercase letters have the same meaning: " $\text{@A" } == \text{@A".}$ 

Interpretation of all escape sequences except for  $\forall N$ { ...} may depend on the platform since they use platform- and encoding-dependent codes.

Read Interpolation in Perl online:<https://riptutorial.com/perl/topic/5284/interpolation-in-perl>

# **Chapter 18: Lists**

## **Examples**

**Array as list**

The array is one of Perl's basic variable types. It contains a list, which is an ordered sequence of zero or more scalars. The array is the variable holding (and providing access to) the list data, as is documented in [perldata](http://perldoc.perl.org/perldata.html).

You can assign a list to an array:

my  $@foo = (4, 5, 6);$ 

You can use an array wherever a list is expected:

join '-', ( 4, 5, 6 ); join '-', @foo;

Some operators only work with arrays since they mutate the list an array contains:

```
shift @array;
unshift @array, ( 1, 2, 3 );
pop @array;
push @array, ( 7, 8, 9 );
```
### **Assigning a list to a hash**

Lists can also be assigned to hash variables. When creating a list that will be assigned to a hash variable, it is recommended to use the **fat comma** => between keys and values to show their relationship:

my %hash = ( foo => 42, bar => 43, baz => 44 );

The => is really only a special comma that automatically quotes the operand to its left. So, you could use normal commas, but the relationship is not as clear:

my %hash = ( 'foo', 42, 'bar', 43, 'baz', 44 );

You can also use quoted strings for the left hand operand of the fat comma =>, which is especially useful for keys containing spaces.

my  $\text{hash} =$  ( 'foo bar' => 42, 'baz qux' => 43 );

For details see [Comma operator](http://perldoc.perl.org/perlop.html#Comma-Operator) at perldoc perlop.

#### **Lists can be passed into subroutines**

As to pass list into a subroutine, you specify the subroutine's name and then supply the list to it:

```
test_subroutine( 'item1', 'item2' );
test_subroutine 'item1', 'item2'; # same
```
Internally Perl makes *aliases* to those arguments and put them into the array  $\mathfrak{g}_-$  which is available within the subroutine:

```
\mathbb{C} = ( 'item1', 'item2' ); # Done internally by perl
```
You access subroutine arguments like this:

```
sub test_subroutine {
    print $_[0]; # item1
   print \S[1]; # item2
}
```
Aliasing gives you the ability to change the original value of argument passed to subroutine:

```
sub test_subroutine {
   $[0] += 2;}
my $x = 7;test_subroutine( $x );
print $x; # 9
```
To prevent inadvertent changes of original values passed into your subroutine, you should copy them:

```
sub test_subroutine {
    my( $copy_arg1, $copy_arg2 ) = @_;
    $copy\_arg1 += 2;}
my $x = 7;
test_subroutine $x; # in this case $copy_arg2 will have `undef` value
print $x; # 7
```
To test how many arguments were passed into the subroutine, check the size of @\_

```
sub test_subroutine {
    print scalar @_, ' argument(s) passed into subroutine';
}
```
If you pass array arguments into a subroutine they all will be flattened:

```
my \mathfrak{g}_X = (1, 2, 3);
my @y = qw/ a b c /; # ( 'a', 'b', 'c' )
```
test\_some\_subroutine @x, 'hi', @y; # 7 argument(s) passed into subroutine  $\# \mathbb{Q}_- = (1, 2, 3, 'hi', 'a', 'b', 'c') \#$  Done internally for this call

If your  $test\_some\_subroutine$  contains the statement  $s_{14} = 'd'$ , for the above call it will cause sy[0] to have value d afterwards:

```
print "@y"; # d b c
```
### **Return list from subroutine**

You can, of course, return lists from subs:

```
sub foo {
   my @list1 = (1, 2, 3);
   my 0list2 = (4, 5);
    return ( @list1, @list2 );
}
my 0list = foo();
print @list; # 12345
```
**But it is not the recommended way to do that** unless you know what you are doing.

While this is OK when the result is in **LIST** context, in **SCALAR** context things are unclear. Let's take a look at the next line:

print scalar foo();  $\#$  2

Why 2? What is going on?

- 1. Because  $f_{\text{OO}}$  () evaluated in SCALAR context, this list ( @list1, @list2) also evaluated in SCALAR context
- 2. In SCALAR context, LIST returns its last element. Here it is @list2
- 3. Again in SCALAR context, **array** @list2 returns the number of its elements. Here it is 2.

In most cases the **right strategy will return references to data structures**. So in our case we should do the following instead:

```
return ( \@list1, \@list2 );
```
Then the caller does something like this to receive the two returned arrayrefs:

```
my ($list1, $list2) = foo(...);
```
**Using arrayref to pass array to sub**

The arrayref for  $g_{\text{foo}}$  is  $g_{\text{foo}}$ . This is handy if you need to pass an array and other things to a subroutine. Passing  $\mathfrak{g}_{\mathfrak{g}}$  is like passing multiple scalars. But passing  $\mathfrak{g}_{\mathfrak{g}}$  is a single scalar.

#### Inside the subroutine:

```
xyz(\@foo, 123);
...
sub xyz {
   my ($arr, $etc) = @_;
    print $arr->[0]; # using the first item in $arr. It is like $foo[0]
```
### **Hash as list**

In list context hash is flattened.

my @bar = ( %hash, %hash );

The array @bar is initialized by list of two \$hash hashes

- both <sub>%hash</sub> are flattened
- new list is created from flattened items
- @bar array is initialized by that list

It is guaranteed that key-value pairs goes together. Keys are always even indexed, values - odd. It is not guaranteed that key-value pairs are always flattened in same order:

```
my \text{hash} = (a \Rightarrow 1, b \Rightarrow 2);print %hash; # Maybe 'a1b2' or 'b2a1'
```
Read Lists online: <https://riptutorial.com/perl/topic/4553/lists>

# **Chapter 19: Memory usage optimization**

## **Examples**

**Reading files: foreach vs. while**

When reading a potentially large file, a while loop has a significant memory advantage over foreach. The following will read the file record by record (by default, "record" means "a line", as specified by  $s/$ ), assigning each one to  $s_$  as it is read:

```
while(\langle$fh>) {
    print;
}
```
The diamond operator does some magic here to make sure the loop only terminates at end-of-file and not e.g. on lines that contain only a "0" character.

The following loop seems to work just the same, however it evaluates the diamond operator in list context, causing the entire file to be read in one go:

```
foreach(<$fh>) {
    print;
}
```
If you are operating on one record at a time anyway, this can result in a huge waste of memory and should thus be avoided.

### **Processing long lists**

If you have a list in memory already, the straightforward and usually sufficient way to process it is a simple foreach loop:

```
foreach my $item (@items) {
     ...
}
```
This is fine e.g. for the common case of doing some processing on  $s_{\text{item}}$  and then writing it out to a file without keeping the data around. However, if you build up some other data structure from the items, a while loop is more memory efficient:

```
my @result;
while(@items) {
    my $item = shift @items;
     push @result, process_item($item);
}
```
Unless a reference to  $s_{\text{item}}$  directly ends up in your result list, items you shifted off the  $\text{g}$ <sub>items</sub> array

can be freed and the memory reused by the interpreter when you enter the next loop iteration.

Read Memory usage optimization online: [https://riptutorial.com/perl/topic/6327/memory-usage](https://riptutorial.com/perl/topic/6327/memory-usage-optimization)[optimization](https://riptutorial.com/perl/topic/6327/memory-usage-optimization)

# **Chapter 20: Object-oriented Perl**

## **Examples**

**Creating Objects**

Unlike many other languages, Perl does not have constructors that allocate memory for your objects. Instead, one should write a class method that both create a data structure and populate it with data (you may know it as the Factory Method design pattern).

```
package Point;
use strict;
sub new {
   my (\text{Sclass}, \text{Sx}, \text{Sy}) = \text{Q};
   my $self = { x => $x, y => $y }; # store object data in a hash
   bless $self, $class; # bind the hash to the class
    return $self;
}
```
This method can be used as follows:

my  $$point = Point->new(1, 2.5);$ 

Whenever the arrow operator  $\rightarrow$  is used with methods, its left operand is prepended to the given argument list. So,  $e_{\perp}$  in new will contain values ('Point', 1, 2.5).

There is nothing special in the name new. You can call the factory methods as you prefer.

There is nothing special in hashes. You could do the same in the following way:

```
package Point;
use strict;
sub new {
    my ($class, @coord) = @_;
   my $self = \@coord;
    bless $self, $class;
    return $self;
}
```
In general, any reference may be an object, even a scalar reference. But most often, hashes are the most convenient way to represent object data.

### **Defining Classes**

In general, classes in Perl are just packages. They can contain data and methods, as usual packages.

```
package Point;
use strict;
my $CANVAS_SIZE = [1000, 1000];
sub new {
     ...
}
sub polar_coordinates {
     ...
}
1;
```
It is important to note that the variables declared in a package are class variables, not object (instance) variables. Changing of a package-level variable affects all objects of the class. How to store object-specific data, see in "Creating Objects".

What makes class packages specific, is the arrow operator  $\rightarrow$ . It may be used after a bare word:

```
Point->new(...);
```
or after a scalar variable (usually holding a reference):

```
my @polar = $point->polar_coordinates;
```
What is to the left of the arrow is prepended to the given argument list of the method. For example, after call

```
Point->new(1, 2);
```
array  $\mathfrak{g}_n$  in new will contain three arguments: ('Point', 1, 2).

Packages representing classes should take this convention into account and expect that all their methods will have one extra argument.

**Inheritance and methods resolution**

To make a class a subclass of another class, use parent pragma:

```
package Point;
use strict;
...
1;
package Point2D;
use strict;
use parent qw(Point);
...
1;
package Point3D;
```

```
use strict;
use parent qw(Point);
...
1;
```
Perl allows for multiple inheritance:

```
package Point2D;
use strict;
use parent qw(Point PlanarObject);
...
1;
```
Inheritance is all about resolution which method is to be called in a particular situation. Since pure Perl does not prescribe any rules about the data structure used to store object data, inheritance has nothing to do with that.

Consider the following class hierarchy:

```
package GeometryObject;
use strict;
sub transpose { ...}
1;
package Point;
use strict;
use parent qw(GeometryObject);
sub new { ... };
1;
package PlanarObject;
use strict;
use parent qw(GeometryObject);
sub transpose { ... }
1;
package Point2D;
use strict;
use parent qw(Point PlanarObject);
sub new { ... }
sub polar_coordinates { ... }
1;
```
The method resolution works as follows:

1. The starting point is defined by the left operand of the arrow operator.

#### • If it is a bare word:

Point2D->new(...);

...or a scalar variable holding a string:

```
my $class = 'Point2D';
$class->new(...);
```
...then the starting point is the package with the corresponding name  $(p_{\text{oint2D}})$  in both examples).

• If the left operand is a scalar variable holding a blessed reference:

```
my $point = \{ \ldots \};
bless $point, 'Point2D'; # typically, it is encapsulated into class methods
my @coord = $point->polar_coordinates;
```
then the starting point is the class of the reference (again,  $_{\text{Point2D}}$ ). The arrow operator cannot be used to call methods for unblessed references.

2. If the starting point contains the required method, it is simply called.

Thus, since Point2D::new exists,

$$
\text{Point2D} \rightarrow \text{new}(\ldots);
$$

will simply call it.

- 3. If the starting point does not contain the required method, depth-first search in the  $_{\text{parent}}$ classes is performed. In the example above, the search order will be as follows:
	- Point2D
	- Point (first parent of Point2D)
	- GeometryObject (parent of Point)
	- PlanarObject (second parent of Point2D)

For example, in the following code:

```
my $point = Point2D->new(...);$point->transpose(...);
```
the method that will be called is GeometryObject::transpose, even though it would be overridden in PlanarObject::transpose.

4. You can set the starting point explicitly.

In the previous example, you can explicitly call PlanarObject::transpose like so:

```
my $point = Point2D->new(...);$point->PlanarObject::transpose(...);
```
5. In a similar manner, SUPER:: performs method search in parent classes of the current class.

For example,

```
package Point2D;
use strict;
use parent qw(Point PlanarObject);
sub new {
    (my \text{ } $class, \text{ } $x, \text{ } $y) = @_{i} my $self = $class->SUPER::new;
      ...
}
1;
```
will call  $_{Point::new}$  in the course of the  $_{Point2D::new}$  execution.

#### **Class and Object Methods**

In Perl, the difference between class (static) and object (instance) methods is not so strong as in some other languages, but it still exists.

The left operand of the arrow operator -> becomes the first argument of the method to be called. It may be either a string:

```
# the first argument of new is string 'Point' in both cases
Point->new(...);
my $class = 'Point';
$class->new(...);
```
or an object reference:

```
# reference contained in $point is the first argument of polar_coordinates
my $point = Point->new(...);
my @coord = $point->polar_coordinates;
```
Class methods are just the ones that expect their first argument to be a string, and object methods are the ones that expect their first argument to be an object reference.

Class methods typically do not do anything with their first argument, which is just a name of the class. Generally, it is only used by Perl itself for method resolution. Therefore, a typical class method can be called for an object as well:

```
my $width = Point->canvas_width;
my $point = Point->new(...);
my $width = $point->canvas_width;
```
Although this syntax is allowed, it is often misleading, so it is better to avoid it.

Object methods receive an object reference as the first argument, so they can address the object data (unlike class methods):

```
package Point;
use strict;
sub polar_coordinates {
    my ($point) = @;
    my \,$x = $point->{x};
    my Sy = Spoint->{y};return (sqrt(\xi x * \xi x + \xi y * \xi y), atan2(\xi y, \xi x));
}
1;
```
The same method can track both cases: when it is called as a class or an object method:

```
sub universal_method {
    my $self = shift;
     if (ref $self) {
         # object logic
          ...
     }
     else {
        # class logic
         ...
     }
}
```
**Defining classes in modern Perl**

Although available, defining a class [from scratch](http://www.riptutorial.com/perl/example/9897/defining-classes) is not recommended in modern Perl. Use one of helper OO systems which provide more features and convenience. Among these systems are:

- [Moose](http://search.cpan.org/perldoc?Moose) inspired by Perl 6 OO design
- [Class::Accessor](http://search.cpan.org/perldoc?Class%3A%3AAccessor) a lightweight alternative to Moose
- $_{\text{Class}::Tiny}$  truly minimal class builder

#### **Moose**

```
package Foo;
use Moose;
has bar => (is => 'ro'); \qquad \qquad \qquad \# a read-only property
has baz => (is => 'rw', isa => 'Bool'); # a read-write boolean property
sub qux {
    my $self = shift;
    my $barIsBaz = $self->bar eq 'baz'; # property getter
    $self->baz($barIsBaz); # property setter
}
```
#### **Class::Accessor (Moose syntax)**

```
package Foo;
use Class::Accessor 'antlers';
has bar => (is => 'ro'); \qquad \qquad \qquad \qquad \qquad # a read-only property
has baz => (is => 'rw', isa => 'Bool'); # a read-write property (only 'is' supported, the
type is ignored)
```
#### **Class::Accessor (native syntax)**

```
package Foo;
use base qw(Class::Accessor);
Foo->mk_accessors(qw(bar baz)); # some read-write properties
Foo->mk_accessors(qw(qux)); # a read-only property
```
#### **Class::Tiny**

```
package Foo;
use Class::Tiny qw(bar baz); # just props
```
#### **Roles**

A role in Perl is essentially

- a set of methods and attributes which
- injected into a class directly.

A role provides a piece of functionality which can be composed into (or applied to) any class (which is said to consume the role). A role cannot be inherited but may be consumed by another role.

A role may also require consuming classes to implement some methods instead of implementing the methods itself (just like interfaces in Java or C#).

Perl does not have built-in support for roles but there are CPAN classes which provide such support.

#### **[Moose::Role](https://metacpan.org/pod/Moose::Role)**

```
package Chatty;
use Moose::Role;
requires 'introduce'; # a method consuming classes must implement
sub greet { # a method already implemented in the role
  print "Hi!\n";
}
package Parrot;
```

```
use Moose;
with 'Chatty';
sub introduce {
    print "I'm Buddy.\n";
}
```
### **[Role::Tiny](https://metacpan.org/pod/Role::Tiny)**

Use if your OO system does not provide support for roles (e.g. Class::Accessor Or Class::Tiny). Does not support attributes.

```
package Chatty;
use Role::Tiny;
requires 'introduce'; # a method consuming classes must implement
sub greet { # a method already implemented in the role
   print "Hi!\n";
}
package Parrot;
use Class::Tiny;
use Role::Tiny::With;
with 'Chatty';
sub introduce {
    print "I'm Buddy.\n";
}
```
Read Object-oriented Perl online: <https://riptutorial.com/perl/topic/2920/object-oriented-perl>

# **Chapter 21: Pack and unpack**

## **Examples**

**Manually Converting C Structs to Pack Syntax**

If you're ever dealing with C Binary API's from Perl Code, via the syscall, ioctl, or fentl functions, you need to know how to construct memory in a C Compatible way.

For instance, if you were ever dealing with some function that expected a  $t_{\text{timespec}}$ , you'd look into /usr/include/time.h and find:

```
struct timespec
{
   _time_t tv\_sec; /* Seconds. */
     __syscall_slong_t tv_nsec; /* Nanoseconds. */
};
```
You do a dance with  $_{\text{cpp}}$  to find what that really means:

```
cpp -E /usr/include/time.h -o /dev/stdout | grep __time_t
# typedef long int __time_t;
cpp -E /usr/include/time.h -o /dev/stdout | grep __syscall_slong_t
# typedef long int __syscall_slong_t
```
So its a (signed) int

```
echo 'void main(){ printf("%#lx\n", sizeof(__syscall_slong_t)); }' |
  gcc -x c -include stdio.h -include time.h - -o /tmp/a.out && /tmp/a.out
# 0x8
```
And it takes 8 bytes. So 64bit signed int. And I'm on a 64Bit Processor. =)

Perldoc pack says

q A signed quad (64-bit) value.

So to pack a timespec:

```
sub packtime {
   my (\text{Sconfig}) = \text{Q}_i return pack 'qq', @{$config}{qw( tv_sec tv_nsec )};
}
```
And to unpack a timespec:

sub unpacktime { my ( $$but$ ) =  $@$ ;

```
my \daggerout = {};
  \theta{$out}{qw( tv_sec tv_nsec )} = unpack 'qq', $buf;
   return $out;
}
```
Now you can just use those functions instead.

```
my $timespec = packtime({ tv\_sec => 0, tv\_nsec => 0 });
syscall( ..., $timespec ); # some syscall that reads timespec
later ...
syscall( ..., $timespec ); # some syscall that writes timespec
print Dumper( unpacktime( $timespec ));
```
### **Constructing an IPv4 header**

Sometimes you have to deal with structures defined in terms of C data types from Perl. One such application is the creation of raw network packets, in case you want to do something fancier than what the regular socket API has to offer. This is just what  $_{\text{pack}}($  (and  $_{\text{unpack}}()$  of course) is there for.

[The obligatory part of an IP header](https://en.wikipedia.org/wiki/IPv4#Header) is 20 octets (AKA "bytes") long. As you can see behind this link, source and destination IP address make up the last two 32-bit values in the header. Among the other fields are some with 16 bits, some with 8 bits, and a few smaller chunks between 2 and 13 bits.

Assuming we have the following variables to stuff into our header:

```
my ($dscp, $ecn, $length,
     $id, $flags, $frag_off,
     $ttl, $proto,
     $src_ip,
     $dst_ip);
```
Note that three fields from the header are missing:

- The version is always 4 (it's IPv4 after all)
- IHL is 5 in our example as we don't have an options field; length is specified in units of 4 octets so 20 octets gives a length of 5.
- The checksum can be left at 0. Actually we'd have to calculate it but the code to do this doesn't concern us here.

We could try and use bit operations to construct e.g. the first 32 bits:

my  $$hdr = 4 \ll 28$  |  $5 \ll 24$  |  $$dscp \ll 18$  |  $$ecn \ll 16$  |  $$length;$ 

This approach only works up to the size of an integer though, which is usually 64 bits but can be as low as 32. Worse, it depends on the CPU's [endianness](https://en.wikipedia.org/wiki/Endianness) so it will work on some CPUs and fail on others. Let's try  $_{\text{pack}}$ ():

The template first specifies  $H_2$ , a 2-character hex string, high nybble first. The corresponding argument to pack is "45"—version 4, length 5. The next template is  $B_8$ , an 8-bit bit string. descending bit order inside each byte. We need to use bit strings to control layout down to chunks smaller than a nybble (4 bits), so the sprintf() is used to construct such a bit string from 6 bits from  $s_{dscp}$  and 2 from  $s_{ecn}$ . The last one is n, an unsigned 16-bit value in Network Byte Order, i.e. always big-endian no matter what your CPU's native integer format is, and it is filled from  $\epsilon_{\text{length}}$ .

That's the first 32 bits of the header. The rest can be built similarly:

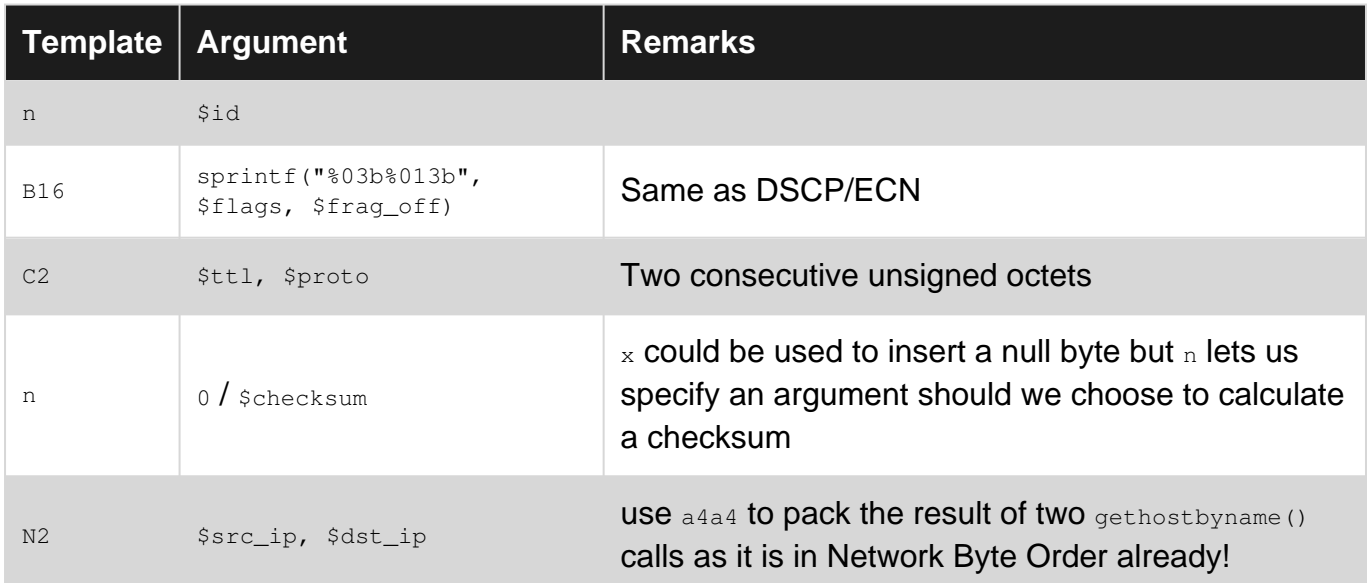

So the complete call to pack an IPv4 header would be:

```
my $hdr = pack('H2B8n2B16C2nN2',
    '45', sprintf("%06b%02b", $dscp, $ecn), $length,
     $id, sprintf("%03b%013b", $flags, $frag_off),
     $ttl, $proto, 0,
     $src_ip, $dst_ip
);
```
Read Pack and unpack online:<https://riptutorial.com/perl/topic/1983/pack-and-unpack>

# **Chapter 22: Packages and modules**

## **Syntax**

- require Module::Name; # Require by name from @INC
- require "path/to/file.pm"; # Require by relative path from @INC
- use Module::Name; # require and default import at BEGIN
- use Module::Name (); # require and no import at BEGIN
- use Module::Name (@ARGS); # require and import with args at BEGIN
- use Module::Name VERSION; # require, version check, and default import at BEGIN
- use Module::Name VERSION (); # require, version check, and no import at BEGIN
- use Module::Name VERSION (@ARGS); # require, version check, import with args at BEGIN
- do "path/to/file.pl"; # load and eval the given file

## **Examples**

**Executing the contents of another file**

do './config.pl';

This will read in the contents of the config.pl file and execute it. (See also:  $per1$ doc  $-f$  do.)

**N.B.:** Avoid do unless golfing or something as there is no error checking. For including library modules, use require or use.

**Loading a module at runtime**

```
require Exporter;
```
This will ensure that the Exporter module is loaded at runtime if it hasn't already been imported. (See also: [perldoc -f require](http://perldoc.perl.org/functions/require.html).)

**N.B.:** Most users should use modules rather than require them. Unlike use, require does not call the module's import method and is executed at runtime, not during the compile.

This way of loading modules is useful if you can't decide what modules you need before runtime, such as with a plugin system:

```
package My:: Module;
my @plugins = qw( One Two );
foreach my $plugin (@plugins) {
     my $module = __PACKAGE__ . "::Plugins::$plugin";
    $module =~s!::!/!q; require "$module.pm";
}
```
This would try to load My::Package::Plugins::One and My::Package::Plugins::Two. @plugins Should of course come from some user input or a config file for this to make sense. Note the substitution operator s!::!/!g that replaces each pair of colons with a slash. This is because you can load modules using the familiar module name syntax from use only if the module name is a bareword. If you pass a string or a variable, it must contain a file name.

**Using a module**

 $rule \cap w$ d.

This will import the  $\text{cwd}$  module at compile time and import its default symbols, i.e. make some of the module's variables and functions available to the code using it. (See also:  $per1$ doc  $-f$  use.)

Generally this is will do the right thing. Sometimes, however, you will want to control which symbols are imported. Add a list of symbols after the module name to export:

use Cwd 'abs\_path';

If you do this, only the symbols you specify will be imported (ie, the default set will not be imported).

When importing multiple symbols, it is idiomatic to use the  $_{\text{qw}}()$  list-building construct:

use Cwd qw(abs\_path realpath);

Some modules export a subset of their symbols, but can be told to export everything with : all:

use Benchmark ':all';

(Note that not all modules recognize or use the  $:$  all tag).

**Using a module inside a directory**

```
use lib 'includes';
use MySuperCoolModule;
```
use lib 'includes'; adds the relative directory includes/ as another module search path in @INC. So assume that you have a module file  $MySyper{\rm Co1Module.}$  pm inside includes/, which contains:

package MySuperCoolModule;

If you want, you can group as many modules of your own inside a single directory and make them findable with one use lib statement.

At this point, using the subroutines in the module will require prefixing the subroutine name with the package name:

To be able to use the subroutines without the prefix, you need to export the subroutine names so that they are recognised by the program calling them. Exporting can be set up to be automatic, thus:

```
package MySuperCoolModule;
use base 'Exporter';
our @EXPORT = ('SuperCoolSub_1', 'SuperCoolSub_2');
```
Then in the file that uses the module, those subroutines will be automatically available:

```
use MySuperCoolModule;
SuperCoolSub_1("Super Cool String");
```
Or you can set up the module to conditionally export subroutines, thus:

```
package MySuperCoolModule;
use base 'Exporter';
our @EXPORT_OK = ('SuperCoolSub_1', 'SuperCoolSub_2');
```
In which case, you need to explicitly request the desired subroutines to be exported in the script that uses the module:

```
use MySuperCoolModule 'SuperCoolSub_1';
SuperCoolSub_1("Super Cool String");
```
#### **CPAN.pm**

[CPAN.pm](https://metacpan.org/pod/CPAN) is a Perl module which allows to query and install modules from CPAN sites.

It supports interactive mode invoked with

cpan

or

```
perl -MCPAN -e shell
```
### **Querying modules**

#### By name:

cpan> m MooseX::YAML

#### By a regex against module name:

```
cpan> m /^XML::/
```
Note: to enable a pager or redirecting to a file use *|* or *>* shell redirection (spaces are mandatory around the *|* and *>*), e.g.: *m /^XML::/ | less*.

#### By distribution:

cpan> d LMC/Net-Squid-Auth-Engine-0.04.tar.gz

#### **Installing modules**

#### By name:

cpan> install MooseX::YAML

#### By distribution:

```
cpan> install LMC/Net-Squid-Auth-Engine-0.04.tar.gz
```
### **List all installed modules**

#### From command line:

cpan -l

#### From a Perl script:

```
use ExtUtils::Installed;
my $inst = ExtUtils::Installed->new();
my @modules = $inst->modules();
```
Read Packages and modules online: <https://riptutorial.com/perl/topic/451/packages-and-modules>

# **Chapter 23: Perl commands for Windows Excel with Win32::OLE module**

## **Introduction**

These examples introduce the most used commands of Perl to manipulate Excel via Win32::OLE module.

# **Syntax**

- \$Sheet->Range(Cell1, [Cell2]) #Select a cell or a range of cells
- \$Sheet->Cells(rowIndex, columnIndex) #Select a cell by index of row and column

# **Parameters**

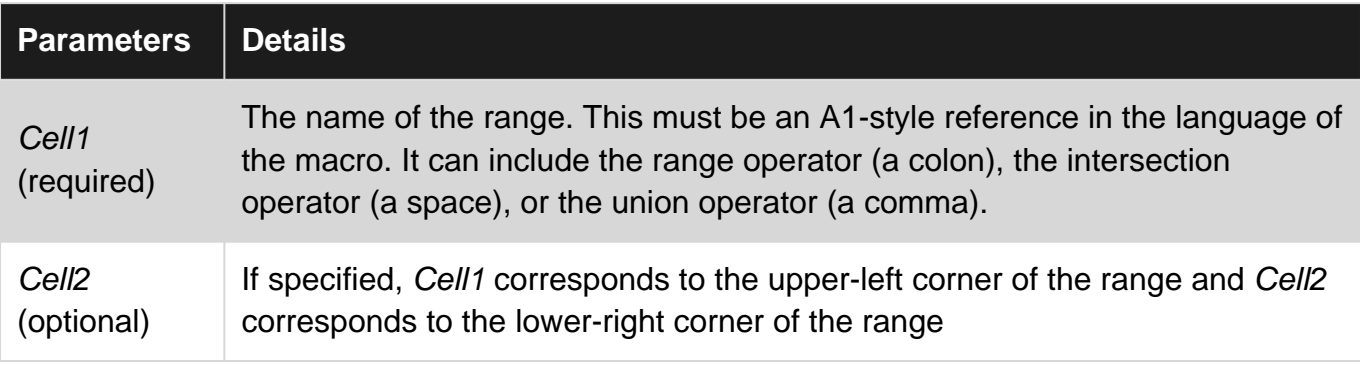

# **Remarks**

Link for information about Colors on Excel:<http://dmcritchie.mvps.org/excel/colors.htm>

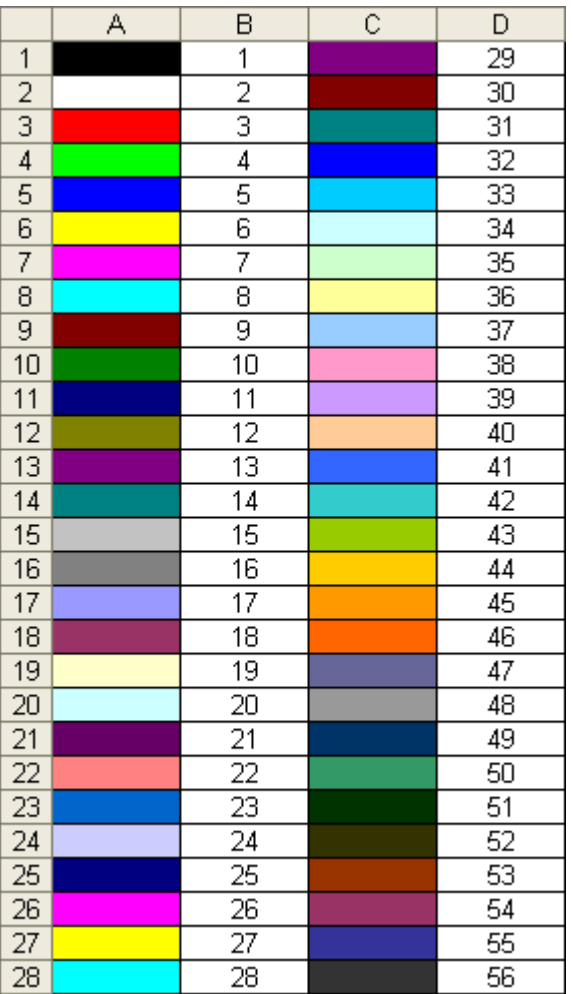

Link for information about Excel constants: [http://msdn.microsoft.com/en](http://msdn.microsoft.com/en-us/library/aa221100%28office.11%29.aspx)[us/library/aa221100%28office.11%29.aspx](http://msdn.microsoft.com/en-us/library/aa221100%28office.11%29.aspx)

Links from Win32::OLE module: [http://search.cpan.org/~jdb/Win32-OLE-](http://search.cpan.org/~jdb/Win32-OLE-0.1712/lib/Win32/OLE.pm#EXAMPLES)[0.1712/lib/Win32/OLE.pm#EXAMPLES](http://search.cpan.org/~jdb/Win32-OLE-0.1712/lib/Win32/OLE.pm#EXAMPLES)

Useful information about usage of Excel can be found at [this address](http://www.perlmonks.org/?node_id=153486)

# **Examples**

**1. Opening and Saving Excel/Workbooks**

```
#Modules to use
use Cwd 'abs_path';
use Win32::OLE;
use Win32:: OLE qw(in with);
use Win32::OLE::Const "Microsoft Excel";
$Win32::OLE::Warn = 3;
#Need to use absolute path for Excel files
my $excel_file = abs_path("$Excel_path") or die "Error: the file $Excel_path has not been
found\n";
# Open Excel application
my $Excel = Win32::OLE->GetActiveObject('Excel.Application')
```

```
 || Win32::OLE->new('Excel.Application', 'Quit');
# Open Excel file
my $Book = $Excel->Workbooks->Open($excel_file);
#Make Excel visible
$Excel->{Visible} = 1;
#___ ADD NEW WORKBOOK
my $Book = $Excel->Workbooks->Add;
my $Sheet = $Book->Worksheets("Sheet1");
$Sheet->Activate;
#Save Excel file
$Excel->{DisplayAlerts}=0; # This turns off the "This file already exists" message.
$Book->Save; #Or $Book->SaveAs("C:\\file_name.xls");
$Book->Close; #or $Excel->Quit;
```
#### **2. Manipulation of Worksheets**

```
#Get the active Worksheet
my $Book = $Excel->Activewindow;
my $Sheet = $Book->Activesheet;
#List of Worksheet names
my \thetalist_Sheet = map { \phi ->{'Name'} } (in \thetaBook->{Worksheets});
#Access a given Worksheet
my $Sheet = $Book->Worksheets($list_Sheet[0]);
#Add new Worksheet
$Book->Worksheets->Add({After => $workbook->Worksheets($workbook->Worksheets->{Count})});
#Change Worksheet Name
$Sheet->{Name} = "Name of Worksheet";
#Freeze Pane
$Excel -> ActiveWindow -> {FreezePanes} = "True";
#Delete Sheet
$Sheet -> Delete;
```
### **3. Manipulation of cells**

```
#Edit the value of a cell (2 methods)
$Sheet->Range("A1")->{Value} = 1234;$Sheet->Cells(1,1) -> {Value} = 1234;#Edit the values in a range of cells
$Sheet->Range("A8:C9")->{Value} = [[ undef, 'Xyzzy', 'Plugh' ],
                              [ 42, 'Perl', 3.1415 ]];
#Edit the formula in a cell (2 types)
$Sheet->Range("A1")->{Formula} = "=A1*9.81";$Sheet->Range("A3")->{FormulaR1Cl} = "=SUM(R[-2]C:R[-1]C)"; # Sum of rows
$Sheet->Range("C1")->{FormulaR1C1} = "=SUM(RC[-2]:RC[-1])"; # Sum of columns
```

```
#Edit the format of the text (font)
$Sheet->Range("G7:H7")->Font->{Bold} = "True";
$Sheet->Range("G7:H7")->Font->{Italic} = "True";
$Sheet->Range("G7:H7")->Font->{Underline} = xlUnderlineStyleSingle;
$Sheet->Range("G7:H7")->Font->{Size}} = 8;$Sheet->Range("G7:H7")->Font->{Name} = "Arial";
$Sheet->Range("G7:H7")->Font->{ColorIndex} = 4;
#Edit the number format
$Sheet -> Range("G7:H7") -> {NumberFormat} = "\@"; # Text
$Sheet -> Range("A1:H7") -> {NumberFormat} = "\$#,##0.00"; # Currency
$Sheet -> Range("G7:H7") -> {NumberFormat} = "\$#,##0.00_);[Red](\$#,##0.00)"; # Currency
- red negatives
$Sheet -> Range("G7:H7") -> {NumberFormat} = "0.00_); [Red](0.00)"; # Numbers
with decimals
$Sheet -> Range("G7:H7") -> {NumberFormat} = "#, ##0";    # Numbers
with commas
$Sheet -> Range("G7:H7") -> {NumberFormat} = "#,##0_);[Red](#,##0)"; # Numbers
with commas - red negatives
$Sheet -> Range("G7:H7") -> {NumberFormat} = "0.00%"; \# Percents
$Sheet -> Range("G7:H7") -> {NumberFormat} = "m/d/yyyy" # Dates
#Align text
$Sheet -> Range("G7:H7") -> {HorizontalAlignment} = xlHAlignCenter; + + Center
text;
$Sheet -> Range("A1:A2") -> {Orientation} = 90; # Rotate
text
#Activate Cell
$Sheet -> Range("A2") -> Activate;
$Sheet->Hyperlinks->Add({
  Anchor => $range, #Range of cells with the hyperlink; e.g. $Sheet->Range("A1")
  Address => $adr, #File path, http address, etc.
   TextToDisplay => $txt, #Text in the cell
   ScreenTip => $tip, #Tip while hovering the mouse over the hyperlink
});
```
N.B: to retrieve the list of hyperlinks, have a look at the following post [Getting list of hyperlinks](http://stackoverflow.com/questions/10756490/getting-list-of-hyperlinks-from-an-excel-worksheet-with-perl-win32ole) [from an Excel worksheet with Perl Win32::OLE](http://stackoverflow.com/questions/10756490/getting-list-of-hyperlinks-from-an-excel-worksheet-with-perl-win32ole)

#### **4. Manipulation of Rows / Columns**

```
#Insert a row before/after line 22
$Sheet->Rows("22:22")->Insert(xlUp, xlFormatFromRightOrBelow);
$Sheet->Rows("23:23")->Insert(-4121,0); #xlDown is -4121 and that xlFormatFromLeftOrAbove
is 0
#Delete a row
$Sheet->Rows("22:22")->Delete();
#Set column width and row height
$Sheet -> Range('A:A') -> {ColumnWidth} = 9.14;
$Sheet -> Range("8:8") -> {RowHeight} = 30;
$Sheet -> Range("G:H") -> {Columns} -> Autofit;
# Get the last row/column
my $last_row = $Sheet -> UsedRange -> Find({What => "*", SearchDirection => xlPrevious,
SearchOrder => xlByRows}) -> {Row};
```
my \$last\_col = \$Sheet -> UsedRange -> Find({What => "\*", SearchDirection => xlPrevious, SearchOrder => xlByColumns}) -> {Column};

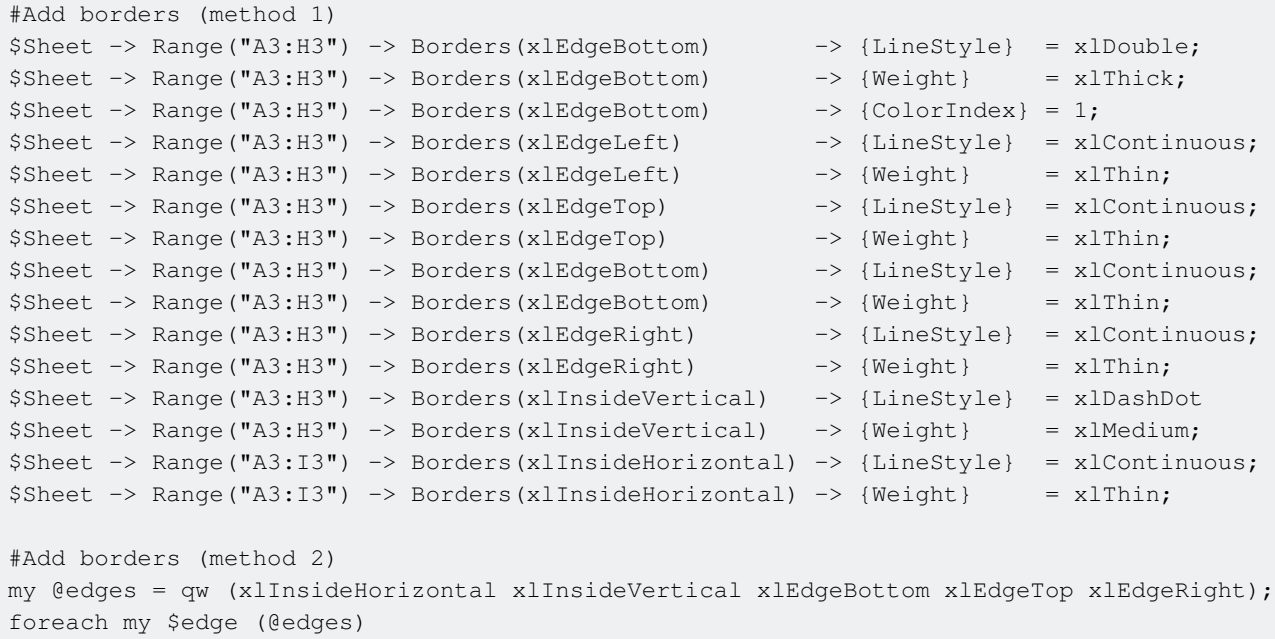

Read Perl commands for Windows Excel with Win32::OLE module online: <https://riptutorial.com/perl/topic/3420/perl-commands-for-windows-excel-with-win32--ole-module>

# **Chapter 24: Perl one-liners**

## **Examples**

**Execute some Perl code from command line**

Simple one-liners may be specified as command line arguments to perl using the  $-e$  switch (think "execute"):

```
perl -e'print "Hello, World!\n"'
```
Due to Windows quoting rules you can't use single-quoted strings but have to use one of these variants:

```
perl -e"print qq(Hello, World!\n)"
perl -e"print \"Hello, World!\n\""
```
Note that to avoid breaking old code, only syntax available up to Perl 5.8.x can be used with  $-e$ . To use anything newer your perl version may support, use  $-E$  instead. E.g. to use say available from 5.10.0 on plus Unicode 6.0 from  $\ge$ =v5.14.0 (also uses  $\sim$ co to make sure  $\frac{1}{2}$  strout prints UTF-8):

5.14.0

perl -CO -E'say "\N{PILE OF POO}"'

#### **Using double-quoted strings in Windows one-liners**

Windows uses only double quotes to wrap command line parameters. In order to use double quotes in perl one-liner (i.e. to print a string with an interpolated variable), you have to escape them with backslashes:

perl -e "my \$greeting = 'Hello'; print \"\$greeting, world!\n\""

To improve readability, you may use a  $qq()$  operator:

perl -e "my \$greeting = 'Hello'; print qq(\$greeting, world!\n)"

### **Print lines matching a pattern (PCRE grep)**

perl -ne'print if /foo/' file.txt

Case-insensitive:

perl -ne'print if /foo/i' file.txt

### **Replace a substring with another (PCRE sed)**

perl -pe"s/foo/bar/g" file.txt

#### Or in-place:

perl -i -pe's/foo/bar/g' file.txt

#### On Windows:

```
perl -i.bak -pe"s/foo/bar/g" file.txt
```
#### **Print only certain fields**

```
perl -lane'print "$F[0] $F[-1]"' data.txt
# prints the first and the last fields of a space delimited record
```
#### CSV example:

```
perl -F, -lane'print "$F[0] $F[-1]"' data.csv
```
#### **Print lines 5 to 10**

perl -ne'print if 5..10' file.txt

#### **Edit file in-place**

#### Without a backup copy ([not supported on Windows\)](http://stackoverflow.com/a/2616900/1529709)

perl -i -pe's/foo/bar/g' file.txt

#### With a backup copy file.txt.bak

perl -i.bak -pe's/foo/bar/g' file.txt

With a backup copy old\_file.txt.orig in the backup subdirectory (provided the latter exists):

perl -i'backup/old\_\*.orig' -pe's/foo/bar/g' file.txt

#### **Reading the whole file as a string**

perl -0777 -ne'print "The whole file as a string: --->\$\_<---\n"'

Note: The *-0777* is just a convention. Any *-0400* and above would de the same.

### **Upload file into mojolicious**

```
perl -Mojo -E 'p("http://localhost:3000" => form => {Input_Type => "XML", Input_File => {file
\Rightarrow "d:/xml/test.xml"}})'
```
File d:/xml/test.xml will be uploaded to server which listen connections on localhost:3000 ([Source\)](http://stackoverflow.com/a/37675542/4632019)

#### In this example:

-Mmodule executes use module; before executing your program -E commandline is used to enter one line of program If you have no  $\circ$ jo module you can use  $\circ$ panm  $\circ$ jo command to install it

To read more about how to run perl use perldoc perlrun command or read [here](http://perldoc.perl.org/perlrun.html)

Read Perl one-liners online:<https://riptutorial.com/perl/topic/3696/perl-one-liners>

# **Chapter 25: Perl script debugging**

## **Examples**

**Run script in debug mode**

To run script in debug mode you should add  $-d$  option in the command line:

\$perl -d script.pl

If  $t$  is specified, it indicates to the debugger that threads will be used in the code being debugged:

\$perl -dt script.pl

Additional info at perldoc[perlrun](http://perldoc.perl.org/perlrun.html#*-dt*)

**Use a nonstandard debugger**

\$perl -d:MOD script.pl runs the program under the control of a debugging, profiling, or tracing module installed as Devel:: MOD.

For example,  $-d:NTProof$  executes the program using the [Devel::NYTProf](http://perldoc.perl.org/perlrun.html#*-d%3a*_MOD%5B%3dbar%2cbaz%5D_) [profiler.](http://perldoc.perl.org/perlrun.html#*-d%3a*_MOD%5B%3dbar%2cbaz%5D_)

See all [available Devel modules](https://metacpan.org/search?q=Devel%3A%3A&search_type=modules) here

Recommended modules:

- [Devel::NYTProf](https://metacpan.org/pod/Devel::NYTProf) -- Powerful fast feature-rich Perl source code profiler
- [Devel::Trepan](https://metacpan.org/pod/Devel::Trepan) -- A modular gdb-like Perl debugger
- [Devel::MAT](https://metacpan.org/pod/Devel::MAT) -- Perl Memory Analysis Tool
- [Devel::hdb](https://metacpan.org/pod/Devel::hdb) -- Perl debugger as a web page and REST service
- [Devel::DebugHooks::KillPrint](https://metacpan.org/pod/release/KES/Devel-DebugHooks-0.02_16/lib/Devel/DebugHooks.pm) -- Allows to forget about debugging by print statement
- [Devel::REPL](https://metacpan.org/pod/Devel::REPL) -- A modern perl interactive shell
- [Devel::Cover](https://metacpan.org/pod/Devel::Cover) -- Code coverage metrics for Perl

Read Perl script debugging online: <https://riptutorial.com/perl/topic/6769/perl-script-debugging>

# **Chapter 26: Perl Testing**

## **Examples**

**Perl Unit Testing Example**

The following is a simple example Perl test script, that gives some structure to allow for testing of other methods in the class/package under test. The script produces standard output with simple "ok" / "not ok" text, which is called TAP (Test Anything Protocol).

Typically the [prove](http://perldoc.perl.org/prove.html) command runs the script(s) and summarises the test results.

```
#!/bin/env perl
# CPAN
use Modern::Perl;
use Carp;
use Test::More;
use Test::Exception;
use Const::Fast;
# Custom
BEGIN { use_ok('Local::MyPackage'); }
const my $PACKAGE_UNDER_TEST => 'Local::MyPackage';
# Example test of method 'file_type_build'
sub test_file_type_build {
   my \text{~}3arg = 0;
    my $label = 'file_type_build';
    my $got_file_type;
    my $filename = '/etc/passwd';
     # Check the method call lives
    lives_ok(
        sub {
             $got_file_type = $PACKAGE_UNDER_TEST->file_type_build(
                 filename => $filename
             );
         },
         "$label - lives"
    );
     # Check the result of the method call matches our expected result.
    like( $got_file_type, qr{ASCII[ ]text}ix, "$label - result" );
     return;
} ## end sub test_file_type_build
# More tests can be added here for method 'file_type_build', or other methods.
MAIN: {
    subtest 'file_type_build' => sub {
      test_file_type_build();
       # More tests of the method can be added here.
```

```
 done_testing();
   };
   # Tests of other methods can be added here, just like above.
   done_testing();
} ## end MAIN:
```
### **Best Practice**

A test script should only test one package/class, but there many scripts may be used to test a package/class.

#### **Further Reading**

- [Test::More](http://perldoc.perl.org/Test/More.html) The basic test operations.
- [Test::Exception](http://search.cpan.org/~adie/Test-Exception/lib/Test/Exception.pm)  Testing thrown exceptions.
- [Test::Differences](http://search.cpan.org/~dcantrell/Test-Differences/lib/Test/Differences.pm)  Comparing test results that have complex data structures.
- [Test::Class](http://search.cpan.org/~ether/Test-Class/lib/Test/Class.pm) Class based testing rather than script. Similarities to JUnit.
- [Perl Testing Tutorials](http://sqa.fyicenter.com/Perl_Test_Tutorial/) Further reading.

Read Perl Testing online:<https://riptutorial.com/perl/topic/5918/perl-testing>

# **Chapter 27: Perlbrew**

## **Introduction**

Perlbrew is a tool to manage multiple perl installations in your \$HOME directory.

## **Remarks**

See also

- [Official homepage for perlbrew](https://perlbrew.pl/)
- [CPAN documentation for perlbrew](https://metacpan.org/pod/perlbrew)

# **Examples**

**Setup perlbrew for the first time**

### **Create setup script ~/.perlbrew.sh:**

```
# Reset any environment variables that could confuse `perlbrew`:
export PERL_LOCAL_LIB_ROOT=
export PERL_MB_OPT=
export PERL_MM_OPT=
# decide where you want to install perlbrew:
export PERLBREW_ROOT=~/perlbrew
[[ -f "$PERLBREW_ROOT/etc/bashrc" ]] && source "$PERLBREW_ROOT/etc/bashrc"
```
### **Create installation script install\_perlbrew.sh:**

```
source ~/.perlbrew.sh
curl -L https://install.perlbrew.pl | bash
source "$PERLBREW_ROOT/etc/bashrc"
# Decide which version you would like to install:
version=perl-5.24.1
perlbrew install "$version"
perlbrew install-cpanm
perlbrew switch "$version"
```
# **Run installation script:**

./install\_perlbrew.sh

# **Add to the end of your ~/.bashrc**

[[ -f ~/.perlbrew.sh ]] && source ~/.perlbrew.sh

### **Source ~/.bashrc:**

source ~/.bashrc

Read Perlbrew online:<https://riptutorial.com/perl/topic/9144/perlbrew>

# **Chapter 28: Randomness**

# **Remarks**

Documentation for perl's rand() function:<http://perldoc.perl.org/functions/rand.html>

# **Examples**

**Generate a random number between 0 and 100**

Pass an upper limit as an argument to the rand() function.

Input:

```
my $upper_limit = 100;
my $random = rand($upper_limit);
print $random . "\n";
```
### Output:

A random floating-point number, like...

45.8733038119139

**Generate a random integer between 0 and 9**

Cast your random floating-point number as an int.

Input:

```
my $range = 10;
# create random integer as low as 0 and as high as 9
my $random = int(rand($range)); # max value is up to but not equal to $range
print $random . "\n";
```
### Output:

A random integer, like...

 $\overline{0}$ 

See also the [perldoc for rand](http://perldoc.perl.org/functions/rand.html).

**Accessing an array element at random**

```
my @letters = ( 'a' ... 'z' ); # English ascii-bet
print $letters[ rand @letters ] for 1 .. 5; # prints 5 letters at random
```
#### **How it works**

- [rand EXPR](http://perldoc.perl.org/functions/rand.html) expects a scalar value, so @letters is evaluated in scalar context
- An array in scalar context returns the number of elements it contains (26 in this case)
- rand 26 returns a random fractional number in the interval  $0 \leq \text{Value} < 26$ . (It can never be 26)
- Array indices are always integers, so \$letters[rand @letters] ≡ \$letters[int rand @letters]
- Perl arrays are zero-indexed, so  $\text{sarray}$ [rand @array] returns  $\text{sarray}[0]$ ,  $\text{sarray}$ [\$#array] or an element in between

#### **(The same principle applies to hashes)**

```
my %colors = (red = > 0xFF0000),
                green => 0 \times 00FF00,
                blue \Rightarrow 0x0000FF,
               );
print ( values %colors ) [rand keys %colors];
```
Read Randomness online: <https://riptutorial.com/perl/topic/6905/randomness>

# **Chapter 29: Reading a file's content into a variable**

## **Examples**

**The manual way**

```
open my $fh, '<', $filename
    or die "Could not open $filename for reading: $!";
my $contents = do { local \frac{s}{i} <$fh> };
```
After opening the file (read man perlip if you want to read specific file encodings instead of raw bytes), the trick is in the do block:  $\langle \sin \theta \rangle$ , the file handle in a diamond operator, returns a single record from the file. The "input record separator" variable  $\varsigma$  specifies what a "record" is—by default it is set to a newline character so "a record" means "a single line". As  $\frac{1}{5}$  is a global variable, local does two things: it creates a temporary local copy of  $\varsigma$ / that will vanish at the end of the block, and gives it the (non-)value undef (the "value" which Perl gives to uninitialized variables). When the input record separator has that (non-)value, the diamond operator will return the entire file. (It considers the entire file to be a single line.)

Using  $d\circ$ , you can even get around manually opening a file. For repeated reading of files,

```
sub readfile { do { local(@ARGV, \frac{5}{7}) = \frac{5}{10}; <> } }
my $content = readfile($filename);
```
can be used. Here, another global variable( $_{\text{QARGV}}$ ) is localized to simulate the same process used when starting a perl script with parameters.  $\varsigma$  is still undef, since the array in front of it "eats" all incoming arguments. Next, the diamond operator  $\sim$  again delivers one record defined by  $\gamma$  (the whole file) and returns from the do block, which in turn return from the sub.

The sub has no explicit error handling, which is bad practice! If an error occurs while reading the file, you will receive  $_{\text{under}}$  as return value, as opposed to an empty string from an empty file.

Another disadvantage of the last code is the fact that you cannot use PerlIO for different file encodings—you always get raw bytes.

### **Path::Tiny**

Using the idiom from [The Manual Way](http://www.riptutorial.com/perl/example/5786/the-manual-way) several times in a script soon gets tedious so you might want to try a module.

```
use Path::Tiny;
my $contents = path($filename)->slurp;
```
You can pass a binmode option if you need control over file encodings, line endings etc. - see man

perlio:

my \$contents = path(\$filename)->slurp( {binmode => ":encoding(UTF-8)"} );

Path:: Tiny also has [a lot of other functions](http://search.cpan.org/~dagolden/Path-Tiny-0.096/lib/Path/Tiny.pm) for dealing with files so it may be a good choice.

#### **File::Slurper**

This is a minimalist module that only slurps files into variables, nothing else.

```
use File::Slurper 'read_text';
my $contents = read_text($filename);
```
 $read_test()$  takes two optional parameters to specify the file encoding and whether line endings should be translated between the unixish LF or DOSish CRLF standards:

```
my $contents = read_text($filename, 'UTF-8', 1);
```
#### **File::Slurp**

Don't use it. Although it has been around for a long time and is still the module most programmers will suggest, [it is broken and not likely to be fixed.](http://blogs.perl.org/users/leon_timmermans/2015/08/fileslurp-is-broken-and-wrong.html)

**Slurping a file into an array variable**

```
open(my $fh, '<', "/some/path") or die $!;
my \texttt{Qary} = \texttt{<$fh>};
```
When evaluated in list context, the diamond operator returns a list consisting of all the lines in the file (in this case, assigning the result to an array supplies list context). The line terminator is retained, and can be removed by chomping:

chomp(@ary); #removes line terminators from all the array elements.

#### **Slurp file in one-liner**

Input record separator can be specified with  $-0$  switch (zero, not capital O). It takes an octal or hexadecimal number as value. Any value 0400 or above will cause Perl to slurp files, but by convention, the value used for this purpose is 0777.

perl -0777 -e 'my \$file = <>; print length(\$file)' input.txt

Going further with minimalism, specifying -n switch causes Perl to automatically read each line (in our case — the whole file) into variable  $s$ .

```
perl -0777 -ne 'print length($_)' input.txt
```
Read Reading a file's content into a variable online: [https://riptutorial.com/perl/topic/1779/reading](https://riptutorial.com/perl/topic/1779/reading-a-file-s-content-into-a-variable)[a-file-s-content-into-a-variable](https://riptutorial.com/perl/topic/1779/reading-a-file-s-content-into-a-variable)

# **Chapter 30: Regular Expressions**

## **Examples**

**Matching strings**

The  $\infty$  operator attempts to match a regular expression (set apart by  $\wedge$ ) to a string:

```
my $str = "hello world";
print "Hi, yourself!\n" if $str =~ /^hello/;
```
 $\wedge$ <sup>hello</sup>/ is the actual regular expression. The  $\wedge$  is a special character that tells the regular expression to start with the beginning of the string and not match in the middle somewhere. Then the regex tries to find the following letters in order  $h, e, 1, 1$ , and  $o$ .

Regular expressions attempt to match the default variable  $(s_+)$  if bare:

```
$ = "hello world";
print "Ahoy!\n" if /^hello/;
```
You can also use different delimiters is you precede the regular expression with the m operator:

```
m~^hello~;
m{^hello};
m|^hello|;
```
This is useful when matching strings that include the  $\ell$  character:

```
print "user directory" if m|^/usr|;
```
**Usage of \Q and \E in pattern matching**

### **What's between \Q and \E is treated as normal characters**

```
#!/usr/bin/perl
my $str = "hello.it's.me";
my @test = (
   "hello.it's.me",
     "hello/it's!me",
     );
sub ismatched($) { $[0] ? "MATCHED!" : "DID NOT MATCH!" }
my @match = ( [ general_match=> sub { ismatched /$str/ } ],
```

```
[ qe_match => sub { ismatched \sqrt{Q}\str\E/ } ],
       );
for (@test) {
    print "\String = \sqrt{2}:\n";
foreach my $method (@match) {
     my($name,$match) = @$method;
    print " - $name: ", $match->(), "\n";
}
```
### }

**Output** 

```
String = 'hello.it's.me':
  - general_match: MATCHED!
  - qe_match: MATCHED!
String = 'hello/it's!me':
 - general_match: MATCHED!
  - qe_match: DID NOT MATCH!
```
### **Parsing a string with a regex**

Generally, it's not a good idea to [use a regular expression to parse a complex structure](http://stackoverflow.com/a/1732454/1438). But it can be done. For instance, you might want to load data into hive table and fields are separated by comma but complex types like array are separated by a "|". Files contain records with all fields separated by comma and complex type are inside square bracket. In that case, this bit of disposable Perl might be sufficient:

```
echo "1, 2, [3, 4, 5], 5, 6, [7, 8], [1, 2, 34], 5" | \
     perl -ne \
          'while( /\\[[^,\]]+\,.*\]/ ){
              if( /\\[ ( ( ( \wedge ) \| + \rangle \} / ) {
                   $text = $1; $text_to_replace = $text;
                   $text =~ s/\iota / \iota / \iota / g; s/$text_to_replace/$text/;
 }
           } print'
```
You'll want to spot check the output:

1,2,[3|4|5],5,6,[7|8],[1|2|34],5

**Replace a string using regular expressions**

```
s/foo/bar; # replace "foo" with "bar" in $
my $foo = "foo";$foo =~ s/foo/bar; # do the above on a different variable using the binding operator =~
s<sup>~</sup> foo ~ bar ~; # using ~ as a delimiter
$foo = s/foo/bar/r; # non-destructive r flag: returns the replacement string without modifying
the variable it's bound to
```
Read Regular Expressions online: <https://riptutorial.com/perl/topic/3108/regular-expressions>

# **Chapter 31: Simple interaction with database via DBI module**

## **Parameters**

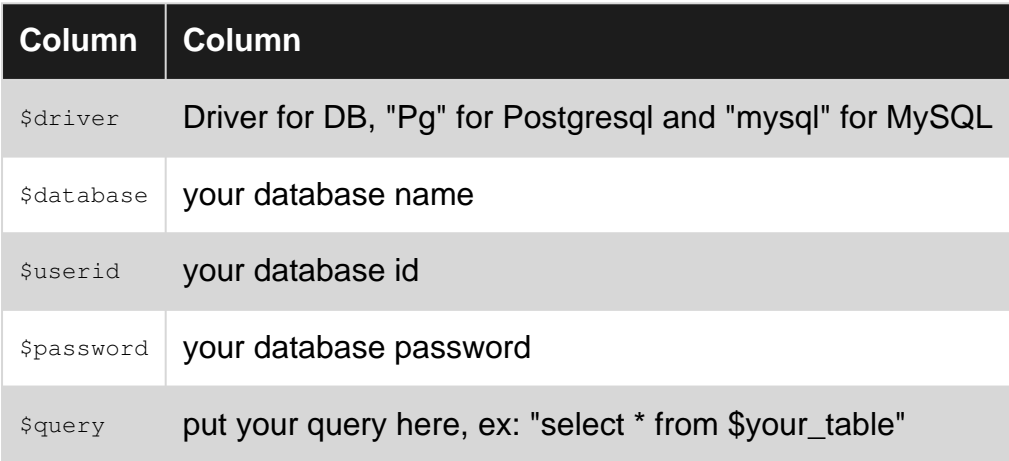

# **Examples**

### **DBI module**

You should make sure that module DBI has been installed on your pc, then follow the bellow steps:

1. use DBI module in your perl script

use DBI;

- 2. Declare some primary parameters
- my \$driver = "MyDriver";
- my \$database = "DB\_name";
- my \$dsn = "DBI:\$driver:dbname=\$database";
- my \$userid = "your\_user\_ID";
- my \$password = "your\_password";
- my \$tablename = "your\_table";

#### 3. Connect to your database

```
my $dbh = DBI->connect($dsn, $userid, $password);
```
#### 4. Prepare your query

```
my $query = $dbh->prepare("Your DB query");
```

```
Ex:
```

```
\gamma_{\text{my\_query}} = \frac{qq}{\text{SELECT}} * \text{ FROM table WHERE column1} = 2
```
my \$query = \$dbh->prepare(\$my\_query);

#### We can also use variable in the query, like below:

```
my $table_name = "table";
my $filter_value = 2;
$my_query = qq/SELECT * FROM $table_name WHERE column1 = $filter_value/;
```
#### 5. Execute your query

\$query->execute();

\*Note: To avoid injection attack, you should use placeholders ? instead of put your variable in the query.

Ex: you want to show the all data from 'table' where column1=\$value1 and column2=\$value2:

```
my $query = $dbh->prepare("SELECT * FROM table WHERE column1 = ? AND column2 = ?;");
```
\$query->execute(\$value1, \$value2);

#### 6. Fletch your data

```
my @row = $query->fetchrow_array(); store data as array
```
#### or

my \$ref = \$sth->fetchrow\_hashref(); store data as hash reference

#### 7. Finish and disconnect DB

\$sth->finish;

\$dbh->disconnect();

Read Simple interaction with database via DBI module online: <https://riptutorial.com/perl/topic/5917/simple-interaction-with-database-via-dbi-module>

# **Chapter 32: Sorting**

## **Introduction**

For sorting lists of things, Perl has only a single function, unsurprisingly called sort. It is flexible enough to sort all kinds of items: numbers, strings in any number of encodings, nested data structures or objects. However, due to its flexibility, there are quite a few tricks and idioms to be learned for its use.

# **Syntax**

- sort SUBNAME LIST
- sort BLOCK LIST
- sort LIST

# **Examples**

### **Basic Lexical Sort**

```
@sorted = sort @list;
@sorted = sort { $a cmp $b } @list;
sub compare { $a cmp $b }
@sorted = sort compare @list;
```
The three examples above do exactly the same thing. If you don't supply any comparator function or block, sort assumes you want the list on its right sorted lexically. This is usually the form you want if you just need your data in some predictable order and don't care about linguistic correctness.

sort passes pairs of items in @list to the comparator function, which tells sort which item is larger. The cmp operator does this for strings while <=> does the same thing for numbers. The comparator is called quite often, on average  $n^*log(n)$  times with n being the number of elements to be sorted, so it's important it be fast. This is the reason sort uses predefined package global variables ( $\frac{1}{2}a$ and  $$b)$  to pass the elements to be compared to the block or function, instead of proper function parameters.

If you use locale, cmp takes locale specific collation order into account, e.g. it will sort  $Å$  like  $Å$  under a Danish locale but after z under an English or German one. However, it doesn't take the more complex Unicode sorting rules into account nor does it offer any control over the order—for example phone books are often sorted differently from dictionaries. For those cases, the Unicode::Collate and particularly Unicode::Collate::Locale modules are recommended.

### **Numeric Sort**

Comparing  $\epsilon$  a and  $\epsilon$  with the  $\epsilon$ => operator ensures they are compared numerically and not textually as per default.

**Reverse Sort**

```
\ellsorted = sort { \ellb <=> \ella } \elllist;
@sorted = reverse sort { $a <=> $b } @list;
```
Sorting items in descending order can simply be achieved by swapping  $\epsilon$  a and  $\epsilon$  b in the comparator block. However, some people prefer the clarity of a separate reverse even though it is slightly slower.

#### **The Schwartzian Transform**

This is probably the most famous example of a sort optimization making use of Perl's functional programming facilities, to be used where the sort order of items depend on an expensive function.

```
# What you would usually do
\ellsorted = sort { slow($a) <=> slow($b) } \elllist;
# What you do to make it faster
@sorted =
map { $_->[0] }
sort { $a->[1] <=> $b->[1] }
map { [ $_, slow($_) ] }
@list;
```
The trouble with the first example is that the comparator is called very often and keeps recalculating values using a slow function over and over. A typical example would be sorting file names by their file size:

```
use File::stat;
@sorted = sort { stat($a)->size <=> stat($b)->size } glob "*";
```
This works, but at best it incurs the overhead of two system calls per comparison, at worst it has to go to the disk, twice, for every single comparison, and that disk may be in an overloaded file server on the other side of the planet.

Enter Randall Schwartz's trick.

The Schwartzian Transform basically shoves  $_{\text{elist}}$  through three functions, bottom-to-top. The first map turns each entry into a two-element list of the original item and the result of the slow function as a sort key, so at the end of this we have called  $_{\text{slow}(i)}$  exactly once for each element. The following sort can then simply access the sort key by looking in the list. As we don't care about the sort keys but only need the original elements in sorted order, the final  $_{map}$  throws away the twoelement lists from the already-sorted list it receives from @sort and returns a list of only their first members.

### **Case Insensitive Sort**

The traditional technique to make sort ignore case is to pass strings to  $1c$  or  $uc$  for comparison:

```
\ellsorted = sort { lc ($a) cmp lc ($b) } \elllist;
```
This works on all versions of Perl 5 and is completely sufficient for English; it doesn't matter whether you use uc or Lc. However, it presents a problem for languages like Greek or Turkish where there is no 1:1 correspondence between upper- and lowercase letters so you get different results depending on whether you use uc or Lc. Therefore, Perl 5.16 and higher have a case folding function called  $f \circ f$  that avoids this problem, so modern multi-lingual sorting should use this:

 $\ell$ sorted = sort { fc(\$a) cmp fc(\$b) }  $\ell$ list;

Read Sorting online:<https://riptutorial.com/perl/topic/8958/sorting>

# **Chapter 33: Special variables**

### **Remarks**

TO DO : Add more contents.

## **Examples**

**Special variables in perl:**

**1.**  $s$  : The default input and pattern-searching space.

### **Example 1:**

```
my \texttt{Qarray\_variable} = (1 \ 2 \ 3 \ 4);foreach (@array_variable){
    print \sum_{i=1}^{\infty}."\n"; # \sum_{i=1}^{\infty} will get the value 1,2,3,4 in loop, if no other variable is
supplied.
}
```
#### **Example 2:**

```
while (<FH>){
   chomp(\S); # \S refers to the iterating lines in the loop.
}
```
The following functions use  $s_$  as a default argument:

abs, alarm, chomp, chop, chr, chroot, cos, defined, eval, evalbytes, exp, fc, glob, hex, int, lc, lcfirst, length, log, lstat, mkdir, oct, ord, pos, print, printf, quotemeta, readlink, readpipe, ref, require, reverse (in scalar context only), rmdir, say, sin, split (for its second argument), sqrt, stat, study, uc, ucfirst, unlink, unpack.

**2.**  $\mathfrak{g}_-$ : This array contains the arguments passed to subroutine.

### **Example 1:**

```
example_sub( $test1, $test2, $test3 );
sub example_sub {
   my ( $test1, $test2, $test3 ) = @;
}
```
Within a subroutine the array  $e_{-}$  contains the **arguments** passed to that subroutine. Inside a subroutine,  $e_{\perp}$  is the default array for the array operators pop and shift.

Read Special variables online: <https://riptutorial.com/perl/topic/7962/special-variables>

# **Chapter 34: Split a string on unquoted separators**

# **Examples**

**parse\_line()**

Using parse\_line() of [Text::ParseWords:](http://perldoc.perl.org/Text/ParseWords.html)

use 5.010; use Text::ParseWords; my \$line =  $q$ {"a quoted, comma", word1, word2}; my @parsed = parse\_line(',', 1, \$line);

#### Output:

```
"a quoted, comma"
 word1
 word2
```
say for @parsed;

### **Text::CSV or Text::CSV\_XS**

```
use Text::CSV; # Can use Text::CSV which will switch to _XS if installed
$sep_char = ",";
my $csv = Text::CSV->new({sep_char => $sep_char});
my $line = q{"a quoted, comma", word1, word2};
$csv->parse($line);
my @fields = $csv->fields();
print join("\n", @fields)."\n";
```
### Output:

a quoted, comma word1 word2

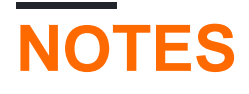

• By default, Text::CSV does not strip whitespace around separator character, the way Text::ParseWords does. However, adding allow\_whitespace=>1 to constructor attributes achieves that effect.

```
my $csv = Text::CSV_XS->new({sep_char => $sep_char, allow_whitespace=>1});
```
### Output:

```
a quoted, comma
word1
word2
```
- The library supports escaping special characters (quotes, separators)
- The library supports configurable separator character, quote character, and escape character

Documentatoin:<http://search.cpan.org/perldoc/Text::CSV>

Read Split a string on unquoted separators online: [https://riptutorial.com/perl/topic/2115/split-a](https://riptutorial.com/perl/topic/2115/split-a-string-on-unquoted-separators)[string-on-unquoted-separators](https://riptutorial.com/perl/topic/2115/split-a-string-on-unquoted-separators)

# **Chapter 35: Strings and quoting methods**

### **Remarks**

The version syntax doesn't allow us to guard off versions that don't exist yet, so this is a reminder for somebody to go back and edit them in once it lands( RE: Perl 5.26 ). The version guards rather need to have a "future" classification for tentative features that might be available to people brave enough to do a source checkout.

## **Examples**

### **String Literal Quoting**

String literals imply no escaping or interpolation ( with the exception of quoting string terminators )

```
print 'This is a string literal\n'; # emits a literal \ and n to terminal
print 'This literal contains a \'postraphe '; # emits the ' but not its preceding \
```
You can use alternative quoting mechanisms to avoid clashes:

```
print q/This is is a literal \' <-- 2 characters /; # prints both \ and '
print q^This is is a literal \' <-- 2 characters \hat{ }; # also
```
Certain chosen quote characters are "balanced"

```
print q{ This is a literal and I contain { parens! } }; # prints inner { }
```
### **Double-quoting**

Double-quoted strings use **interpolation** and **escaping** – unlike single-quoted strings. To doublequote a string, use either double quotes  $\cdot$  or the  $\alpha q$  operator.

```
my $greeting = "Hello!\n";
print $greeting;
# => Hello! (followed by a linefeed)
my $bush = "They misunderestimated me."
print qq/As Bush once said: "$bush"\n/;
# => As Bush once said: "They misunderestimated me." (with linefeed)
```
The  $_{qq}$  is useful here, to avoid having to escape the quotation marks. Without it, we would have to write...

```
print "As Bush once said: \"$bush\"\n";
```
... which just isn't as nice.

Perl doesn't limit you to using a slash / with  $qq$ ; you can use any (visible) character.

```
use feature 'say';
say qq/You can use slashes.../;
say qq{...or braces...};
say qq^...or hats...^;
say qq|...or pipes...|;
# say qq ...but not whitespace. ;
```
You can also interpolate arrays into strings.

```
use feature 'say';
my \theta letters = (\alpha', \beta'), (\alpha');
say "I like these letters: @letters.";
# => I like these letters: a b c.
```
By default the values are space-separated – because the special variable  $\epsilon$ " defaults to a single space. This can, of course, be changed.

```
use feature 'say';
my \theta letters = ('a', 'b', 'c');
{local $" = ", "; say "@letters"; } # a, b, c
```
If you prefer, you have the option to use  $Enqlish$  and change  $$LIST$  SEPARATOR instead:

```
use v5.18; # English should be avoided on older Perls
use English;
my \thetaletters = ('a', 'b', 'c');
{ local $LIST_SEPARATOR = "\n"; say "My favourite letters:\n\n@letters" }
```
For anything more complex than this, you should use a loop instead.

```
say "My favourite letters:";
say;
for my $letter (@letters) {
  say " - $letter";
}
```
Interpolation does not work with hashes.

```
use feature 'say';
my %hash = ('a', 'b', 'c', 'd');
say "This doesn't work: %hash" # This doesn't work: %hash
```
Some code abuses interpolation of references – **avoid it**.

```
use feature 'say';
say "2 + 2 == Q\{ [ 2 + 2 ] \}"; # 2 + 2 = 4 (avoid this)
say "2 + 2 == $ {\ \{ \} \ ( \ 2 + 2 ) \}"; \qquad \qquad # 2 + 2 = 4 \ (avoid this)
```
The so-called "cart operator" causes perl to dereference  $\mathbb{R}$  ... } the array reference  $\mathbb{R}$  ...  $\mathbb{R}$  that contains the expression that you want to interpolate,  $2 + 2$ . When you use this trick, Perl builds an anonymous array, then dereferences it and discards it.

The  $\{\langle\},\ldots,\rangle\}$  version is somewhat less wasteful, but it still requires allocating memory and it is even harder to read.

Instead, consider writing:

- say "2 + 2 == " . 2 + 2;
- my \$result =  $2 + 2$ ; say "2 + 2 == \$result"

#### **Heredocs**

Large Multi-Line strings are burdensome to write.

```
my $variable = <<'EOF';
this block of text is interpreted literally,
no \'quotes matter, they're just text
only the trailing left-aligned EOF matters.
EOF
```
NB: Make sure you ignore stack-overflows syntax highlighter: It is very wrong.

And Interpolated Heredocs work the same way.

```
my $variable = \langle \langle \cdot \rangle"I Want it to End";
this block of text is interpreted.
quotes\nare interpreted, and $interpolations
get interpolated...
but still, left-aligned "I Want it to End" matters.
I Want it to End
```
Pending in 5.26.0\* is an "Indented Heredoc" Syntax which trims left-padding off for you

5.26.0

```
my $variable = <<~"MuchNicer";
    this block of text is interpreted.
     quotes\nare interpreted, and $interpolations
     get interpolated...
    but still, left-aligned "I Want it to End" matters.
MuchNicer
```
### **Removing trailing newlines**

The function  $_{\text{chomp}}$  will remove one newline character, if present, from each scalar passed to it.

chomp will mutate the original string and will return the number of characters removed

```
my $str = "Hello World\n\n";
my $removed = chomp($str);
print $str; # "Hello World\n"
print $removed; # 1
# chomp again, removing another newline
$removed = chomp $str;
print $str; # "Hello World"
print $removed; # 1
# chomp again, but no newline to remove
$removed = chomp $str;
print $str; # "Hello World"
print $removed; # 0
```
You can also chomp more than one string at once:

```
my @strs = ("Hello\n", "World!\n\n"); # one newline in first string, two in second
my $removed = chomp(@strs); # @strs is now ("Hello", "World!\n")
print $removed; # 2
$removed = chomp(@strs); # @strs is now ("Hello", "World!")
print $removed; # 1
$removed = chomp(@strs); # @strs is still ("Hello", "World!")
print $removed; # 0
```
But usually, no one worries about how many newlines were removed, so chomp is usually seen in void context, and usually due to having read lines from a file:

```
while (my $line = readline $fh)
{
    chomp $line;
     # now do something with $line
}
my @lines = readline $fh2;
chomp (@lines); # remove newline from end of each line
```
Read Strings and quoting methods online: [https://riptutorial.com/perl/topic/1984/strings-and](https://riptutorial.com/perl/topic/1984/strings-and-quoting-methods)[quoting-methods](https://riptutorial.com/perl/topic/1984/strings-and-quoting-methods)

# **Chapter 36: Subroutines**

## **Remarks**

Subroutines get their arguments to magic variable called e\_. While it doesn't have to be unpacked, it's recommended, as it helps readability, and prevents accidental changes as arguments of  $e_{-}$  are passed by reference (can be modified).

## **Examples**

### **Creating subroutines**

Subroutines are created by using the keyword sub followed by an identifier and a code block enclosed in braces.

You can access the arguments by using the special variable  $\mathfrak{g}_-$ , which contains all arguments as an array.

```
sub function_name {
     my ($arg1, $arg2, @more_args) = @_;
    # \ldots}
```
Since the function shift defaults to shifting e\_ when used inside a subroutine, it's a common pattern to extract the arguments sequentially into local variables at the beginning of a subroutine:

```
sub function_name {
   my $arg1 = shift;
     my $arg2 = shift;
     my @more_args = @_;
    # \ldots}
# emulate named parameters (instead of positional)
sub function name {
    my \text{3args} = (\text{arg1} \Rightarrow \text{'default}', @ my $arg1 = delete $args{arg1};
     my $arg2 = delete $args{arg2};
    # \ldots}
sub {
    my $arg1 = shift;
     # ...
\} - \times($arq);
```
#### 5.20.0

Alternatively, the experimental feature "signatures" can be used to unpack parameters, which are passed by value (not by reference).

```
use feature "signatures";
sub function_name($arg1, $arg2, @more_args) {
    \# ...
}
```
Default values can be used for the parameters.

```
use feature "signatures";
sub function_name($arg1=1, $arg2=2) {
    \# ...
}
```
You can use any expression to give a default value to a parameter – including other parameters.

```
sub function_name($arg1=1, $arg2=$arg1+1) {
    \# ...
}
```
Note that you can't reference parameters which are defined after the current parameter – hence the following code doesn't work quite as expected.

```
sub function_name($arg1=$arg2, $arg2=1) {
    print $arg1; # => <nothing>
   print \text{Sarg2; } # => 1}
```
**Subroutine arguments are passed by reference (except those in signatures)**

Subroutine arguments in Perl are passed by reference, unless they are in the signature. This means that the members of the  $\epsilon$  array inside the sub are just aliases to the actual arguments. In the following example,  $$text; text}$  in the main program is left modified after the subroutine call because  $s_{10}$  inside the sub is actually just a different name for the same variable. The second invocation throws an error because a string literal is not a variable and therefore can't be modified.

```
use feature 'say';
sub edit {
   $[0] = \sim s/world/sub/;
}
my $text = "Hello, world!";
edit($text);
say $text; # Hello, sub!
edit("Hello, world!"); # Error: Modification of a read-only value attempted
```
To avoid clobbering your caller's variables it is therefore important to copy  $e_{\perp}$  to locally scoped variables (my ...) as described under "Creating subroutines".

### **Subroutines**

https://riptutorial.com/ 98
#### Subroutines hold code. Unless specified otherwise, they are globally defined.

```
# Functions do not (have to) specify their argument list
sub returns_one {
  # Functions return the value of the last expression by default
  # The return keyword here is unnecessary, but helps readability.
  return 1;
}
# Its arguments are available in @_, however
sub sum {
 my $ret = 0; for my $value (@_) {
    $ret += $value
  }
  return $ret;
}
# Perl makes an effort to make parens around argument list optional
say sum 1..3; # 6
# If you treat functions as variables, the & sigil is mandatory.
say defined & sum; # 1
```
[Some builtins](http://learn.perl.org/docs/keywords.html) such as print or say are keywords, not functions, so e.g.  $\kappa$ say is undefined. It also does mean that you can define them, but you will have to specify the package name to actually call them

```
# This defines the function under the default package, 'main'
sub say {
  # This is instead the say keyword
  say "I say, @{\_}";
}
# ...so you can call it like this:
main::say('wow'); # I say, wow.
```
#### 5.18.0

Since Perl 5.18, you can also have non-global functions:

```
use feature 'lexical_subs';
my $value;
{
  # Nasty code ahead
  my sub prod {
   my $ret = 1;$ret * = $_ for @_{i} $ret;
  }
 $value = prod 1..6; # 720say defined ∏ # 1
}
say defined ∏ # 0
```
#### 5.20.0

Since 5.20, you can also have named parameters.

```
use feature 'signatures';
sub greet($name) {
  say "Hello, $name";
}
```
This should not be confused with prototypes, a facility Perl has to let you define functions that behave like built-ins. Function prototypes must be visible at compile time and its effects can be ignored by specifying the  $\epsilon$  sigil. Prototypes are generally considered to be an advanced feature that is best used with great care.

```
# This prototype makes it a compilation error to call this function with anything
# that isn't an array. Additionally, arrays are automatically turned into arrayrefs
sub receives_arrayrefs(\@\@) {
  my \,$x = shift;
  my Sy = shift;}
my @a = (1..3);my @b = (1..4);
receives_arrayrefs(@a, @b); # okay, \forall x = \Diamond a, \forall y = \Diamond b, \exists y = ();
receives_arrayrefs(\@a, \@b); # compilation error, "Type … must be array …"
BEGIN { receives_arrayrefs(\@a, \@b); }
# Specify the sigil to ignore the prototypes.
&receives_arrayrefs(\@a, \@b); # okay, $x = \@a, $y = \@b, @_ = ();
\text{kreeives\_arrayrefs}(\text{@a, @b); \quad # ok, but $x = 1, \quad $y = 2, \quad \text{@\_ = } (3, 1, 2, 3, 4);
```
Read Subroutines online:<https://riptutorial.com/perl/topic/711/subroutines>

# **Chapter 37: True and false**

## **Syntax**

- undef # False
- " # Defined, False
- 0 # Defined, Has Length, False
- '0' # Defined, Has Length, False

## **Remarks**

Perl does not have a boolean data type, nor does it have any  $_{true}$  and  $_{false}$  keywords like many other languages. However, every scalar value will evaluate to true or false when evaluated in a boolean context (the condition in an if statement or a while loop, for example).

## **The following values are considered false:**

- $\cdots$ , the empty string. This is what the built-in comparison operators return (e.g.  $0 = 1$ )
- 0, the number 0, even if you write it as 000 or 0.0
- $10'$ , the string that contains a single 0 digit
- undef, the undefined value
- Objects that use [overloading](http://perldoc.perl.org/overload.html) to numify/stringify into false values, such as JSON:: false

## **All other values are true:**

- any non-zero number such as 1, 3.14, ['NaN'](http://www.learning-perl.com/2015/05/perls-special-not-a-numbers/) Of ['Inf'](http://www.learning-perl.com/2015/05/perls-special-not-a-numbers/)
- any string that is numerically 0 but not literally the string '0', such as '00', '0e0', "0\n" and "abc".

If you are intentionally returning a true numerically 0 value, prefer  $\log$  (used by well known modules) or '0 but true' (used by Perl functions)

- any other string that is not empty, such as ' ', 'false'
- all references, even if they reference false values, such as  $\vee$ .  $\cup$ , or  $\oplus$
- an array or hash of false values

## **The following operators are commonly treated to return a boolean in scalar context:**

- ea returns whether the array is empty or not
- $\epsilon$ h returns whether the hash is empty or not
- **grep** returns whether any matching items were found or not
- $\bullet$   $@a = LIST$

## **Examples**

**List of true and false values**

```
use feature qw( say );
# Numbers are true if they're not equal to 0.
say 0 ? 'true' : 'false'; # false
say 1 ? 'true' : 'false'; # true
say 2 7 . The contract is the contract of the same contract in the same contract in the contract of the contract in the contract of the contract of the contract of the contract of the contract of the contract of the contra
say -1 ? 'true' : 'false'; # true
say 1-1 ? 'true' : 'false'; # false
say 0e7 ? 'true' : 'false'; # false
say -0.00 ? 'true' : 'false'; # false
# Strings are true if they're not empty.
say 'a' ? 'true' : 'false'; # true
say 'false' ? 'true' : 'false'; # true<br>say '' ? 'true' : 'false': # fals
                  ? 'true' : 'false'; # false
# Even if a string would be treated as 0 in numeric context, it's true if nonempty.
# The only exception is the string "0", which is false.
# To force numeric context add 0 to the string
say '0' ? 'true' : 'false'; # false
say '0.0' ? 'true' : 'false'; # true
say '0e0' ? 'true' : 'false'; # true
say '0 but true' ? 'true' : 'false'; # true
say '0 whargarbl' ? 'true' : 'false'; # true
say 0+'0 argarbl' ? 'true' : 'false'; # false
# Things that become numbers in scalar context are treated as numbers.
my @c = ();
my \, \theta d = (0);say @c ? 'true' : 'false'; # false
say @d 2 'true' : 'false'; # true
# Anything undefined is false.
say undef ? 'true' : 'false'; # false
# References are always true, even if they point at something false
my @c = ();
my \dagger d = 0;
say \@c 2 'true' : 'false'; # true
say \$d ? 'true' : 'false'; # true
say \0 ? 'true' : 'false'; # true
say \'' ? 'true' : 'false'; # true
```
Read True and false online: <https://riptutorial.com/perl/topic/649/true-and-false>

# **Chapter 38: Unicode**

## **Remarks**

# **A Warning on Filename Encoding**

It should be worth mentioning that Filename Encoding is not only *platform* specific but also filesystem specific.

It is never entirely safe to assume (but often usually is) that just because you can encode and write to a given filename, that when you later try to open that same filename for reading, it will still be called the same thing.

For instance, if you write to a filesystem such as **FAT16** which doesn't support unicode, your filenames might silently get translated into ASCII-compatible forms.

But it is even less safe to assume that a file you can create, read and write to by explicit naming will be called the same thing when queried through other calls, for instance, readdir might return different bytes for your filename than you specified to open.

On some systems such as VAX, you can't even always assume that readdir will return the same filename you specified with open for filenames as simple as  $f_{\text{oo,bar}}$ , because filename extensions can be mangled by the OS.

Also, on UNIX, there is a very liberal set of legal characters for filenames that the OS permits, excluding only  $\ell$  and  $\lambda$ 0, where as on Windows, there are specific ranges of characters that are forbidden in filenames and will cause errors.

**Exercise much caution here, avoid fancy tricks with filenames if you have a choice**, and always have tests to make sure any fancy tricks you do use are consistent.

**Exercise doubly as much caution** if you're writing code intended to be run on platforms outside your control, such as if you're writing code that is intended for CPAN, and assume at least 5% of your user base will be stuck using some ancient or broken technology, either by choice, by accident, or by powers outside their control, and that these will conspire to create bugs for them.

# **:encoding(utf8) vs :utf8**

Since UTF-8 is one of the internal formats for representation of strings in Perl, the encoding/decoding step may often be skipped. Instead of : encoding (ut f-8), you can simply use : ut f8, if your data is already in UTF-8. : ut f8 can be used safely with output streams, whereas for input stream it can be dangerous, because it causes internal inconsistency when you have invalid byte sequences. Also, using  $:u \in \mathbb{R}$  for input may result in security breaches, so the use of : encoding (utf-8) is advisable.

More details: [What is the difference between :encoding and :utf8](http://perldoc.perl.org/perlunifaq.html#What-is-the-difference-between-%3aencoding-and-%3autf8%3f)

# **UTF-8 vs utf8 vs UTF8**

As of Perl  $v5.8.7$ , "UTF-8" (with dash) means UTF-8 in its strict and security-conscious form, whereas "utf8" means UTF-8 in its liberal and loose form.

For example, "utf8" can be used for code points that don't exist in Unicode, like  $0x$ FFFFFFFF. Correspondingly, invalid UTF-8 byte sequences like "\x{FE}\x{83}\x{BF}\x{BF}\x{BF}\x{BF}\x{BF}\x{BF}\ will decode into an invalid Unicode (but valid Perl) codepoint  $(0 \times FFFFFFF)$  when using "utf8", whereas the "UTF-8" encoding would not allow decoding to codepoints outside the range of valid Unicode and would give you a substitution character  $(0 \times FFFD)$  instead.

Since encoding names are case insensitive,  $TUTFS$  is the same as  $TUTFS$  (i.e. non-strict variant).

More details: [UTF-8 vs. utf8 vs. UTF8](http://perldoc.perl.org/Encode.html#UTF-8-vs.-utf8-vs.-UTF8)

# **More Reading**

Details about Perl's Unicode handling is described in more detail in the following sources:

- [perlunicode](https://metacpan.org/pod/perlunicode)
- [perlunitut](https://metacpan.org/pod/distribution/perl/pod/perlunitut.pod)
- [perluniintro](https://metacpan.org/pod/distribution/perl/pod/perluniintro.pod)
- [perlunifaq](https://metacpan.org/pod/distribution/perl/pod/perlunifaq.pod)
- [perlunicook](https://metacpan.org/pod/distribution/perl/pod/perlunicook.pod)
- [utf8 pragma](http://perldoc.perl.org/utf8.html)
- unicode strings feature
- [open pragma](http://perldoc.perl.org/open.html)
- [PerlIO](http://perldoc.perl.org/PerlIO.html)
- [PerlIO::encoding](http://perldoc.perl.org/PerlIO/encoding.html)
- [open function](http://perldoc.perl.org/functions/open.html)
- [Encode](https://metacpan.org/pod/Encode)
- [perlrun command line switches](http://perldoc.perl.org/perlrun.html#Command-Switches)
- [Chapter 6, Programming Perl](http://shop.oreilly.com/product/9780596004927.do)

Posts from stackoverflow.com (caveat: might not be up-to-date):

• [Why does modern Perl avoid UTF-8 by default?](http://stackoverflow.com/q/6162484/2173773)

Youtube videos:

• [A Million Billion Squiggly Characters](https://www.youtube.com/watch?v=TmTeXcEixEg) by Ricardo Signes at YAPC NA 2016.

## **Examples**

### **Create filenames**

The following examples use the UTF-8 encoding to represent filenames (and directory names) on disk. If you want to use another encoding, you should use  $\text{Encode}(\dots)$ .

```
use v5.14;
# Make Perl recognize UTF-8 encoded characters in literal strings.
# For this to work: Make sure your text-editor is using UTF-8, so
# that bytes on disk are really UTF-8 encoded.
use utf8;
# Ensure that possible error messages printed to screen are converted to UTF-8.
# For this to work: Check that your terminal emulator is using UTF-8.
binmode STDOUT, ':utf8';
binmode STDERR, ':utf8';
my $filename = \text{deg'}; # $filename is now an internally UTF-8 encoded string.
# Note: in the following it is assumed that $filename has the internal UTF-8
# flag set, if $filename is pure ASCII, it will also work since its encoding
  overlaps with UTF-8. However, if it has another encoding like extended ASCII,
  $filename will be written with that encoding and not UTF-8.
# Note: it is not necessary to encode $filename as UTF-8 here
# since Perl is using UTF-8 as its internal encoding of $filename already
# Example1 -- using open()
open ( my $fh, '>', $filename ) or die "Could not open '$filename': $!";
close $fh;
# Example2 -- using qx() and touch
qx{touch $filename};
# Example3 -- using system() and touch
system 'touch', $filename;
# Example4 -- using File::Touch
use File::Touch;
eval { touch( $filename ) }; die "Could not create file '$filename': $!" if $@;
```
## **Read filenames**

Perl does not attempt to decode filenames returned by builtin functions or modules. Such strings representing filenames should always be decoded explicitly, in order for Perl to recognize them as Unicode.

```
use v5.14;
use Encode qw(decode_utf8);
# Ensure that possible error messages printed to screen are converted to UTF-8.
# For this to work: Check that you terminal emulator is using UTF-8.
binmode STDOUT, ':utf8';
```

```
binmode STDERR, ':utf8';
# Example1 -- using readdir()
my $dir = '.';
opendir(my $dh, $dir) or die "Could not open directory '$dir': $!";
while (my $filename = decode_utf8(readdir $dh)) {
     # Do something with $filename
}
close $dh;
# Example2 -- using getcwd()
use Cwd qw(getcwd);
my $dir = decode_utf8( getcwd() );
# Example3 -- using abs2rel()
use File::Spec;
use utf8;
my $base = 'ø';
my $path = "$base/b/æ";
my $relpath = decode_utf8( File::Spec->abs2rel( $path, $base ) );
# Note: If you omit $base, you need to encode $path first:
use Encode qw(encode_utf8);
my $relpath = decode_utf8( File::Spec->abs2rel( encode_utf8( $path ) ) );
# Example4 -- using File::Find::Rule (part1 matching a filename)
use File::Find::Rule;
use utf8;
use Encode qw(encode_utf8);
my $filename = 'æ';
# File::Find::Rule needs $filename to be encoded
my @files = File::Find::Rule->new->name( encode_utf8($filename) )->in('.');
$ = decode_utf8($ ) for @files;
# Example5 -- using File::Find::Rule (part2 matching a regular expression)
use File::Find::Rule;
use utf8;
my $pat = '[æ].$'; # Unicode pattern
# Note: In this case: File::Find::Rule->new->name( qr/$pat/ )->in('.')
# will not work since $pat is Unicode and filenames are bytes
# Also encoding $pat first will not work correctly
my @files;
File::Find::Rule->new->exec( sub { wanted( $pat, \@files ) } )->in('.');
$ = decode_utf8($ ) for @files;
sub wanted {
    my ( $pat, $files ) = @_;
   my $name = decode__utf8( $ _ ) ;
    my $full_name = decode_utf8( $File::Find::name );
     push @$files, $full_name if $name =~ /$pat/;
}
```
Note: if you are concerned about invalid UTF-8 in the filenames, the use of decode\_utf8( ... ) in the above examples should probably be replaced by  $\text{decode}($  'utf-8', ... ). This is because decode\_utf8( ... ) is a synonym for decode( 'utf8', ... ) and there is a difference between the encodings  $mtr 8$  and  $mtr 8$  (see [Remarks](http://www.riptutorial.com/perl/topic/4375/unicode) below for more information) where  $mtr 6$  is more strict on what is acceptable than  $m_{\text{t}}$  at section.

**Command line switches for one-liners**

# **Enable utf8 pragma**

In order to enable  $g_{\text{tfs}}$  pragma in one-liner, perl interpreter should be called with  $\text{-Mutfs}$  option:

```
perl -Mutf8 -E 'my I = "human"; say I'
```
# **Unicode handling with -C switch**

The  $-c$  command line flag lets you control Unicode features. It can be followed by a list of option letters.

## **Standard I/O**

- $\bullet$  I STDIN will be in UTF-8
- $\bullet$   $\circ$  STDOUT will be in  $UTF-8$
- $\bullet$  E STDERR will be in UTF-8
- $\,$  s shorthand for  $IOE$ , standard I/O streams will be in UTF-8

echo "Ματαιότης ματαιοτήτων" | perl -CS -Mutf8 -nE 'say "ok" if /Ματαιότης/'

## **Script's arguments**

•  $A$  - treats  $Q$ ARGV as an array of UTF-8 encoded strings

perl -CA -Mutf8 -E 'my \$arg = shift; say "anteater" if \$arg eq "муравьед"' муравьед

## **Default PerlIO layer**

- $\bullet$   $\pm$  UTF-8 is the default PerlIO layer for input streams
- $\bullet$   $\circ$  UTF-8 is the default PerlIO layer for output streams
- $\bullet$   $\Box$  shorthand for  $\Box$

perl -CD -Mutf8 -e 'open my \$fh, ">", "utf8.txt" or die \$!; print \$fh " Il III" '

 $-M$  and  $-C$  switches may be combined:

perl -CASD -Mutf8 -E 'say "Ματαιότης ματαιοτήτων\n"';

## **Standard I/O**

The encoding to be used for the standard I/O filehandles (STDIN, STDOUT, and STDERR), can be set

separately for each handle using **[binmode](http://perldoc.perl.org/functions/binmode.html)**:

```
binmode STDIN, ':encoding(utf-8)';
binmode STDOUT, ':utf8';
binmode STDERR, ':utf8';
```
Note: when reading one would in general prefer : encoding (ut f-8) over : ut f8, see [Remarks](http://www.riptutorial.com/perl/topic/4375/unicode) for more information.

Alternatively, you can use the  $_{open}$  $_{open}$  $_{open}$  pragma.

```
# Setup such that all subsequently opened input streams will use ':encoding(utf-8)'
# and all subsequently opened output streams will use ':utf8'
# by default
use open (IN => ':encoding(utf-8)', OUT => ':utf8');
# Make the (already opened) standard file handles inherit the setting
# given by the IO settings for the open pragma
use open ( :std );
# Now, STDIN has been converted to ':encoding(utf-8)', and
# STDOUT and STDERR have ':utf8'
```
Alternatively, to set all filehandles (both those yet to be opened and also the standard ones) to use :encoding(utf-8):

```
use open qw(:encoding(utf-8):std);
```
**File handles**

# **Setting encoding with open()**

When opening a text file, you may specify it's encoding explicitly with a three-argument [open\(\)](http://perldoc.perl.org/functions/open.html). This en-/decoder attached to a file handle is called an "I/O layer":

```
my $filename = '/path/to/file';
open my $fh, '<:encoding(utf-8)', $filename or die "Failed to open $filename: $!";
```
See [Remarks](http://www.riptutorial.com/perl/topic/4375/unicode) for a discussion of the differences between  $_{\text{tutf8}}$  and  $_{\text{encoding (utf-8)}}$ .

# **Setting encoding with binmode()**

Alternatively, you may use binmode() to set the encoding for individual file handle:

```
my $filename = '/path/to/file';
open my $fh, '<', $filename or die "Failed to open $filename: $!";
binmode $fh, ':encoding(utf-8)';
```
## **open pragma**

To avoid setting encoding for each file handle separately, you may use the [open](http://perldoc.perl.org/open.html) pragma to set a default I/O layer used by all subsequent calls to the  $_{open}$  function and similar operators within the lexical scope of this pragma:

```
# Set input streams to ':encoding(utf-8)' and output streams to ':utf8'
use open (IN => ':encoding(utf-8)', OUT => ':utf8');
# Or to set all input and output streams to ':encoding(utf-8)'
use open ':encoding(utf-8)';
```
# **Setting encoding with command line -C flag**

Finally, it is also possible to run the perl interpreter with a  $-c<sub>D</sub>$  flag that applies UTF-8 as the default I/O layer. However, this option should be avoided since it relies on specific user behaviour which cannot be predicted nor controlled.

**The utf8 pragma: using Unicode in your sources**

The  $u \text{tr} 8$  pragma indicates that the source code will be interpreted as UTF-8. Of course, this will only work if your text editor is also saving the source as UTF-8 encoded.

Now, string literals can contain arbitrary Unicode characters; identifiers can also contain Unicode but only word-like characters (see peridata and perirecharclass for more information):

```
use utf8;
my $var1 = '$я$\textcircled{1}'; # works fine<br>my $я = 4; # works sin
                                                  # works since g is a word (matches \w) character
my $p$2 = 3; # does not work since $ is not a word character.
say "ya" if \frac{1}{2} \frac{1}{2} \frac{1}{2} \frac{1}{2} \frac{1}{2} \frac{1}{2} \frac{1}{2} \frac{1}{2} \frac{1}{2} \frac{1}{2} \frac{1}{2} \frac{1}{2} \frac{1}{2} \frac{1}{2} \frac{1}{2} \frac{1}{2} \frac{1}{2} \frac{1}{2} \frac{1}{2} \frac{1}{2} \frac{1}{2}
```
**Note**: When printing text to the terminal, make sure it supports UTF-8.\*

There may be complex and counter-intuitive relationships between output and source encoding. Running on a UTF-8 terminal, you may find that adding the  $g_{\text{t}}$  pragma seems to break things:

```
$ perl -e 'print "Møøse\n"'
Møøse
$ perl -Mutf8 -e 'print "Møøse\n"'
M��se
$ perl -Mutf8 -CO -e 'print "Møøse\n"'
Møøse
```
In the first case, Perl treats the string as raw bytes and prints them like that. As these bytes happen to be valid UTF-8, they look correct even though Perl doesn't really know what characters they are (e.g. length("Møøse") will return 7, not 5). Once you add -Mutf8, Perl correctly decodes the UTF-8 source to characters, but output is in Latin-1 mode by default and printing Latin-1 to a UTF- 8 terminal doesn't work. Only when you switch STDOUT to UTF-8 using  $-c$  will the output be correct.

use ut f8 doesn't affect standard I/O encoding nor file handles!

**Handling invalid UTF-8**

# **Reading invalid UTF-8**

When reading UTF-8 encoded data, it is important to be aware of the fact the UTF-8 encoded data can be invalid or malformed. Such data should usually not be accepted by your program (unless you know what you are doing). When unexpectedly encountering malformed data, different actions can be considered:

- Print stacktrace or error message, and abort program gracefully, or
- Insert a substitution character at the place where the malformed byte sequence appeared, print a warning message to STDERR and continue reading as nothing happened.

By default, Perl will [warn](http://perldoc.perl.org/functions/warn.html) you about encoding glitches, but it will not abort your program. You can make your program abort by making UTF-8 warnings fatal, but be aware of the caveats in [Fatal](http://perldoc.perl.org/warnings.html#Fatal-Warnings) [Warnings.](http://perldoc.perl.org/warnings.html#Fatal-Warnings)

The following example writes 3 bytes in encoding ISO 8859-1 to disk. It then tries to read the bytes back again as UTF-8 encoded data. One of the bytes, 0xE5, is an invalid UTF-8 one byte sequence:

```
use strict;
use warnings;
use warnings FATAL => 'utf8';
binmode STDOUT, ':utf8';
binmode STDERR, ':utf8';
my $bytes = "\x{61}\x{E5}\x{61}"; # 3 bytes in iso 8859-1: aåa
my $fn = 'test.txt';
open ( my $fh, '>:raw', $fn ) or die "Could not open file '$fn': $!";
print $fh $bytes;
close $fh;
open ( $fh, "<:encoding(utf-8)", $fn ) or die "Could not open file '$fn': $!";
my \text{Sstr} = \text{do} \{ \text{local } \text{S}/; \text{Sfh} > \};close $fh;
print "Read string: '$str'\n";
```
The program will abort with a fatal warning:

utf8 "\xE5" does not map to Unicode at ./test.pl line 10.

Line 10 is here the second last line, and the error occurs in the part of the line with  $\langle$  s fh> when trying to read a line from the file.

If you don't make warnings fatal in the above program, Perl will still print the warning. However, in this case it will try to recover from the malformed byte  $0 \times E5$  by inserting the four characters  $\sqrt{\times E5}$ 

into the stream, and then continue with the next byte. As a result, the program will print:

Read string: 'a\xE5a'

Read Unicode online:<https://riptutorial.com/perl/topic/4375/unicode>

# **Chapter 39: Variables**

## **Syntax**

- my # Lexical declaration
- our # Global declaration
- \$foo # Scalar
- @foo # Array
- \$#foo # Array Last-Index
- %foo # Hash
- \${\$foo} # Scalar De-Reference
- @{\$foo} # Array De-Reference
- \$#{\$foo} # Array-DeRef Last-Index
- %{\$foo} # Hash De-Reference
- \$foo[\$index] # Array get indexed
- \${\$foo}[\$index] # Array De-Reference and get indexed.
- \$foo->[\$index] # Array De-Reference and get indexed (Simplified)
- \$foo{\$key} # Hash get value for key
- \${\$foo}{\$key} # Hash Dereference and get value for key
- \$foo->{\$key} # Hash Dereference and get value for key ( Simplified )
- \\$x # Reference to Scalar
- \@x # Reference to Array
- \%x # Reference to Hash
- $=$ [] # Reference to Anonymous Array (Inline)
- $\bullet$  ={ } # Reference to Anonymous Hash (Inline)

## **Examples**

## **Scalars**

Scalars are Perl's most basic data type. They're marked with the sigil s and hold a single value of one of three types:

- **a number** (3, 42, 3.141, etc.)
- **a string** ('hi', "abc", etc.)
- **a reference** to a variable (see other examples).

```
my $integer = 3; # number
my $string = "Hello World"; # string
my $reference = \$string; # reference to $string
```
**Perl converts between numbers and strings on the fly**, based on what a particular operator expects.

my \$number =  $'41'$ ;  $\qquad$  # string '41'

```
my $meaning = $number + 1; \qquad # number 42
my $sadness = '20 apples'; # string '20 apples'
my $danger = $sadness * 2; # number '40', raises warning
```
When converting a string into a number, Perl takes as many digits from the front of a string as it can – hence why 20 apples is converted into 20 in the last line.

Based on whether you want to treat the contents of a scalar as a string or a number, you need to use different operators. Do not mix them.

```
# String comparison # Number comparison
'Potato' eq 'Potato'; 42 = 42;'Potato' ne 'Pomato'; 42 := 24;'Camel' lt 'Potato'; 41 < 42;
'Zombie' gt 'Potato'; 43 > 42;
# String concatenation # Number summation
'Banana' . 'phone'; 23 + 19;
# String repetition \qquad # Number multiplication
'nan' x 3; 6 * 7;
```
Attempting to use string operations on numbers will not raise warnings; attempting to use number operations on non-numeric strings will. Do be aware that some non-digit strings such as 'inf', 'nan', '0 but true' **COUNT as numbers.** 

#### **Arrays**

Arrays store an ordered sequence of values. You can access the contents by index, or iterate over them. The values will stay in the order you filled them in.

```
my @numbers_to_ten = (1,2,3,4,5,6,7,8,9,10); # More conveniently: (1..10)
my @chars_of_hello = ('h','e','l','l','o');
my @word_list = ('Hello','World');
# Note the sigil: access an @array item with $array[index]
my $second_char_of_hello = $chars_of_hello[1]; # 'e'
# Use negative indices to count from the end (with -1 being last)
my $last_char_of_hello = $chars_of_hello[-1];
# Assign an array to a scalar to get the length of the array
my $length_of_array = @chars_of_hello; # 5
# You can use $# to get the last index of an array, and confuse Stack Overflow
my $last_index_of_array = $#chars_of_hello; # 4
# You can also access multiple elements of an array at the same time
# This is called "array slice"
# Since this returns multiple values, the sigil to use here on the RHS is @
my @some_chars_of_hello = @chars_of_hello[1..3]; # ('H', 'e', 'l')
my @out_of_order_chars = @chars_of_hello[1,4,2]; # ('e', 'o', 'l')
# In Python you can say array[1:-1] to get all elements but first and last
# Not so in Perl: (1..-1) is an empty list. Use $# instead
```

```
my emptylist = @chars of hello[1:-1]; \qquad \qquad \qquad \qquad \qquad \qquad \qquad \qquad \qquad \qquad \qquad \qquad \qquad \qquad \qquad \qquad \qquad \qquad \qquad \qquad \qquad \qquad \qquad \qquad \qquad \qquad \qquad \qquad \qquad \qquad \qquad \qmy @inner_chars_of_hello = @chars_of_hello[1..$#chars_of_hello-1]; # ('e','l','l')
# Access beyond the end of the array yields undef, not an error
my $undef = $chars_of_hello[6]; # undef
```
#### Arrays are mutable:

```
use utf8; # necessary because this snippet is utf-8
\frac{\cosh\left(\frac{1}{2}\right) - \cosh\left(\frac{1}{2}\right)}{\cosh\left(\frac{1}{2}\right)} = \frac{\cosh\left(\frac{1}{2}\right)}{\cosh\left(\frac{1}{2}\right)} = \frac{\cosh\left(\frac{1}{2}\right)}{\cosh\left(\frac{1}{2}\right)} = \frac{\cosh\left(\frac{1}{2}\right)}{\cosh\left(\frac{1}{2}\right)} = \frac{\cosh\left(\frac{1}{2}\right)}{\cosh\left(\frac{1}{2}\right)} = \frac{\cosh\left(\frac{1}{2}\right)}{\cosh\left(\frac{1}{2}\right)} = \frac{\cosh\left(\frac{1}{2}\right)}{\coshpush @chars_of_hello, ('!', '!'); # ('h','u','l','l','o','!','!')
pop @chars of hello; \# ('h','u','l','l','o','!')
shift @chars_of_hello; # ('u','l','l','o','!')
unshift @chars_of_hello, (',',' 'H'); # (',','H', 'H', 'u', 'l', 'l', 'o', '!!')\ellchars_of_hello[2..5] = ('O','L','A'); # (';','H','O','L','A',undef,'!') whoops!
delete $chars_of_hello[-2]; \qquad \qquad # ('; ', 'H', 'O', 'L', 'A', ' ' ' !')# Setting elements beyond the end of an array does not result in an error
# The array is extended with undef's as necessary. This is "autovivification."
my @array; # ()
my \text{darray}[3] = 'x'; # (undef, undef, undef, 'x')
```
Finally, you can loop over the contents of an array:

```
use v5.10; # necessary for 'say'
for my $number (@numbers_to_ten) {
 say $number ** 2;
}
```
When used as booleans, arrays are true if they are not empty.

#### **Hashes**

Hashes can be understood as lookup-tables. You can access its contents by specifiying a key for each of them. Keys must be strings. If they're not, they will be converted to strings.

If you give the hash simply a known key, it will serve you its value.

```
# Elements are in (key, value, key, value) sequence
my %inhabitants_of = ("London", 8674000, "Paris", 2244000);# You can save some typing and gain in clarity by using the "fat comma"
# syntactical sugar. It behaves like a comma and quotes what's on the left.
my %translations_of_hello = (spanish => 'Hola', german => 'Hallo', swedish => 'Hej');
```
In the following example, note the brackets and sigil: you access an element of  $\epsilon_{\text{hash}}$  using  $\{$ rhash $\{key\}$  because the value you want is a scalar. Some consider it good practice to quote the key while others find this style visually noisy. Quoting is only required for keys that could be mistaken for expressions like  $$hash$ {'some-key'}

my \$greeting = \$translations\_of\_hello{'spanish'};

While Perl by default will try to use barewords as strings,  $+$  modifier can also be used to indicate to Perl that key should not be interpolated but executed with result of execution being used as a key:

```
my %employee = ( name => 'John Doe', shift => 'night' );
# this example will print 'night'
print $employee{shift};
# but this one will execute [shift][1], extracting first element from @_,
# and use result as a key
print $employee{+shift};
```
Like with arrays, you can access multiple hash elements at the same time. This is called a hash slice. The resulting value is a list, so use the  $\epsilon$  sigil:

```
my @words = @translations_of_hello{'spanish', 'german'}; # ('Hola', 'Hallo')
```
Iterate over the keys of an hash with  $k$ eys keys will return items in a random order. Combine with sort if you wish.

```
for my $lang (sort keys %translations_of_hello) {
 say $translations_of_hello{$lang};
}
```
If you do not actually need the keys like in the previous example, values returns the hash's values directly:

```
for my $translation (values %translations_of_hello) {
   say $translation;
}
```
You can also use a while loop with each to iterate over the hash. This way, you will get both the key and the value at the same time, without a separate value lookup. Its use is however discouraged, as [each](http://blogs.perl.org/users/rurban/2014/04/do-not-use-each.html) [can break in mistifying ways.](http://blogs.perl.org/users/rurban/2014/04/do-not-use-each.html)

```
# DISCOURAGED
while (my ($lang, $translation) = each %translations_of_hello) {
   say $translation;
}
```
Access to unset elements returns undef, not an error:

my \$italian = \$translations\_of\_hello{'italian'}; # undef

map and list flattening can be used to create hashes out of arrays. This is a popular way to create a 'set' of values, e.g. to quickly check whether a value is in  $Q_{\text{e-lems}}$ . This operation usually takes  $O(n)$ time (i.e. proportional to the number of elements) but can be done in constant time (O(1)) by turning the list into a hash:

```
\thetaelems = qw(x y x z t);
my %set = map { \$ => 1 } @elems; # (x, 1, y, 1, t, 1)
```
https://riptutorial.com/ 115

my  $\gamma$  membership =  $\text{Set}\{\gamma'\};$  # 1 my  $\text{Sw\_membership} = \text{Sset}{'w'}$ ; # undef

This requires some explanation. The contents of **@elems** get read into a list, which is processed by map. map accepts a code block that gets called for each value of its input list; the value of the element is available for use in  $\epsilon$ . Our code block returns two list elements for each input element:  $\epsilon$ , the input element, and  $\epsilon$ , just some value. Once you account for list flattening, the outcome is that map {  $\varsigma$  => 1 } @elems turns qw(x y x z t) into (x => 1, y => 1, x => 1, z => 1, t => 1).

As those elements get assigned into the hash, odd elements become hash keys and even elements become hash values. When a key is specified multiple times in a list to be assigned to a hash, the *last* value wins. This effectively discards duplicates.

A faster way to turn a list into a hash uses assignment to a hash slice. It uses the  $x$  operator to multiply the single-element list (1) by the size of  $\ell_{\text{elements}}$ , so there is a 1 value for each of the keys in the slice on the left hand side:

```
\thetaelems = qw(x y x z t);
my %set;
\texttt{@set{@elements}} = (1) \times \texttt{@elements};
```
The following application of hashes also exploits the fact that hashes and lists can often be used interchangeably to implement named function args:

```
sub hash_args {
  my %args = @_;
 my %defaults = (foo => 1, bar => 0);
 my %overrides = (\_\_\unsafe => 0);
  my %settings = (%defaults, %args, %overrides);
}
# This function can then be called like this:
hash_args(foo => 5, bar => 3); # (foo => 5, bar => 3, __unsafe ==> 0)
hash_args(); \# (foo => 1, bar => 0, \_unsafe ==gt; 0)hash_args(__unsafe => 1) \# (foo => 1, bar => 0, __unsafe ==> 0)
```
When used as booleans, hashes are true if they are not empty.

#### **Scalar References**

A **reference** is a scalar variable (one prefixed by \$ ) which "refers to" some other data.

```
my $value = "Hello";
my $reference = \Svalue;print $value; # => Hello
print $reference; # => SCALAR(0x2683310)
```
To get the referred-to data, you **de-reference** it.

```
say ${$reference}; \qquad # Explicit prefix syntax
say $$reference; \qquad # The braces can be left out (confusing)
```
5.24.0

New postfix dereference syntax, available by default from v5.24

```
use v5.24;
say $reference->$*; # New postfix notation
```
This "de-referenced value" can then be changed like it was the original variable.

```
${$reference} =~ s/Hello/World/;
print ${$reference}; # => World
print $value; # => World
```
A reference is always **truthy** – even if the value it refers to is falsy (like  $\circ$  or  $\cdot\cdot\cdot$ ).

## **You may want a Scalar Reference If:**

- You want to pass a string to a function, and have it modify that string for you without it being a return value.
- You wish to explicitly avoid Perl implicitly copying the contents of a large string at some point in your function passing ( especially relevant on older Perls without copy-on-write strings )
- You wish to disambiguate string-like values with specific meaning, from strings that convey content, for example:
	- Disambiguate a file name from file content
	- Disambiguate returned content from a returned error string
- You wish to implement a lightweight inside out object model, where objects handed to calling code don't carry user visible metadata:

```
our %objects;
my $next_id = 0;
sub new {
    my $object_id = $next_id++;
   $objects{6} $object_id{} = {...} $# Assign data for objectmy \text{Sref} = \text{Sobject id}; return bless( $ref, "MyClass" );
}
```
## **Array References**

Array References are scalars  $(s)$  which refer to Arrays.

```
my @array = ("Hello"); # Creating array, assigning value from a list
my $array_reference = \@array;
```
These can be created more short-hand as follows:

my \$other\_array\_reference = ["Hello"];

Modifying / Using array references require dereferencing them first.

```
my @contents = \theta { $ array reference }; # Prefix notation
my @contents = @$array_reference; # Braces can be left out
```
#### 5.24.0

New postfix dereference syntax, available by default from v5.24

```
use v5.24;
my @contents = \text{Sarray\_reference} \rightarrow \text{@*}; # New postfix notation
```
When accessing an arrayref's contents by index you can use the  $\rightarrow$  syntactical sugar.

```
my @array = qw(one two three); my $arrayref = [ qw(one two three) ]
my $one = $array[0]; my $one = $arrayref->[0];
```
Unlike arrays, arrayrefs can be nested:

```
my \text{Qarray} = (1, 0), (0, 1) \text{# ONE array of FOUR elements: } (1, 0, 0, 1)my \thetamatrix = ([1, 0], [0, 1]) # an array of two arrayrefs
my $matrix = [0, 1], [1, 0] # an arrayref of arrayrefs
# There is no namespace conflict between scalars, arrays and hashes
# so @matrix and $matrix _both_ exist at this point and hold different values.
my \text{Adiagonal}_1 = (\text{Smatrix}[0] - \geq [1], \text{Smatrix}[1] - \geq [0]) # uses \text{Qmatrix}my \thetadiagonal_2 = (\frac{\epsilon}{\theta} -\epsilon)[0]->[1], \frac{\epsilon}{\theta} = \frac{\epsilon}{\theta} = (1-\epsilon)[0]) # uses \frac{\epsilon}{\theta} matrix
# Since chained []- and {}-access can only happen on references, you can
# omit some of those arrows.
my %corner_1 = $matrix[0][1]; # uses <math>@matrix;</math>my \text{Scorner}_2 = \text{Smatrix} > [0][1]; \# \text{uses } \text{Smatrix};
```
When used as Boolean, references are always true.

#### **Hash References**

Hash references are scalars which contain a pointer to the memory location containing the data of a hash. Because the scalar points directly to the hash itself, when it is passed to a subroutine, changes made to the hash are not local to the subroutine as with a regular hash, but instead are global.

First, let's examine what happens when you pass a normal hash to a subroutine and modify it within there:

```
use strict;
use warnings;
use Data::Dumper;
sub modify
{
```

```
my *hash = @;
    $hash{new_value} = 2; print Dumper("Within the subroutine");
     print Dumper(\%hash);
    return;
}
my %example_hash = (
    old_value => 1,
);
modify(%example_hash);
print Dumper("After exiting the subroutine");
print Dumper(\%example_hash);
```
#### Which results in:

```
$VAR1 = 'Within the subroutine';
$VAR1 = { }'new_value' \Rightarrow 2,
          'old_value' => 1
        };
$VAR1 = 'After exiting the subroutine';
$VAR1 = { } 'old_value' => 1
         };
```
Notice that after we exit the subroutine, the hash remains unaltered; all changes to it were local to the modify subroutine, because we passed a copy of the hash, not the hash itself.

In comparison, when you pass a hashref, you are passing the address to the original hash, so any changes made within the subroutine will be made to the original hash:

```
use strict;
use warnings;
use Data::Dumper;
sub modify
{
    my $hashref = shift;
     # De-reference the hash to add a new value
    \frac{1}{2} $hashref->{new_value} = 2;
     print Dumper("Within the subroutine");
     print Dumper($hashref);
     return;
}
# Create a hashref
my $example_ref = {
    old_value => 1,
};
```

```
# Pass a hashref to a subroutine
modify($example_ref);
print Dumper("After exiting the subroutine");
print Dumper($example_ref);
```
#### This will result in:

```
$VAR1 = 'Within the subroutine';
$VAR1 = {}'new value' \Rightarrow 2,
           'old value' \Rightarrow 1
         };
$VAR1 = 'After exiting the subroutine';
$VARI = {}'new_value' \Rightarrow 2,
            'old_value' => 1
          };
```
**Typeglobs, typeglob refs, filehandles and constants**

A typeglob  $*_{f\circ\circ}$  holds references to the contents of global variables with that name:  $$f\circ\circ$$ ,  $$f\circ\circ$$ ,  $\epsilon$  foo, etc. You can access it like an hash and assign to manipulate the symbol tables directly (evil!).

```
use v5.10; # necessary for say
our $foo = "foo";
our $bar;
say ref *foo{SCALAR}; # SCALAR
say ${ *foo{SCALAR} }; # bar
*bar = *foo;
say $bar; \qquad # bar
$bar = 'egg';say $foo; # egg
```
Typeglobs are more commonly handled when dealing with files. open, for example, produces a reference to a typeglob when asked to create a non-global filehandle:

```
use v5.10; # necessary for say
open(my $log, '> utf-8', '/tmp/log') or die $!; # open for writing with encoding
say $log 'Log opened';
# You can dereference this globref, but it's not very useful.
say ref $log; # GLOB
say (*\{\$loq\}-\{\text{IO}\} // 'undef'); # undef
close $log or die $!;
```
Typeglobs can also be used to make global read-only variables, though [use constant](http://perldoc.perl.org/constant.html) is in broader use.

```
# Global constant creation
*TRUE = \setminus('1');
```

```
our $TRUE;
say $TRUE; # 1
$TRUE = ''; # dies, "Modification of a read-only value attempted"
# use constant instead defines a parameterless function, therefore it's not global,
# can be used without sigils, can be imported, but does not interpolate easily.
use constant (FALSE => 0);
say FALSE; \qquad # 0
say &FALSE; # 0
say "\{\Fals}"; # 0 (ugh)
say *FALSE{CODE}; # CODE(0xMA1DBABE)
# Of course, neither is truly constant when you can manipulate the symbol table...
*TRUE = \setminus('');
use constant (EVIL => 1);
*FALSE = *EVIL;
```
**Sigils**

Perl has a number of sigils:

```
$scalar = 1; # individual value\ellarray = ( 1, 2, 3, 4, 5 ); # sequence of values
%hash = ('it', 'ciao', 'en', 'hello', 'fr', 'salut'); # unordered key-value pairs
&function('arguments'); # subroutine
*typeglob; # symbol table entry
```
These look like sigils, but aren't:

```
\@array; # \ returns the reference of what's on the right (so, a reference to @array)
$#array; # this is the index of the last element of @array
```
You can use braces after the sigil if you should be so inclined. Occasionally, this improves readability.

say  $${value} = 5;$ 

While you use different sigils to define variables of different types, the same variable can be accessed in different ways based on what sigils you use.

```
%hash; # we use % because we are looking at an entire hash
\frac{1}{3}hash{it}; # we want a single value, however, that's singular, so we use $
$array[0]; # likewise for an array. notice the change in brackets.
Qarray[0,3]; # we want multiple values of an array, so we instead use Q@hash{'it','en'}; # similarly for hashes (this gives the values: 'ciao', 'hello')
%hash{'it','fr'}; # we want an hash with just some of the keys, so we use %
                  # (this gives key-value pairs: 'it', 'ciao', 'fr', 'salut')
```
This is especially true of references. In order to use a referenced value you can combine sigils together.

```
my \ellarray = 1..5; \ell # This is an array
my $reference_to_an_array = \@array; # A reference to an array is a singular value
```

```
push @array, 6; # push expects an array
push @$reference_to_an_array, 7; # the @ sigil means what's on the right is an array
                                  # and what's on the right is $reference_to_an_array
                                  # hence: first a @, then a $
```
Here's a perhaps less confusing way to think about it. As we saw earlier, you can use braces to wrap what's on the right of a sigil. So you can think of  $\mathbb{R}$  as something that takes an array reference and gives you the referenced array.

```
# pop does not like array references
pop $reference_to_an_array; # ERROR in Perl 5.20+
# but if we use @{}, then...
pop @{ $reference_to_an_array }; # this works!
```
As it turns out,  $Q_{\{\}\}$  actually accepts an expression:

```
my $values = undef;
say pop @{ $values }; # ERROR: can't use undef as an array reference
say pop @{ $values // [5] } # undef // [5] gives [5], so this prints 5
```
...and the same trick works for other sigils, too.

```
# This is not an example of good Perl. It is merely a demonstration of this language feature
my $hashref = undef;
for my $key ( %{ $hashref // {} } ) {
  "This doesn't crash";
}
```
...but if the "argument" to a sigil is simple, you can leave the braces away.

```
say $$scalar_reference;
say pop @$array_reference;
for keys (%$hash_reference) { ... };
```
Things can get excessively extravagant. This works, but please Perl responsibly.

```
my %hash = (it => 'ciao', en => 'hi', fr = 'salut');
my $reference = \lambdahash;
my $reference_to_a_reference = \$reference;
my $italian = $hash{it}; # Direct access
my @greets = @$reference{'it', 'en'}; # Dereference, then access as array
my %subhash = %$$reference_to_a_reference{'en', 'fr'} # Dereference ×2 then access as hash
```
For most normal use, you can just use subroutine names without a sigil. (Variables without a sigil are typically called "barewords".) The  $\epsilon$  sigil is only useful in a limited number of cases.

• Making a reference to a subroutine:

```
sub many_bars { 'bar' x $_[0] }
my $reference = \langle \delta m n y \ranglesay $reference->(3); # barbarbar
```
- Calling a function ignoring its prototype.
- Combined with goto, as a slightly weird function call that has the current call frame replaced with the caller. Think the linux exec() API call, but for functions.

Read Variables online:<https://riptutorial.com/perl/topic/1566/variables>

# **Chapter 40: XML Parsing**

## **Examples**

## **Parsing with XML::Twig**

```
#!/usr/bin/env perl
use strict;
use warnings 'all';
use XML::Twig;
my $twig = XML::Twig->parse( \*DATA );
#we can use the 'root' method to find the root of the XML.
my $root = $twig->root;
#first_child finds the first child element matching a value.
my $title = $root->first_child('title');
#text reads the text of the element.
my $title_text = $title->text;
print "Title is: ", $title_text, "\n";
#The above could be combined:
print $twig ->root->first_child_text('title'), "\n";
## You can use the 'children' method to iterate multiple items:
my $list = $twig->root->first_child('list');
#children can optionally take an element 'tag' - otherwise it just returns all of them.
foreach my $element ( $list->children ) {
    #the 'att' method reads an attribute
    print "Element with ID: ", $element->att('id') // 'none here', " is ", $element->text,
     "\n\;
}
#And if we need to do something more complicated, we an use 'xpath'.
#get_xpath or findnodes do the same thing:
#return a list of matches, or if you specify a second numeric argument, just that numbered
match.
#xpath syntax is fairly extensive, but in this one - we search:
# anywhere in the tree: //
#nodes called 'item'
#with an id attribute [@id]
#and with that id attribute equal to "1000".
#by specifying '0' we say 'return just the first match'.
print "Item 1000 is: ", $twig->get_xpath( '//item[@id="1000"]', 0 )->text, "\n";
#this combines quite well with `map` to e.g. do the same thing on multiple items
print "All IDs:\n", join ( "\n", map { \frac{s}{s} -> att('id') } \frac{s}{s} + yet_xpath('//item'));
#note how this also finds the item under 'summary', because of //
```

```
\_DATA
<?xml version="1.0" encoding="utf-8"?>
<root><title>some sample xml</title>
   <first key="value" key2="value2">
    <second>Some text</second>
   </first>
  <third>
     <fourth key3="value">Text here too</fourth>
  \langlethird>
  \langlelist\rangle <item id="1">Item1</item>
     <item id="2">Item2</item>
      <item id="3">Item3</item>
      <item id="66">Item66</item>
      <item id="88">Item88</item>
      <item id="100">Item100</item>
      <item id="1000">Item1000</item>
      <notanitem>Not an item at all really.</notanitem>
  \langlelist>
   <summary>
      <item id="no_id">Test</item>
   </summary>
\langleroot>
```
## **Consuming XML with XML::Rabbit**

With [XML::Rabbit](http://search.cpan.org/~robins/XML-Rabbit/lib/XML/Rabbit.pm) it is possible to consume XML files easily. You define in a declarative way and with an XPath syntax what you are looking for in the XML and  $x_{ML}$ : Rabbit will return objects according to the given definition.

#### **Definition:**

```
package Bookstore;
use XML::Rabbit::Root;
has_xpath_object_list books => './book' => 'Bookstore::Book';
finalize_class();
package Bookstore::Book;
use XML::Rabbit;
has xpath value bookid => \cdot./@id';
has_xpath_value author => './author';
has_xpath_value title => './title';
has_xpath_value genre => './genre';
has_xpath_value price => './price';
has_xpath_value publish_date => './publish_date';
has_xpath_value description => './description';
has_xpath_object purchase_data => './purchase_data' => 'Bookstore::Purchase';
finalize_class();
package Bookstore::Purchase;
use XML::Rabbit;
has_xpath_value price => './price';
has_xpath_value date => './date';
finalize_class();
```
#### **XML Consumption:**

```
use strict;
use warnings;
use utf8;
package Library;
use feature qw(say);
use Carp;
use autodie;
say "Showing data information";
my $bookstore = Bookstore->new( file => './sample.xml' );
foreach my $book( @{$bookstore->books} ) {
    say "ID: " . $book->bookid;
    say "Title: " . $book->title;
    say "Author: " . $book->author, "\n";
}
```
#### **Notes:**

Please be careful with the following:

- 1. The first class has to be  $x_{ML}$ ::Rabbit::Root. It will place you inside the main tag of the XML document. In our case it will place us inside <catalog>
- 2. Nested classes which are optional. Those classes need to be accessed via a try/catch (or eval / \$@ check) block. Optional fields will simply return null. For example, for purchase\_data the loop would be:

```
foreach my $book( @{$bookstore->books} ) {
    say "ID: " . $book->bookid;
    say "Title: " . $book->title;
    say "Author: " . $book->author;
     try {
       say "Purchase price: ". $book->purchase_data->price, "\n";
     } catch {
       say "No purchase price available\n";
     }
}
```
#### sample.xml

```
<?xml version="1.0"?>
<catalog>
    <book id="bk101">
      <author>Gambardella, Matthew</author>
      <title>XML Developer's Guide</title>
      <genre>Computer</genre>
      <price>44.95</price>
       <publish_date>2000-10-01</publish_date>
       <description>An in-depth look at creating applications
      with XML.</description>
    </book>
    <book id="bk102">
```

```
 <author>Ralls, Kim</author>
      <title>Midnight Rain</title>
       <genre>Fantasy</genre>
       <price>5.95</price>
       <publish_date>2000-12-16</publish_date>
       <description>A former architect battles corporate zombies,
       an evil sorceress, and her own childhood to become queen
       of the world.</description>
   \langle/book>
    <book id="bk103">
       <author>Corets, Eva</author>
      <title>Maeve Ascendant</title>
       <genre>Fantasy</genre>
       <price>5.95</price>
       <publish_date>2000-11-17</publish_date>
       <description>After the collapse of a nanotechnology
       society in England, the young survivors lay the
       foundation for a new society.</description>
    </book>
    <book id="bk104">
       <author>Corets, Eva</author>
       <title>Oberon's Legacy</title>
       <genre>Fantasy</genre>
       <price>5.95</price>
       <publish_date>2001-03-10</publish_date>
       <description>In post-apocalypse England, the mysterious
       agent known only as Oberon helps to create a new life
       for the inhabitants of London. Sequel to Maeve
       Ascendant.</description>
       <purchase_data>
         <date>2001-12-21</date>
         <price>20</price>
       </purchase_data>
    </book>
</catalog>
```
## **Parsing with XML::LibXML**

```
# This uses the 'sample.xml' given in the XML::Twig example.
# Module requirements (1.70 and above for use of load_xml)
use XML::LibXML '1.70';
# let's be a good perl dev
use strict;
use warnings 'all';
# Create the LibXML Document Object
my $xml = XML::LibXML->new();
# Where we are retrieving the XML from
my $file = 'sample.xml';
# Load the XML from the file
my $dom = XML::LibXML->load_xml(
    location => $file
);
# get the docroot
```

```
my $root = $dom->getDocumentElement;
# if the document has children
if($root->hasChildNodes) {
     # getElementsByLocalName returns a node list of all elements who's
     # localname matches 'title', and we want the first occurrence
     # (via get_node(1))
     my $title = $root->getElementsByLocalName('title');
     if(defined $title) {
         # Get the first matched node out of the nodeList
         my $node = $title->get_node(1);
         # Get the text of the target node
         my $title_text = $node->textContent;
         print "The first node with name 'title' contains: $title_text\n";
     }
     # The above calls can be combined, but is possibly prone to errors
     # (if the getElementsByLocalName() failed to match a node).
 #
     # my $title_text = $root->getElementsByLocalName('title')->get_node(1)->textContent;
}
# Using Xpath, get the price of the book with id 'bk104'
#
# Set our xpath
my $xpath = q!/catalog/book[@id='bk104']/price!;
# Does that xpath exist?
if($root->exists($xpath)) {
     # Pull in the twig
    my $match = $root->find($xpath);
     if(defined $match) {
         # Get the first matched node out of the nodeList
         my $node = $match->get_node(1);
         # pull in the text of that node
         my $match_text = $node->textContent;
         print "The price of the book with id bk104 is: $match_text\n";
    }
}
```
Read XML Parsing online: <https://riptutorial.com/perl/topic/3590/xml-parsing>

# **Credits**

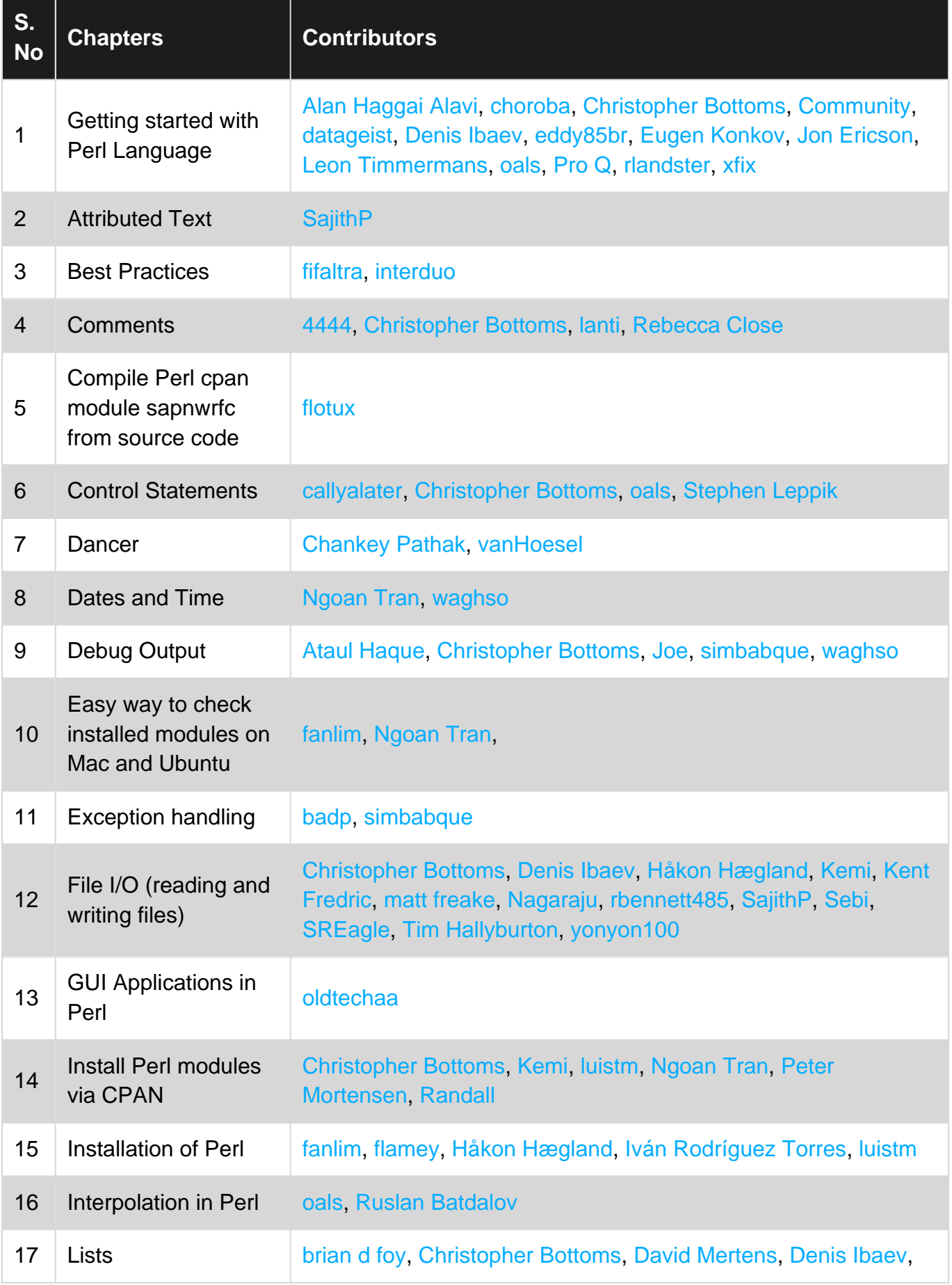

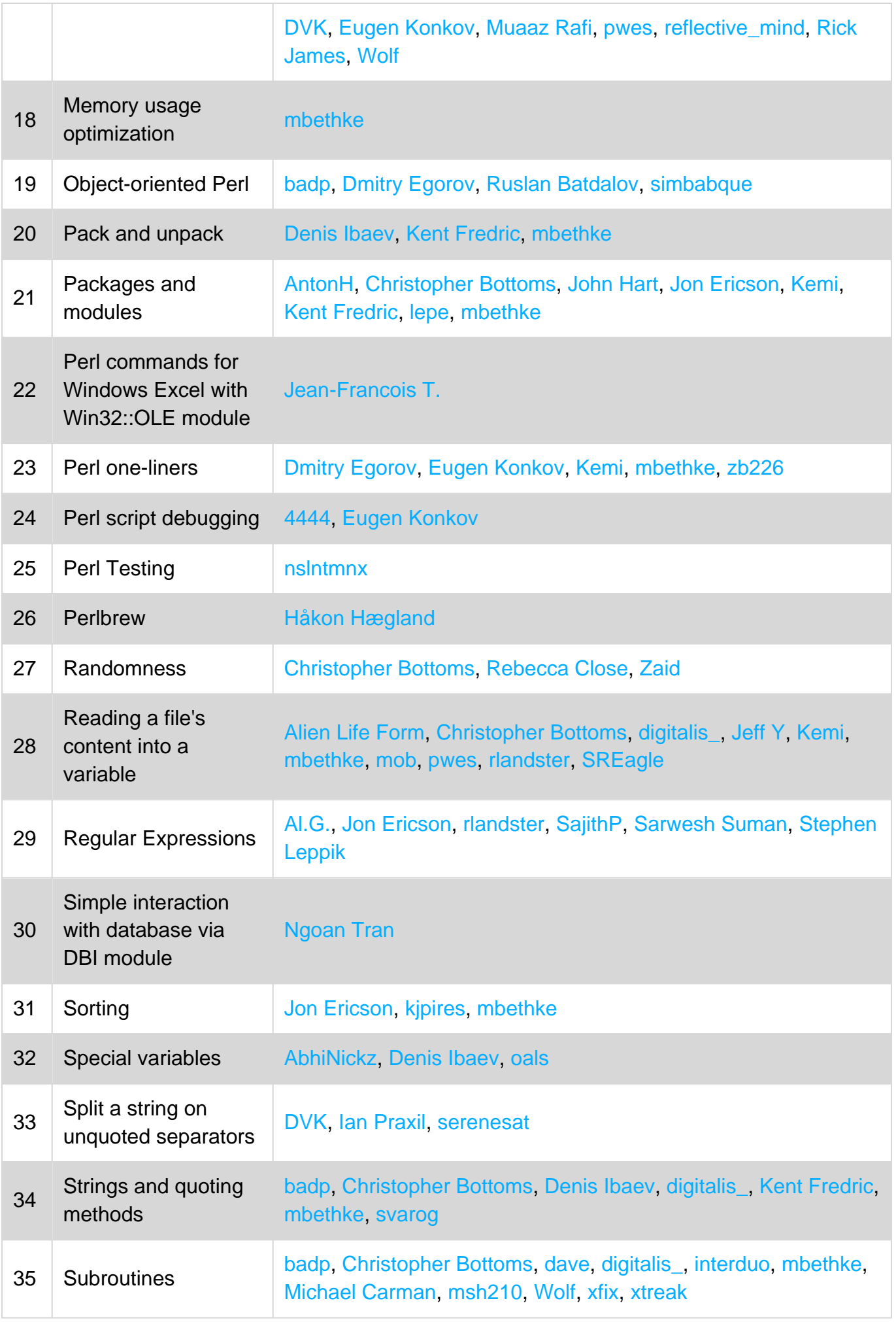

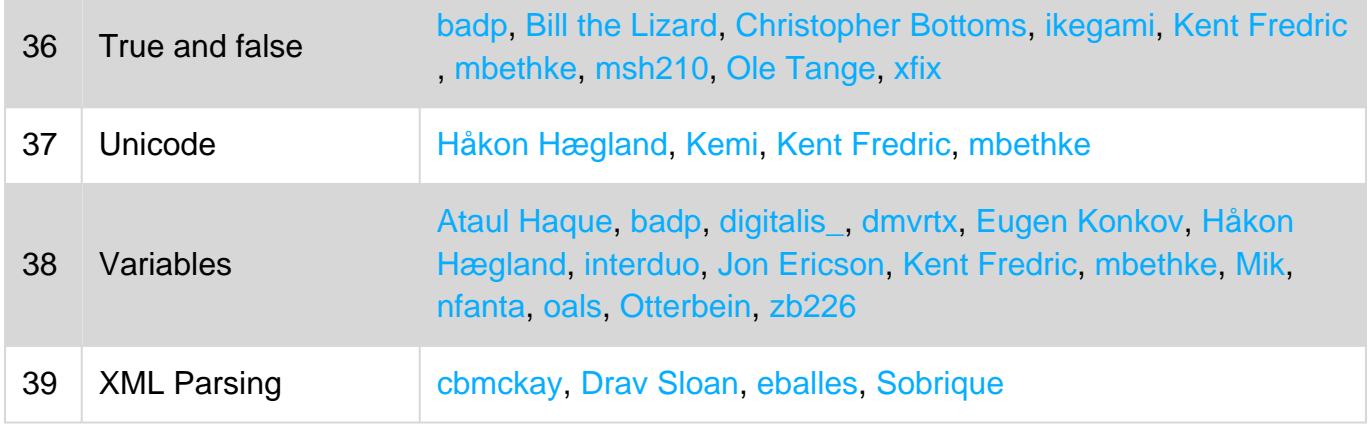